**UNIVERSIDAD DE SAN CARLOS DE GUATEMALA FACULTAD DE AGRONOMÍA ÁREA INTEGRADA** 

### **TRABAJO DE GRADUACIÓN**

SP

MAIN

**DETERMINACIÓN DE LA PRESENCIA Y DISTRIBUCIÓN DE NEMÁTODOS DE LA SUB-FAMILIA HETERODERINAE, ASOCIADOS AL CULTIVO DE PAPA (Solanum tuberosum L.) EN CONCEPCIÓN CHIQUIRICHAPA Y SERVICIOS REALIZADOS EN EL LABORATORIO DE DIAGNÓSTICO FITOZOOSANITARIO UNR-MAGA,** 

**QUETZALTENANGO** 

## **CARLOS FRANCISCO SICÁN XUJUR**

**GUATEMALA, MAYO DE 2010**

**UNIVERSIDAD DE SAN CARLOS DE GUATEMALA FACULTAD DE AGRONOMÍA ÁREA INTEGRADA** 

**TRABAJO DE GRADUACIÓN** 

**DETERMINACIÓN DE LA PRESENCIA Y DISTRIBUCIÓN DE NEMÁTODOS DE LA SUB-FAMILIA HETERODERINAE, ASOCIADOS AL CULTIVO DE PAPA (Solanum tuberosum L.) EN CONCEPCIÓN CHIQUIRICHAPA Y SERVICIOS REALIZADOS EN EL LABORATORIO DE DIAGNÓSTICO FITOZOOSANITARIO UNR-MAGA,** 

### **QUETZALTENANGO**

**PRESENTADO A LA HONORABLE JUNTA DIRECTIVA DE LA FACULTAD DE AGRONOMÍA DE LA UNIVERSIDAD DE SAN CARLOS DE GUATEMALA** 

**POR** 

**CARLOS FRANCISCO SICÁN XUJUR** 

**EN EL ACTO DE INVESTIDURA COMO INGENIERO AGRÓNOMO** 

## **SISTEMAS DE PRODUCCIÓN AGRÍCOLA**

**EN** 

**EN EL GRADO ACADÉMICO DE LICENCIADO** 

**GUATEMALA, MAYO DE 2010** 

# **UNIVERSIDAD DE SAN CARLOS DE GUATEMALA FACULTAD DE AGRONOMÍA**

# **RECTOR LIC. CARLOS ESTUARDO GÁLVEZ BARRIOS**

### **JUNTA DIRECTIVA DE LA FACULTAD DE AGRONOMÍA**

- DECANO MSc. Francisco Javier Vásquez Vásquez
- VOCAL I Ing. Agr. Waldemar Nufio Reyes
- VOCAL II Ing. Agr. Walter Aroldo Reyes Sanabria
- VOCAL III MSc. Danilo Ernesto Dardón Ávila
- VOCAL IV P. Forestal Axel Esaú Cuma
- VOCAL V P. Contador. Carlos Alberto Monterroso Gonzáles
- SECRETARIO MSc. Edwin Enrique Cano Morales

Guatemala, mayo de 2010

Honorable Junta Directiva Honorable Tribunal Examinador Facultad de Agronomía Universidad de San Carlos de Guatemala

Honorables miembros:

De conformidad con las normas establecidas por la Ley Orgánica de la Universidad de San Carlos de Guatemala, tengo el honor de someter a vuestra consideración, el trabajo de graduación: "Determinación de la presencia y distribución de nematodos de la sub-familia Heteroderinae, asociados al cultivo de papa (Solanum tuberosum L.) en Concepción Chiquirichapa y servicios realizados en el Laboratorio de Diagnóstico Fitozoosanitario UNR-MAGA, Quetzaltenango"; como requisito previo a optar al título de Ingeniero Agrónomo en Sistemas de Producción Agrícola, en el grado académico de Licenciado.

Esperando que el mismo llene los requisitos necesarios para su aprobación, me es grato suscribirme,

Atentamente,

### **"ID Y ENSEÑAD A TODOS"**

Carlos Francisco Sicán Xujur.

### **ACTO QUE DEDICO**

**A:** 

### **DIOS**

Creador del cielo y la tierra, que me dio el don de la vida, por darme sabiduría, por estar siempre en mi camino, y permitirme alcanzar esta meta.

#### **MIS PADRES**

Carlos Sicán Ajcuc y Juana Francisca Xujur, por ser el ejemplo a seguir en la vida, por haberme apoyado en todo momento, por ser mis amigos, mis confidentes, a ustedes que jamás me han abandonado, con mucho amor y respeto, sepan que este logro no es solo mío, sino también suyo. Infinitamente gracias por todo.

#### **MIS HERMANOS**

Carmen, Ana, Oscar, David y Ángela, por tantas cosas que hemos pasado en la vida, por apoyarme en todo momento, por ser mis amigos, este logro es también de ustedes.

#### **MIS ABUELOS**

Inés Ajcuc, Asención Sicán (Q.E.P.D), Martina Pirir y Martín Xujur (Q.E.P.D.) con todo cariño y respeto, gracias por haberme dado a los mejores padres del mundo, por todos los recuerdos y enseñanzas que me dieron.

### **MIS CUÑADOS**

Angélica, José María y Luís, por formar parte de nuestra familia, por todo el apoyo que me han brindado.

#### **MIS SOBRINOS**

Carlos José, Isabel, Orlando, Ángela y Luís, gracias angelitos por llenar mi vida con su alegría y cariño. Que esto sea un ejemplo a seguir, quiero que sepan que todo lo que se propongan en la vida se puede alcanzar, siempre con la ayuda de Dios y con mucha voluntad, jamás se den por vencidos.

#### **MI NOVIA**

Imelda Victorina Alonzo Pérez, gracias mi amor por haber llegado a mi vida, por los logros compartidos, por apoyarme en todo momento, por ser mi inspiración en la vida.

### **MIS TÍOS Y PRIMOS**

Con mucho cariño y respeto, siempre estaré agradecido por el apoyo brindado en todo momento, gracias por haber contribuido para alcanzar esta meta.

### **MIS AMIGOS**

Antonio Hernández (familia Hernández López), Oscar Marroquín, Raúl Alfredo Leiva (familia), Kelder Ortiz, Vitalino Méndez, Osvin Ruyan, Humberto Canux, Marco Antonio Roblero, Jimmy Cucul, Ariel Lemus, Erick Martín, Ronald Mérida, Juan Carlos Cabrera, Fernando de Paz, Marcos Tax, Héctor Cruz Taracena, Teresa Guerra, Brenda García, Nadia Ramírez, Nelson García, Londy Mejía, Luís Reyes, Soren Ramírez, Sergio Sánchez, Walter Roldan, Elmer González. Gracias a todos por brindarme su amistad, apoyo y confianza durante estos años, por haber compartido tantas experiencias durante la carrera, siempre les estaré infinitamente agradecido.

# **TRABAJO DE GRADUACIÓN QUE DEDICO**

A:

- Dios
- Mis padres
- Montufar.
- San Juan Sacatepéquez.
- Guatemala,
- Universidad de San Carlos de Guatemala
- La Facultad de Agronomía.

### **AGRADECIMIENTOS**

A la Universidad de San Carlos de Guatemala, por ser nuestra casa de estudios.

A la Facultad de Agronomía, por permitirme formarme en las Ciencias agronómicas.

Al mi Supervisor y Asesor Ing. Gustavo Álvarez, por toda la ayuda técnica brindada a lo largo de la elaboración de este documento, muchísimas gracias por todo.

A mi asesor Ing. Ramiro López. Por su ayuda y valiosas observaciones en todas las etapas del trabajo.

A Ing. Amílcar Sánchez, por el apoyo brindado en la culminación de este trabajo de graduación.

A Ing. Hermógenes Castillo, por las observaciones realizadas para finalizar este trabajo.

Al personal del Laboratorio Fitozoosanitario UNR-MAGA, de Quetzaltenango. MSc. Amílcar Celada Linares, por el apoyo brindado durante estos últimos años, para poder alcanzar esta meta. Dr. MV. Jorge Ligorria, Dr. MV. Francisco Castillo, Dr. MV. Sergio Herrera, Ing. José Marroquín, Ing. Víctor Carrascosa, Francisco Martínez, Mario Alpírez, Mario Estuardo Castillo, Ing. David Ruiz, Ing. Víctor Ranero, Benito Zorin, Luis Chamorro y Manuel González. Gracias por haberme brindado su amistad, por apoyarme en todo momento. Por haberme permitido laborar mi EPS.

Al personal del Laboratorio Fitozoosanitario UNR-MAGA km. 22 Bárcenas Villa Nueva, al Ing. Edil Rodríguez, por la oportunidad que me dieron para laborar con ustedes.

A la municipalidad de Concepción Chiquirichapa y alcaldía de Duraznales, a todas las personas que colaboraron para el desarrollo de esta investigación.

Al pueblo en general de Quetzaltenango, por haber permitido culminar mi formación académica. Los llevo a todos en mi corazón.

Gracias sinceramente a todas las personas que de alguna manera han hecho posible este trabajo.

## ÍNDICE GENERAL

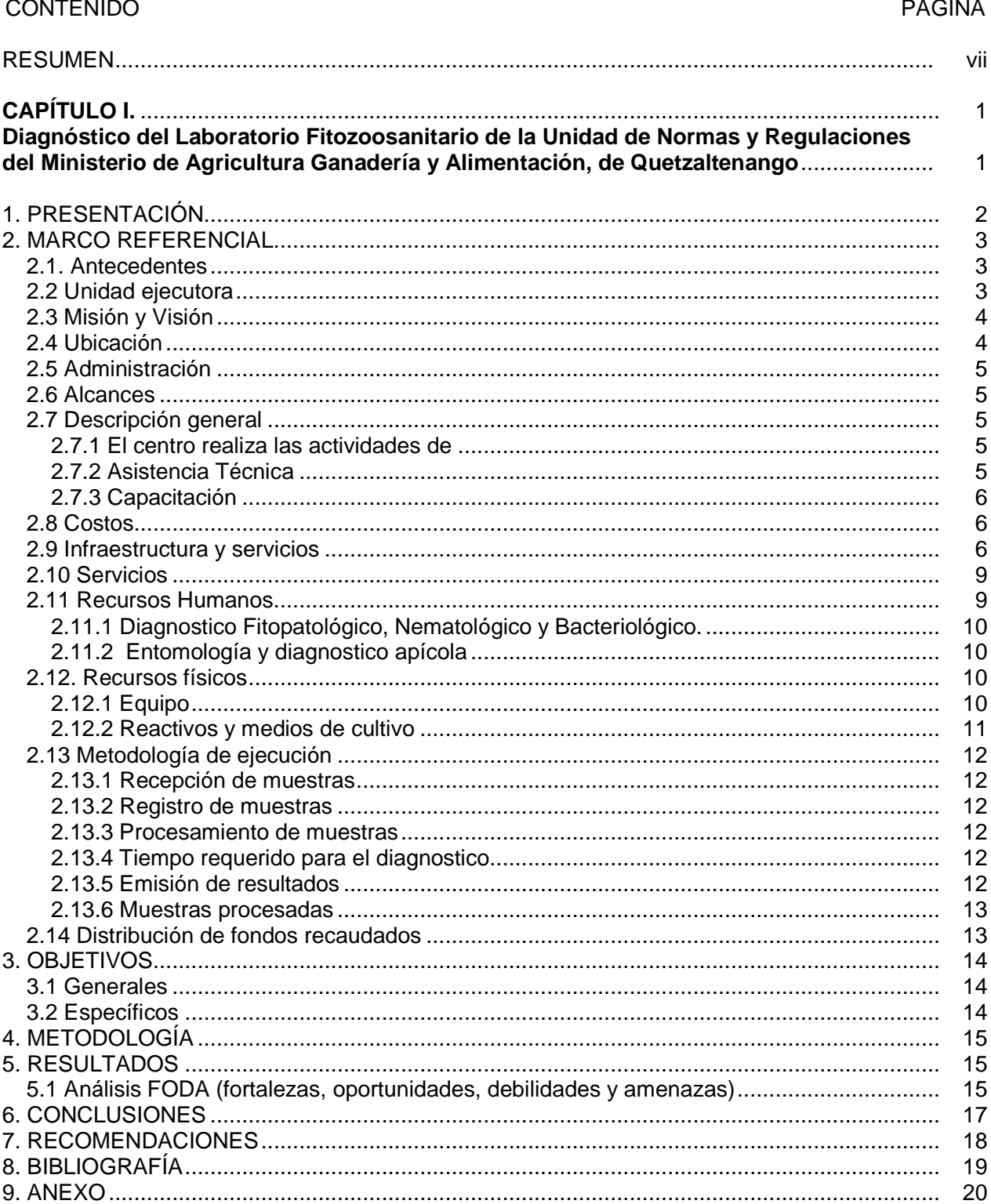

 $\hat{\mathbf{I}}$ 

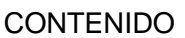

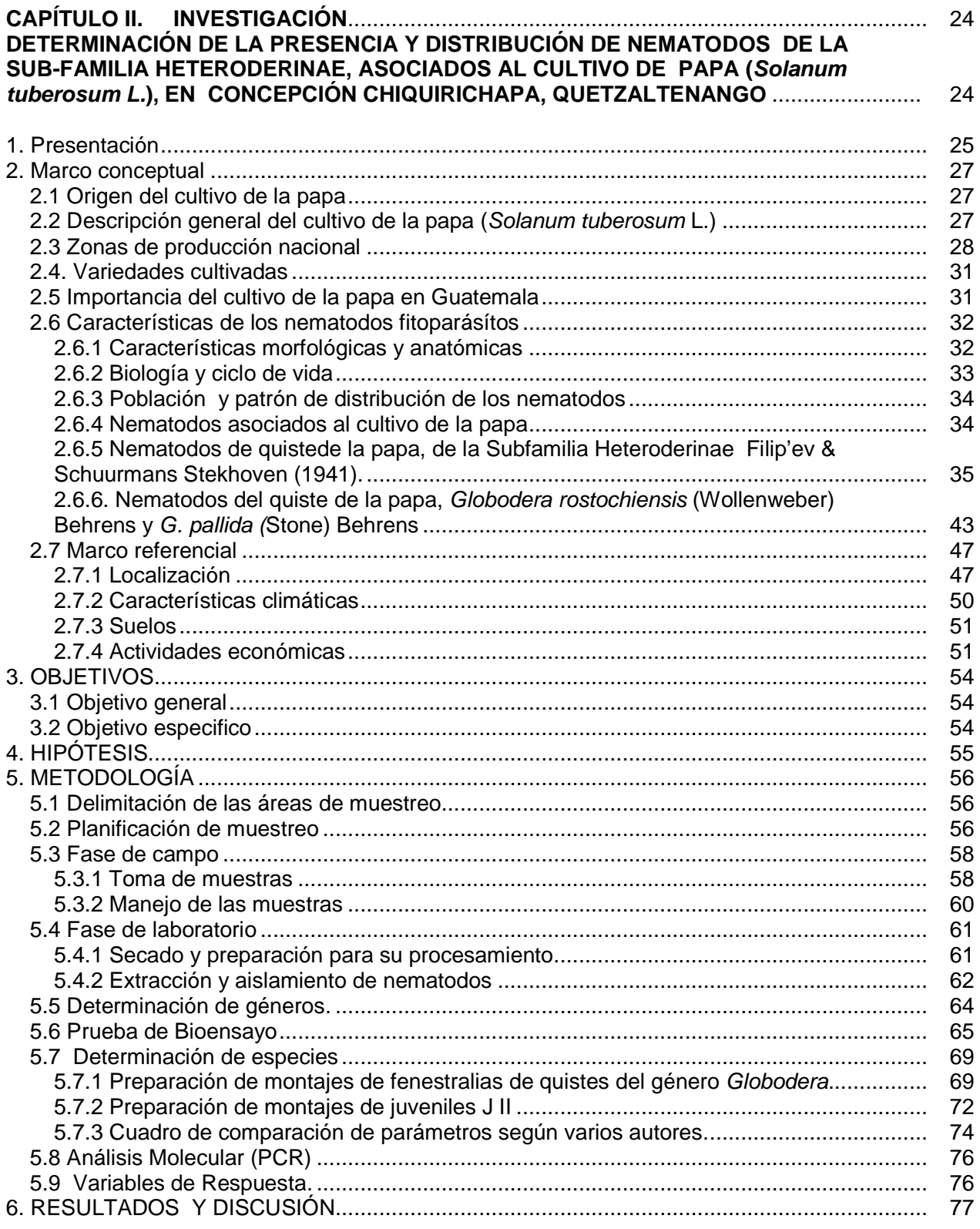

### **CONTENIDO**

### **PAGINA**

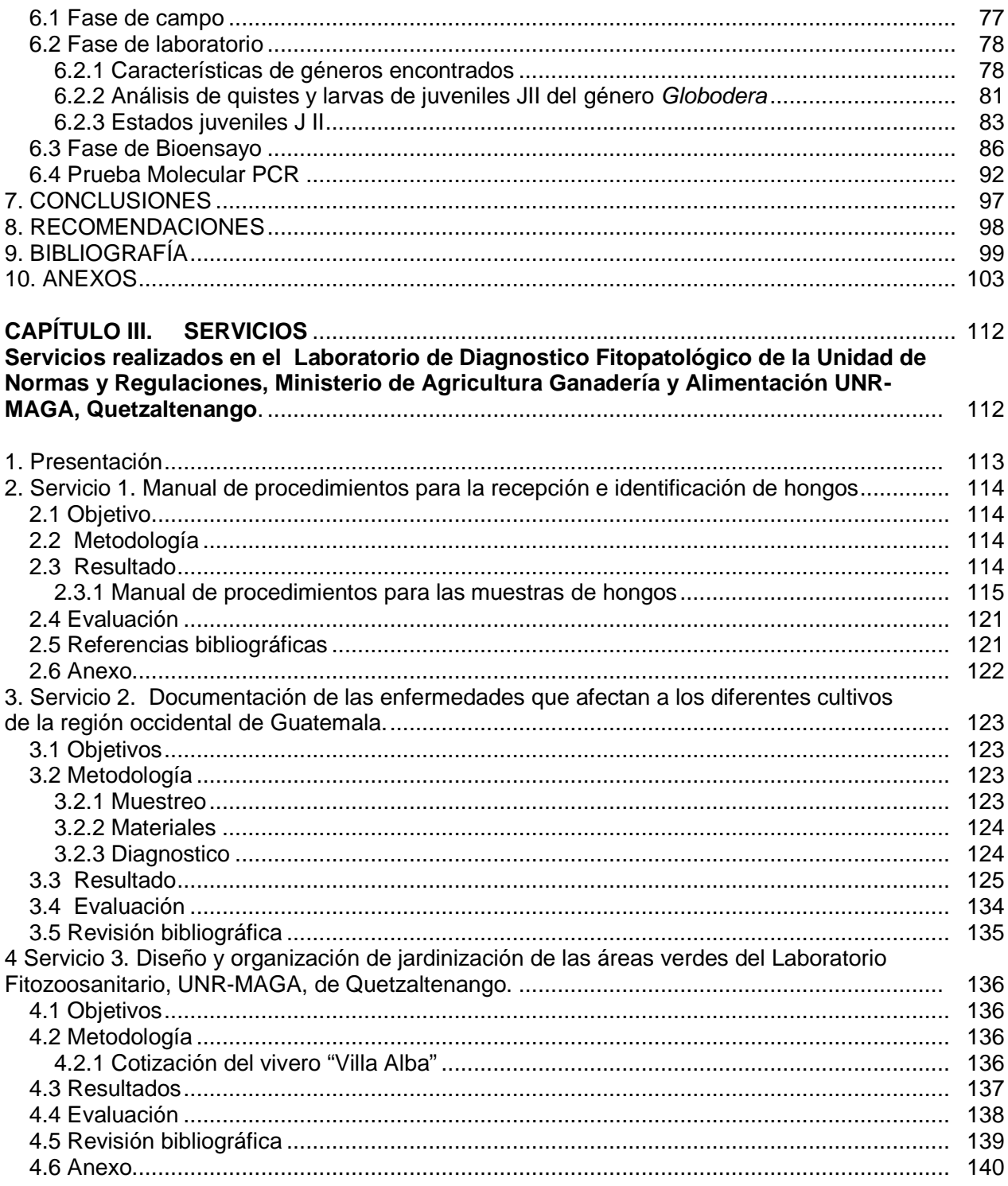

### **ÍNDICE DE FIGURAS**

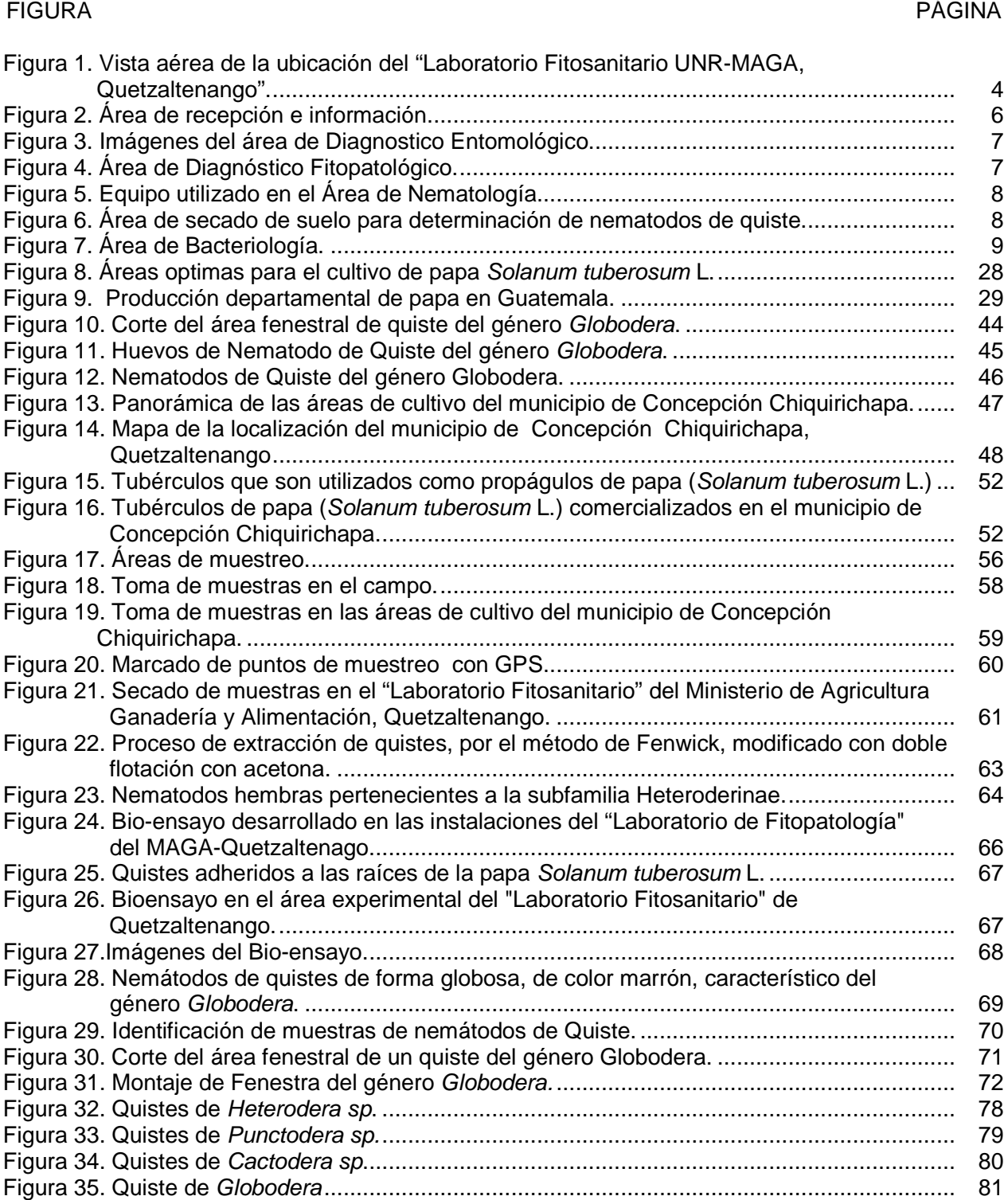

iv

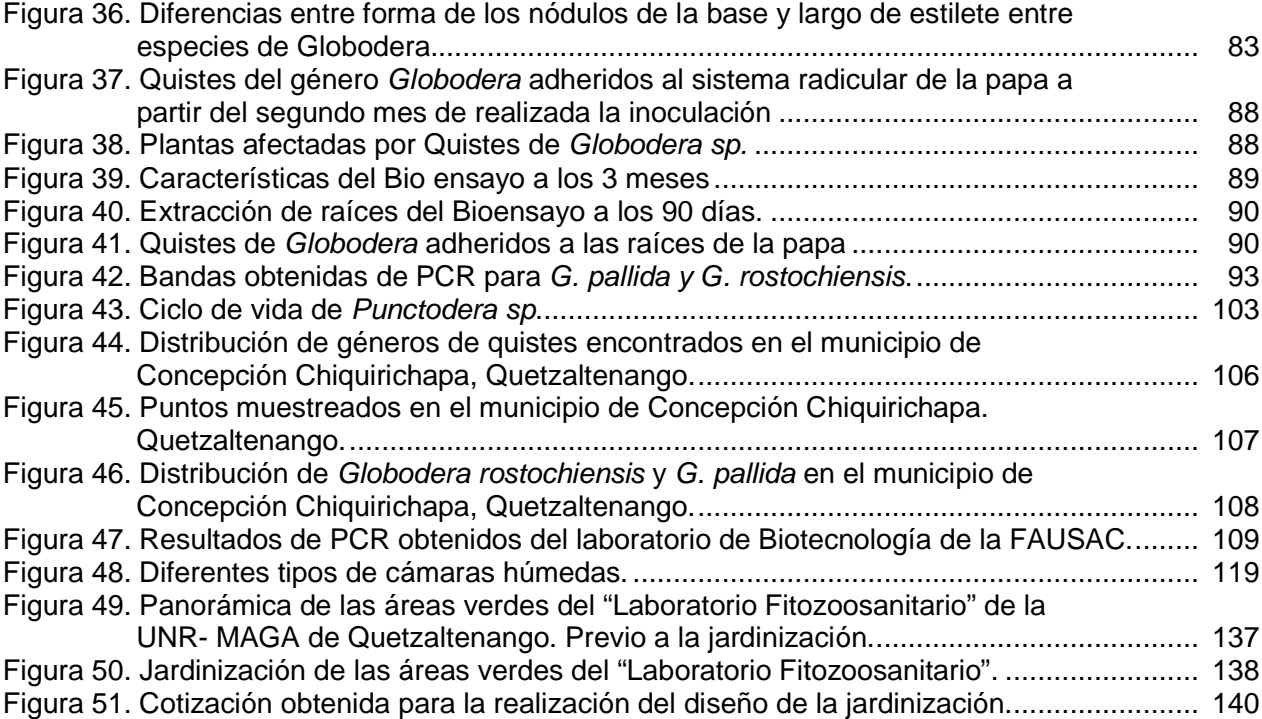

## **ÍNDICE DE CUADROS**

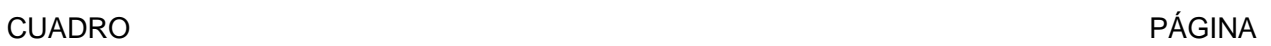

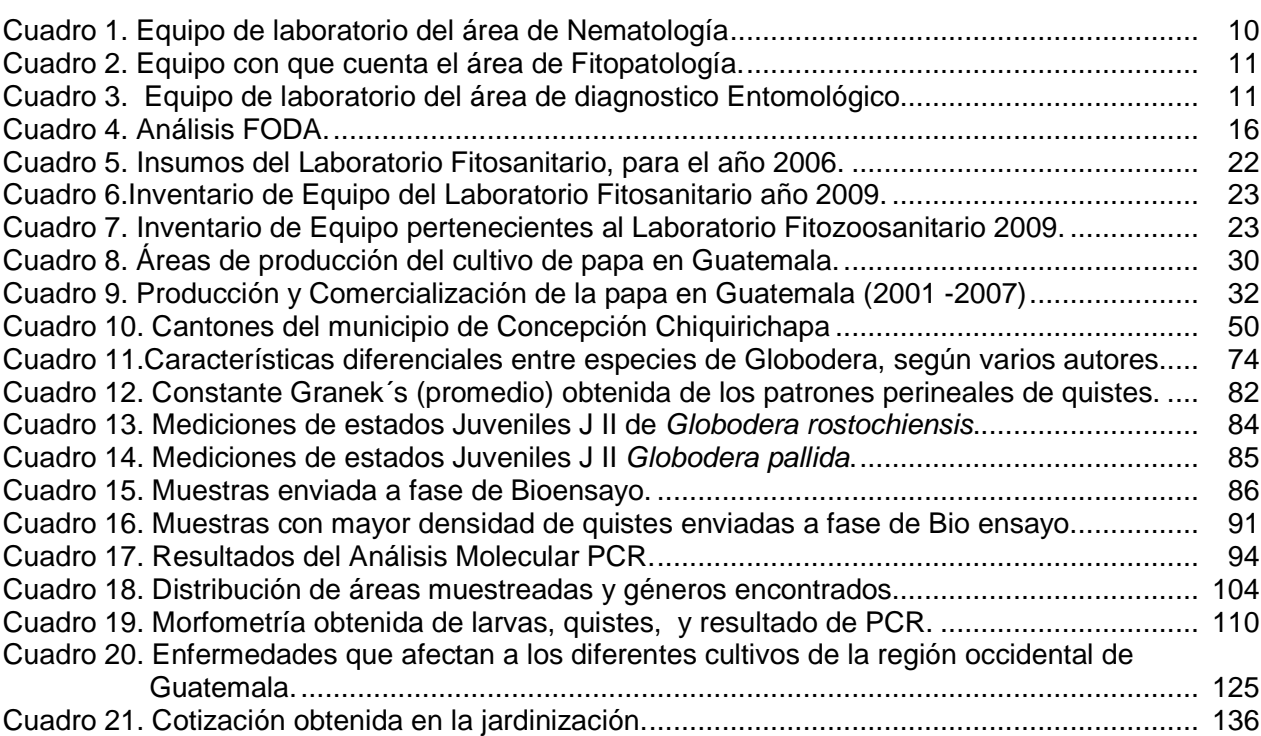

# **DETERMINACIÓN DE LA PRESENCIA Y DISTRIBUCIÓN DE NEMÁTODOS DE LA SUB-FAMILIA HETERODERINAE, ASOCIADOS AL CULTIVO DE PAPA (Solanum tuberosum L.) EN CONCEPCIÓN CHIQUIRICHAPA Y SERVICIOS REALIZADOS EN EL LABORATORIO DE DIAGNÓSTICO FITOZOOSANITARIO UNR-MAGA, QUETZALTENANGO**

#### **RESUMEN**

El Ejercicio Profesional Supervisado de Agronomía (EPSA), fue realizado en el "Laboratorio de Diagnostico Fitozoosanitario", Unidad de Normas y Regulaciones del Ministerio de Agricultura, Ganadería y Alimentación de Quetzaltenango (UNR-MAGA) y en el "Centro de Diagnóstico parasitológico" de la Facultad de Agronomía de la Universidad de San Carlos de Guatemala -FAUSAC, con el objetivo de cumplir con los convenios realizados entre estas instituciones.

El diagnóstico consistió en determinar la situación actual del funcionamiento del "Laboratorio de Diagnóstico Fitozoosanitario", UNR-MAGA, realizado en el periodo de agosto de 2005 a mayo de 2006. Se concluyó que esta institución cuenta con las condiciones necesarias para prestar sus servicios.

El municipio de Concepción Chiquirichapa, es una de las áreas de mayor producción de papa para consumo y semilla, la cual es distribuida a las demás zonas productoras. La plaga de mayor importancia a nivel mundial en el cultivo de papa es el complejo de nematodos de quiste NQP, Globodera rostochiensis y Globodera pallida; debido a los daños que ocasionan, por tal razón, ambas tienen restricciones cuarentenarias en todo el mundo.

En abril del año 2002, el servicio agrosanitario de Honduras, detectó quistes de nemátodos en un cargamento de papa y por la sospecha de que fuera Globodera rostochiensis, cerró temporalmente el mercado hondureño a Guatemala.

En base a esta detección, se realizó la presente investigación, en el municipio de Concepción Chiquirichapa, Quetzaltenango, para establecer la presencia de NQP, en áreas de producción de esta zona.

Se tomaron muestras de suelo en áreas cultivadas con papa o que tuvieran un historial de cultivo de 5 años. Las muestras fueron procesadas en el "Laboratorio de

Diagnóstico Fitozoosanitario" del MAGA de Quetzaltenango, por el método Fenwick, con flotación en acetona (Ramírez, 2004). A través de las características anatómicas y morfológicas se determinaron los géneros Heterodera, Punctodera, Cactodera y Globodera.

Muchos de los quistes obtenidos en la extracción estaban derruidos y no pudieron ser determinados.

Se realizó un bio ensayo que consistió en inocular plantas de papa con quistes de Globodera obtenidos de las muestras de suelo procedente de los puntos de muestreo. Y se comprobó la patogenicidad de Globodera en las plantas de papa.

Los quistes obtenidos del bioensayo se sometieron a análisis morfométricos, y además se enviaron al laboratorio de Biotecnología de la FAUSAC, para la realización del Análisis Molecular "PCR".

Los tres análisis realizados confirmaron la presencia de Globodera pallida y Globodera rostochiensis en la región de Concepción Chiquirichapa, Quetzaltenango.

Los análisis morfométricos establecieron la presencia de G. rostochiensis y G. pallida, además se encontraron especies que no encajan con los parámetros establecidos, para G. pallida y G. rostochiensis lo que se pudo corroborar en el análisis molecular que indican la presencia de al menos dos especies de Globodera además de las ya determinadas.

En base a los resultados obtenidos se recomienda realizar estudios sobre la dispersión, daño que ocasiona y establecer que otras especies están asociadas al cultivo en la región. Y además los organismos que están actuando como agentes de control biológico de la papa.

Los servicios realizados se llevaron a cabo en el Laboratorio Fitozoosanitario del Ministerio de Agricultura, Ganadería y Alimentación del departamento de Quetzaltenango, los cuales consistieron en: Elaboración del Manual de procedimientos para la recepción e identificación de hongos con lo que se obtuvo la sistematización de los procedimientos en la recepción e ingreso de muestras.

Se logró establecer e identificar las diferentes enfermedades que afectan a los cultivos de la región occidental del país. Así como la Planificación de la jardinización de las áreas verdes del "Laboratorio de Diagnóstico Fitozoosanitario" de Quetzaltenango.

# **CAPÍTULO I.**

**Diagnóstico del Laboratorio Fitozoosanitario de la Unidad de Normas y Regulaciones, del Ministerio de Agricultura Ganadería y Alimentación de Quetzaltenango** 

#### **1. PRESENTACIÓN**

El laboratorio Fitozoosanitario, de la Unidad de Normas y Regulaciones del MAGA-Quetzaltenango, fue creado con el fin de conformar el sistema de vigilancia epidemiológica fitosanitaria, así como proporcionar los servicios de análisis, y asistencia técnica a la región de occidente, ya que es una zona productora de hortalizas. Y presta servicios a personas particulares, así como a instituciones privadas y gubernamentales.

Durante el año 2,006 se generaron normativas que deben cumplir los laboratorios de diagnostico, con el fin de demostrar que operan bajo un sistema de estándares de calidad, con los cuales se podrían competir con otros laboratorios, que prestan similares servicios a nivel internacional, por tal razón hay exigencias de dichos parámetros con los que se tiene que cumplir, para poder prestar un servicio adecuado, a los agricultores y exportadores de productos agrícolas.

Debido a ello se realizó el presente diagnostico para establecer las fortalezas oportunidades debilidades y amenazas con que cuenta el Laboratorio Fitozoosanitario de Quetzaltenango. Para ello se obtuvo información mediante entrevistas a personal del laboratorio. Como resultado se generaron recomendaciones para iniciar con el proceso de las normas establecidas por COGUANOR NGR-COPANT-ISO-IEC 17025.

#### **2. MARCO REFERENCIAL**

#### **2.1. Antecedentes**

En el año de 1987 se inauguran los laboratorios del Programa de Sanidad Animal - PRODESA- que funciono como laboratorio, pero en el mismo año se realiza un retiro voluntario, el cual deja a las instalaciones con poco personal, para las pruebas de rabia, brucelosis, bacteriología en agua y parasitología animal. En el año 2000 la Unidad de Normas y Regulaciones del MAGA, empieza a conformar el sistema de Vigilancia Epidemiológica Fitozoosanitario, por tal razón se abre el laboratorio Fitosanitario, quedando a cargo del Ing. Agr. Amílcar Celada realizando únicamente epidemiología, en el año 2003 se empezó a comprar equipo necesario para la realización de los distintos diagnósticos, así como la capacitación del personal que se encontraba laborando en dicho centro.

Pero en el año 2005 el Programa de Apoyo a la Reconversión Productiva Agroalimentaria – PARPA- toma la responsabilidad y apoya a los laboratorios del MAGA, para vigilancia epidemiológica, pero a la vez se cierran algunos laboratorios, por lo que quedan en función el Laboratorio Fitosanitario central del Km. 22, en Barcenas Villa Nueva, el Laboratorio de Petén y el laboratorio de Quetzaltenango. En el mes de agosto del año 2005 en coordinación con el programa de EPS de la Facultad De Agronomía de la Universidad De San Carlos de Guatemala (FAUSAC), se establecen los lineamientos de trabajo tanto en el laboratorio de la FAUSAC, como en el laboratorio del MAGA – Quetzaltenango. Además de ello, se traslado al Ing. Agr. José Marroquín del laboratorio de Retalhuleu, ambos formando parte de apoyo para el servicio de diagnostico del laboratorio. A partir de dicha fecha se han hecho mejoras para el laboratorio, así como capacitaciones para el personal del laboratorio.

#### **2.2 Unidad ejecutora**

La Unidad De Normas y Regulaciones del Ministerio de Agricultura Ganadería y Alimentación. UNR-MAGA.

### **2.3 Misión y Visión**

**Misión.** Este laboratorio fue creado con el fin de prestar asistencia técnica al sector agrícola y forestal, es un ente indispensable para la vigilancia, inspección y protección de productos agrícolas que ingresan y exportan, principalmente a la región occidental.

**Visión.** Prestar servicios de diagnósticos en el agro occidental, factor clave para que el país compita con mayores posibilidades de éxito en el proceso de globalización y tratados internacionales de comercio.

#### **2.4 Ubicación**

El laboratorio de Diagnostico Fitozoosanitario, se localiza en el departamento de Quetzaltenango, sobre la carretera interamericana, que conduce hacia San Marcos, en el Km. 205.5, en la figura, se observa la localización del laboratorio fitosanitario de la UNR-MAGA, Quetzaltenango.

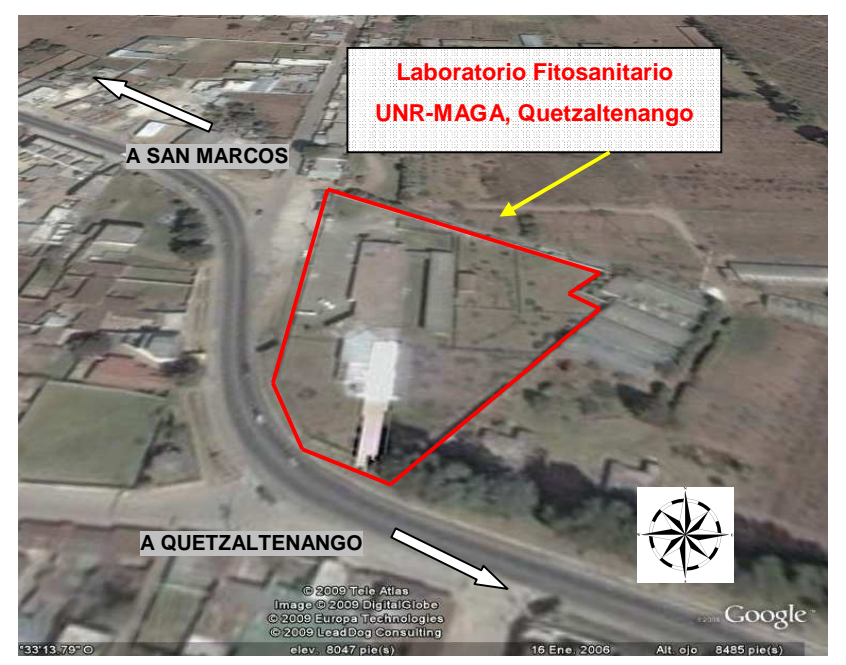

### **Figura 1. Vista aérea de la ubicación del "Laboratorio Fitosanitario UNR-MAGA, Quetzaltenango".**

Fuente: Google Earth, 2008.

En esta fotografía aérea se observa, la localización del laboratorio del MAGA- Quetzaltenango, este centro de diagnóstico se encuentra en el departamento de Quetzaltenango, a 205.5 Kms. de la capital, en la carretera interamericana.

### **2.5 Administración**

La administración del Laboratorio Fitozoosanitario, esta bajo dirección de la Unidad de Normas y Regulaciones del Ministerio de Agricultura Ganadería y Alimentación. Actualmente se encuentra bajo la dirección del MSc. Amílcar Celada Linares quien figura como jefe del área de Diagnostico Fitosanitario.

### **2.6 Alcances**

- El Laboratorio Fitosanitario cuenta con la infraestructura necesaria para el diagnóstico de agentes fitopatógenos entre los que se encuentran hongos, nematodos, artrópodos y malezas.
- Provee de material para establecer una base de datos nacional de plagas y enfermedades.
- Apoyo de proyectos de investigación y formación de profesionales como la FAUSAC.

### **2.7 Descripción general**

### **2.7.1 El centro realiza las actividades de**

- Diagnostico fitopatológico,
- Diagnostico entomológico.
- Diagnostico nematológico.

### **2.7.2 Asistencia Técnica**

- Muestreo de plagas
- Manejo de enfermedades
- Manejo de insectos plaga.
- Captura de enjambres.

### **2.7.3 Capacitación**

- Patología Vegetal
- Entomología
- Acarología
- Epidemiología
- Manejo Integrado de plagas

### **2.8 Costos**

Para el servicio de diagnostico Fitosanitario tiene un costo de Q75.00 pero a los epidemiólogos del Programa Integral de Protección Agrícola y Ambiental – PIPAA, no se les realiza ningún cobro según acuerdos entre programas.

#### **2.9 Infraestructura y servicios**

El laboratorio fitosanitario de Quetzaltenango cuenta con una secretaria de información y recepción de muestras, que es la encargada de la recepción de las mismas, elaboración de informes y entrega de resultados.

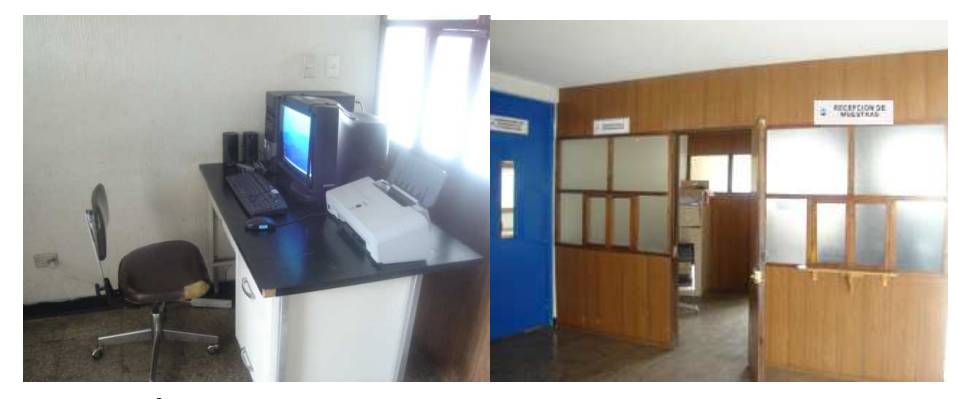

### **Figura 2. Área de recepción e información.** Fuente: El Autor. Se observa el área donde se da información respecto a los servicios que presta el laboratorio Fitosanitario, así como la recepción de las muestras y entrega de resultados de los diagnósticos realizados.

Y para el desarrollo de los diagnósticos se cuenta con 5 cubículos debidamente identificados y equipados, en donde se realizan las siguientes actividades.

### **2.9.1 Diagnostico entomológico y apícola**

En esta área se realiza el diagnostico de insectos, tanto plagas agrícolas y forestales.

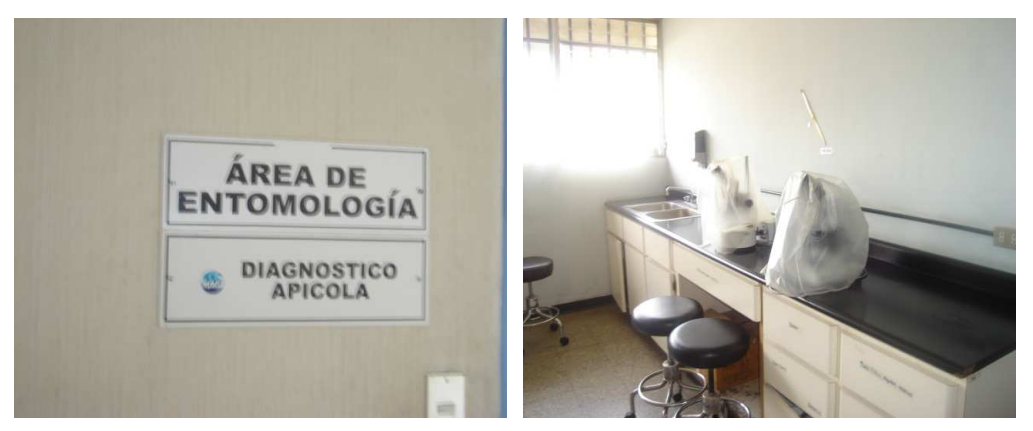

### **Figura 3. Imágenes del área de Diagnostico Entomológico.**

Fuente: El Autor. En esta figura, se muestra el equipo que se utiliza para la realización de los diagnósticos de esta área de trabajo, siendo estos microscopio y estereoscopio.

### **2.9.2 Diagnostico Fitopatológico**

Esta área está en proceso de implementación de equipo de diagnóstico. En la figura 4, se puede apreciar el equipo con que cuenta.

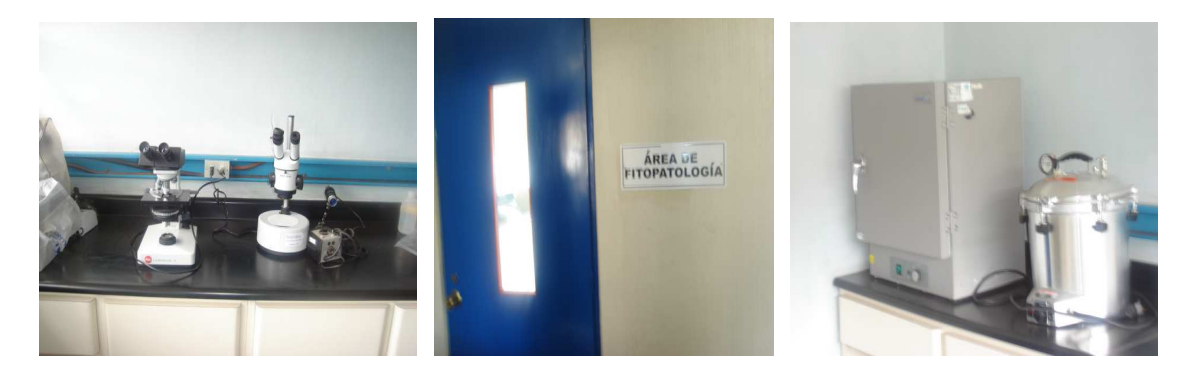

 **Figura 4. Área de Diagnóstico Fitopatológico.** Fuente El Autor. Se observa parte del equipo disponible para la realización del diagnóstico Fitopatológico.

### **2.9.3 Diagnostico Nematológico**

En ella se realizan los diagnósticos de nematodos filiformes y de quistes. Por el momento se utiliza este laboratorio para realizar diagnósticos fitopatológicos, ya que este aún está en implementación. En la figura 5, se observa el área de diagnostico nematológico.

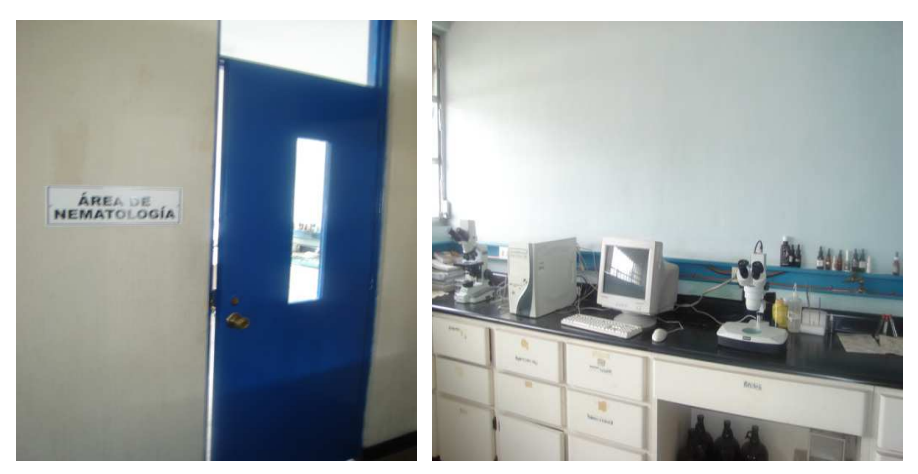

**Figura 5. Equipo utilizado en el Área de Nematología** Fuente: El Autor.

### **2.9.4 Área de secado de suelo**

Es el área designada para el secado de las muestras de suelo hasta la extracción de nematodos de quiste. A un costado de esta área se localiza la sección de lavado de muestras de suelo.

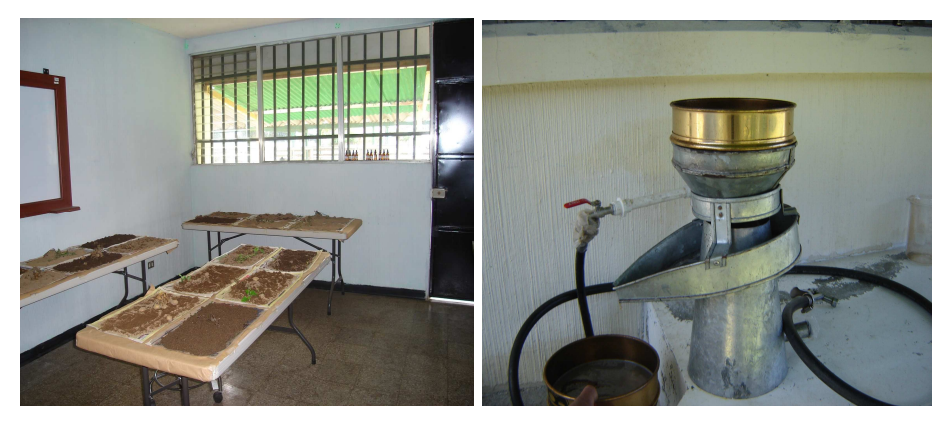

**Figura 6. Área de secado de suelo para determinación de nematodos de quiste.** Fuente: El Autor. En la figura 6 se observa la forma como es colocada la muestra, posterior a su recepción para secarlas y realizar su extracción por el método de Fenwick.

### **2.9.5 Área de Bacteriología**

Esta sección está designada para el cultivo de bacterias, la cual debe estar aislada, en un ambiente estéril. Pero aún se encuentra en construcción.

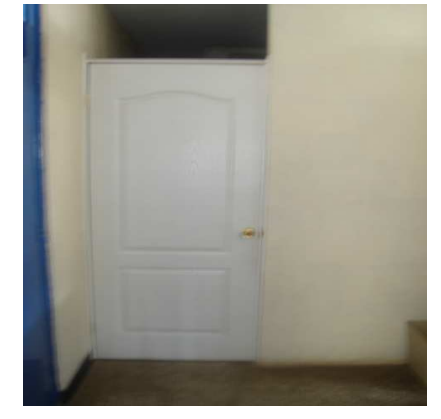

**Figura 7. Área de Bacteriología.** Fuente: El Autor. Esta sección aun esta en fase de construcción, ya se cuenta con la cámara de flujo laminar pero aun esta en construcción.

### **2.10 Servicios**

Para el funcionamiento del centro se cuenta con los siguientes servicios:

- Electricidad
- Servicio Sanitario.
- Ducha
- Agua potable
- Teléfono
- Fax

### **2.11 Recursos Humanos**

El personal encargado del área Fitopatología esta a cargo del MSc. Amílcar Celada Linares. Esta distribuido en función del área correspondiente, el cual es de la siguiente forma.

### **2.11.1 Diagnostico Fitopatológico, Nematológico y Bacteriológico.**

- Ing. Agr. Amílcar Celada
- EPS. Carlos Sicán

### **2.11.2 Entomología y diagnostico apícola**

• Ing. Agr. José de Jesús Marroquín

### **2.12. Recursos físicos**

Para la realización de los distintos tipos de diagnósticos el Laboratorio Fitosanitario cuenta con el siguiente material y equipo:

### **2.12.1 Equipo**

**A. Área de Nematologia**, área destinada para la ejecución de diagnostico Nematológico y Fitopatológico, equipados con lo siguiente:

| No. | <b>Equipo</b>                                               |
|-----|-------------------------------------------------------------|
|     | Microscopio de investigación                                |
|     | Estereoscopio de investigación                              |
|     | Incubadora                                                  |
|     | Balanza semi analítica                                      |
|     | Balanza analítica                                           |
|     | Pipeteador                                                  |
|     | Centrifugadora                                              |
|     | Horno de secado                                             |
|     | Refrigeradora                                               |
|     | Computadora/ cámara microscopio y estereoscopio             |
|     | Campana de flujo laminar                                    |
|     | Cristalería, instrumental y equipo accesorio de laboratorio |

**Cuadro 1. Equipo de laboratorio del área de Nematología** 

Fuente: El Autor

**B. Área de Fitopatología.** Este compartimiento está designado para el análisis Fitopatológico, pero aún hace falta implementarla con nuevo equipo, y brindarle mantenimiento al equipo existente.

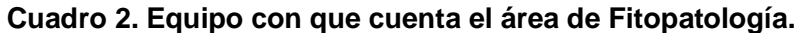

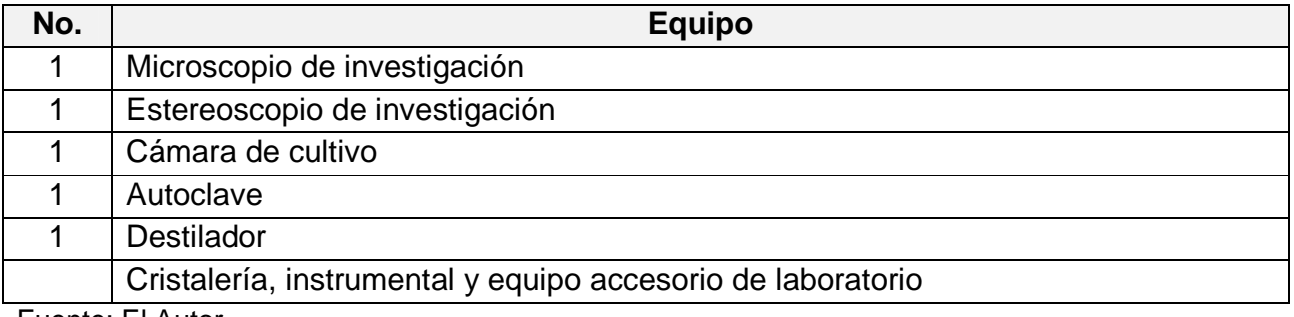

Fuente: El Autor.

### **C. Área Entomológica y Patología Apícola.**

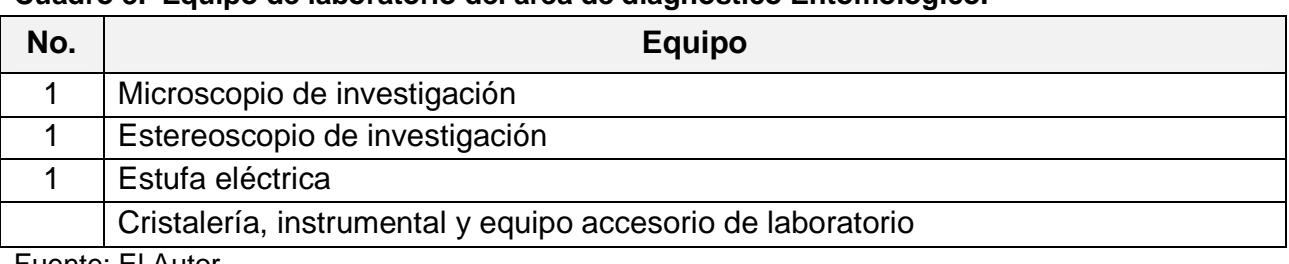

### **Cuadro 3. Equipo de laboratorio del área de diagnostico Entomológico.**

Fuente: El Autor

**D. Área de Bacteriología**, esta área está debidamente aislada, pero todavía está en construcción, con el único equipo con que cuenta es una Campana de Flujo laminar.

### **2.12.2 Reactivos y medios de cultivo**

Para la realización de los diferentes tipos de de diagnósticos, se utilizan diversos reactivos, medios de cultivos, y cristalería. Dentro de los cuales se pueden mencionar los siguientes: agar, colorantes, alcohol, ácidos y cristalería que se utiliza comúnmente; Beakers, erlenmeyer, cajas petri, pipetas, probetas, tubos de ensayo, embudos.vidrios de reloj, para tener una información más completa se presentara un listado de reactivos y cristalería que hay en existencia según el inventario del 2006.

#### **2.13 Metodología de ejecución**

#### **2.13.1 Recepción de muestras**

La recepción se realiza en la oficina de información y recepción de muestras, en donde el solicitante debe de llenar una boleta de ingreso de muestras, en el cual incluye el nombre de la empresa o del solicitante, colector, dirección, teléfono, información requerida por si se necesita mayor información sobre el análisis, además de ello en la boleta incluyen información como, etapa fenológica del cultivo, manejo del mismo, fertilización, aplicación de plaguicidas, frecuencia, dosis. (Ver Boleta anexa). La recepción está a cargo de los encargados del laboratorio.

#### **2.13.2 Registro de muestras**

Las muestras son ingresadas al libro de registros en el cual se le asigna un número correlativo que le corresponda a la muestra, se anota los datos siguientes: solicitante, fecha de ingreso, toma de muestra, cultivo, origen, tipo de análisis solicitado. Posteriormente es ingresado a la base electrónica de datos, para su posterior emisión de resultados.

#### **2.13.3 Procesamiento de muestras**

El proceso de muestras está a cargo de los técnicos de las áreas mencionadas, dándole a ello el manejo correspondiente de acuerdo al tipo de análisis requerido.

### **2.13.4 Tiempo requerido para el diagnostico**

Desde la recepción hasta la emisión del resultado se estima un periodo aproximado de 8 días, tomando en cuenta la manifestación de signos en el tejido vivo o el crecimiento de muchos organismos in Vitro, es lenta. Para el caso de insectos, determinación de malezas y algunos hongos, el tiempo estimado es de 2 días como mínimo.

#### **2.13.5 Emisión de resultados**

Los resultados son emitidos en una hoja debidamente membretada y sellada, en donde los encargados del laboratorio, emiten su firma, para la validación del resultado emitido. (Ver Anexo)

#### **2.13.6 Muestras procesadas**

 Se ha prestado el servicio de diagnostico, a los agricultores, cooperativas de la región Occidental del país, así como instituciones gubernamentales y principalmente al Sistema de Vigilancia Fitosanitaria PIPAA. Dichas muestras han requerido diagnósticos de tipo Fitopatológico, Entomológico, Nematológico y Bacteriológico.

### **2.14 Distribución de fondos recaudados**

Los cobros que se realizan son depositados un fondo común de la Unidad De Normas y Regulaciones, del Ministerio de Agricultura Ganadería y Alimentación. El cual es distribuido a los diferentes programas.

Los fondos son administrados bajo un sistema privativo utilizando una cuenta que se maneja, bajo el nombre Unidad de Normas y regulaciones – MAGA.

### **3. OBJETIVOS**

#### **3.1 Generales**

Establecer la situación actual del laboratorio de Fitopatología, en relación a las normativas de requerimiento internacional. Del cual un laboratorio debe de solventar. Específicamente con las normas COGUANOR NGR-COPANT-ISO-IEC 17025.

### **3.2 Específicos**

- Definir las principales áreas de trabajo, con las que cuenta el laboratorio Fitozoosanitario. En relación al personal y recursos con que se cuenta.
- Establecer las fortalezas y debilidades que están presentes en el laboratorio Fitozoosanitario. En los cuales se deben reestructurar para poder cumplir con las normativas ISO 17025, requeridas a nivel nacional e internacional.

#### **4. METODOLOGÍA**

Para determinar la situación del laboratorio de Diagnostico Fitosanitario, de la UNR-MAGA de Quetzaltenango se realizaron entrevistas al personal del laboratorio, con el fin de obtener información de los servicios que presta dicha institución, y en base a ello poder establecer las fortalezas y debilidades del laboratorio del MAGA. También se actualizó el inventario presente en el laboratorio, para ello se le solicito la información de los insumos al encargado del laboratorio.

#### **5. RESULTADOS**

En base a la información recopilada a través de las entrevistas al personal del laboratorio, se logró la elaboración de un FODA. En el cuadro 2, se encuentra la información de las fortalezas, oportunidades, debilidades y amenazas obtenidas durante el desarrollo de EPS.

#### **5.1 Análisis FODA (fortalezas, oportunidades, debilidades y amenazas)**

Este diagnostico se realizo de acuerdo a las observaciones realizadas en el laboratorio Fitosanitario del Ministerio de Agricultura Ganadería y Alimentación, de Quetzaltenango. Así como entrevistas realizadas al encargado del laboratorio y al personal que labora en dicha institución. Pudiéndose establecer el siguiente análisis FODA. En el cuadro 4, se establece las fortalezas y amenazas que existe en el laboratorio Fitosanitario de la UNR-MAGA, de Quetzaltenango.

### **Cuadro 4. Análisis FODA.**

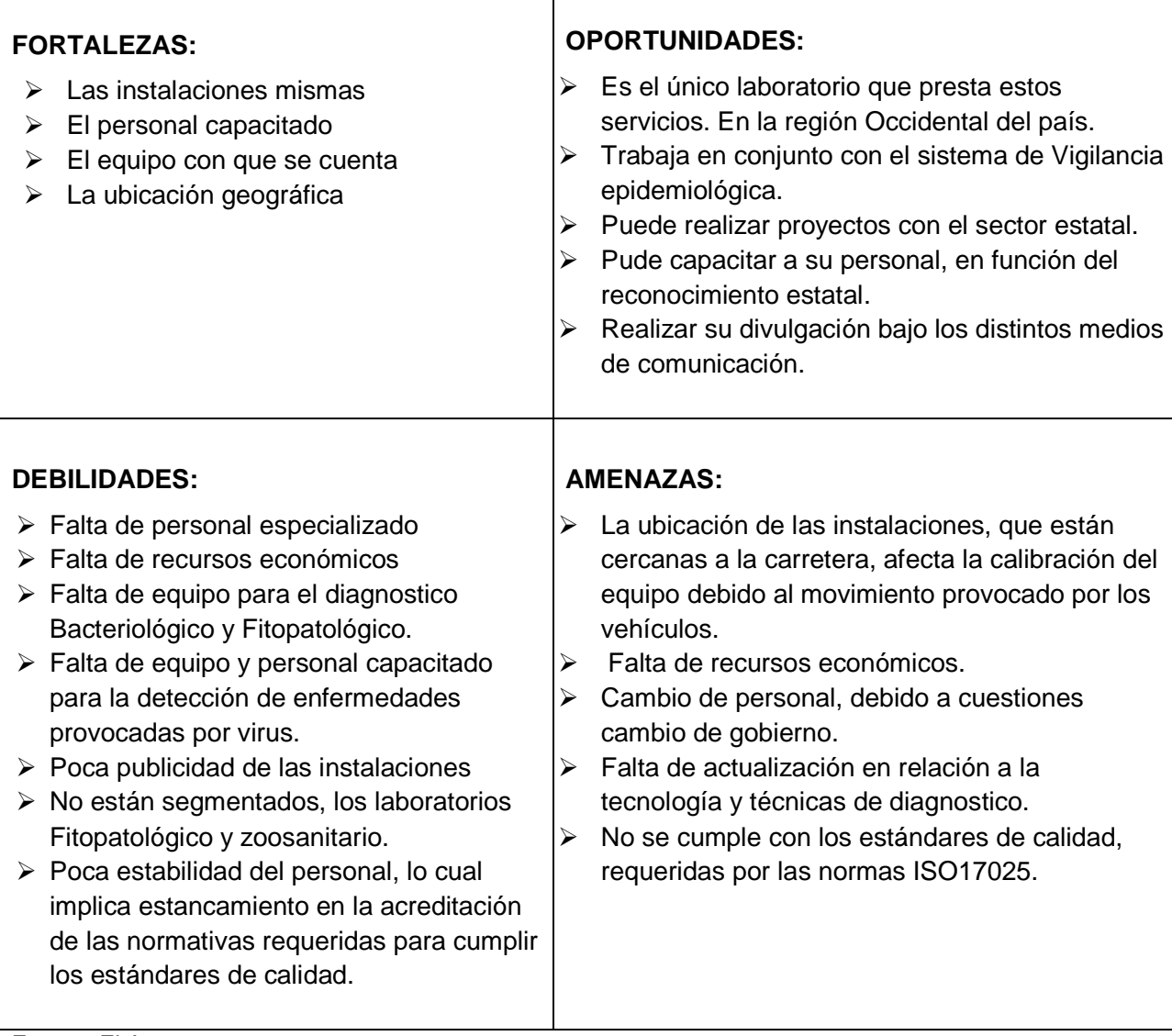

 $\top$ 

Fuente: El Autor.

#### **6. CONCLUSIONES**

El Laboratorio Fitosanitario del Ministerio de Agricultura Ganadería y Alimentación de Quetzaltenango, cuenta con 4 laboratorios para el diagnostico de hongos, nematodos, artrópodos y patología apícola, Análisis de suelo y en la parte Zoosanitaria, presta el servicio de Análisis de rabia, en conjunto con el Ministerio de Salud, así como diagnostico de Brucelosis, Bacteriología en agua, quien tiene a su personal distribuido de acuerdo a su especialidad.

Con base a los estándares establecidos por las normas internacionales los puntos que se deben de implementar están básicamente orientados a la documentación de procesos, ya que el centro de Diagnostico cuenta con instalaciones y equipo que cumplen con lo establecido, se debe enfocar las acciones a seguir en cubrir la parte de elaboración de manuales de procedimientos, para cada tipo de diagnósticos. Como Normas y procedimiento para la colecta de muestras, para su recepción, y procedimiento de las muestras. Así como la Actualización de las claves utilizadas para el diagnostico, como mantenimiento y calibración del equipo utilizado. Los cuales establezcan la metodología a seguir según parámetros establecidos.

Darle seguimiento, al gestionamiento de la acreditación, para entrar bajo las normativas establecidas por los estándares de calidad según las Normas ISO17025.

#### **7. RECOMENDACIONES**

Realizar la documentación de los manuales de procedimientos, para empezar a llenar los requisitos establecidos por las Normas ISO17025. Los cuales establecen los estándares de calidad con que debe de cumplir un laboratorio de Diagnóstico.

Que las autoridades encargadas, de la administración de dichos Laboratorios del Ministerio de Agricultura, le den inicio al proceso de acreditación, los cuales se están empezando a trabajar. Y con ello se avance con las normativas requeridas.

Apoyar al programa de EPS (Ejercicio Profesional Supervisado) de la FAUSAC, y con ello ir fortaleciendo el servicio de Diagnostico que brinda el Laboratorio. Lo cual favorece la estructuración del Laboratorio y con ello optar los estándares requeridos para su aprobación Nacional e Internacional.

### **8. BIBLIOGRAFÍA**

- 1. Celada Linares, AA. 2005. Laboratorio fitosanitario (entrevista). La Esperanza, Quetzaltenango, Guatemala, UNR-MAGA, Laboratorio Fitosanitario.
- 2. MAGA (Ministerio de Agricultura, Ganadería y Alimentación, GT). 2009 Ministerio de Agricultura, Ganadería y Alimentación (en línea). Guatemala. Consultado 03 jul 2009. Disponible en http://portal.maga.gob.gt/portal/page/portal/uc\_unr/SANIDAD %20VEGETAL/laboratorio
- 3. Martínez Alvarado, GF. 2005 Laboratorio zoosanitario (entrevista). La Esperanza, Quetzaltenango, Guatemala, UNR-MAGA, Laboratorio Fitozoosanitario.

### **9. ANEXO**

# **Boleta de Ingreso, utilizado en el diagnostico Fitosanitario del Laboratorio del Ministerio de Agricultura Ganadería y Alimentación, de Quetzaltenango**

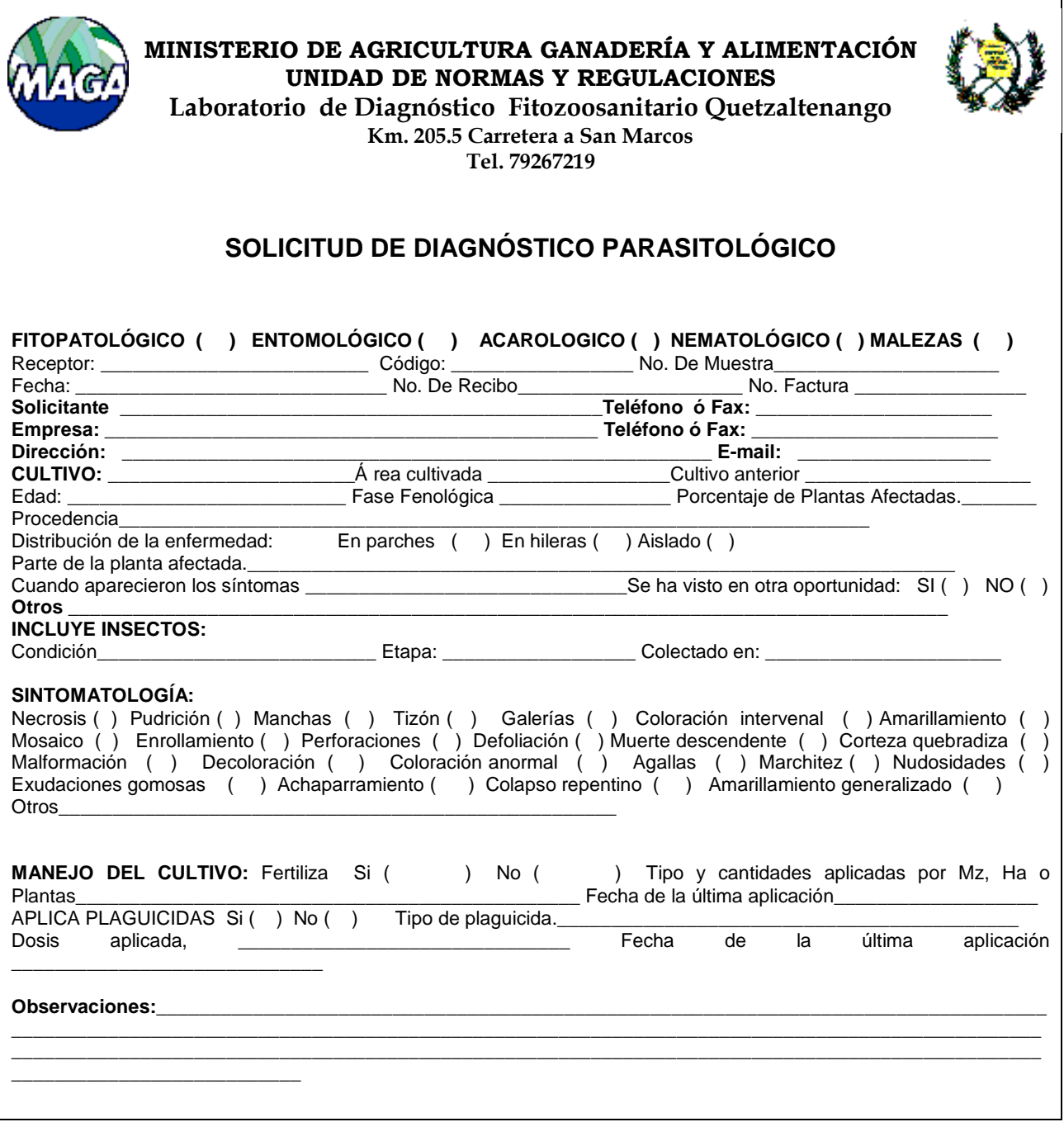
# **Boleta que se extiende para la entrega de resultados a los distintos usuarios del laboratorio**

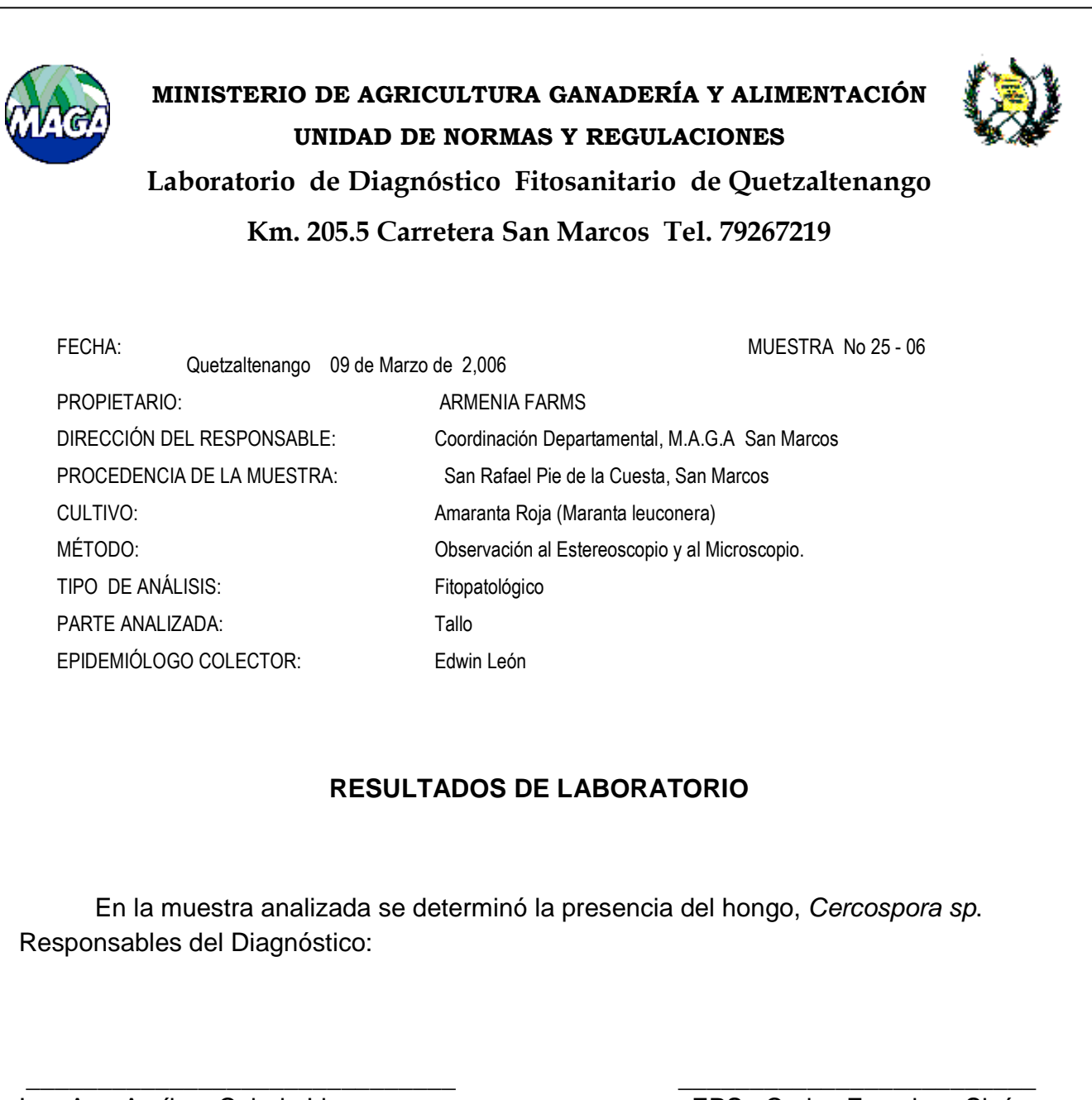

Ing. Agr. Amílcar Celada Linares **EPS. Carlos Francisco Sicán Vo. Bo. Jefe Laboratorio Laboratorista**

#### **INVENTARIO DE INSUMOS CON QUE CUENTA EL LABORATORIO FITOSANITARIO, PARA EL AÑO 2006 QUE FUE PROPORCIONADO POR CIPREDA**

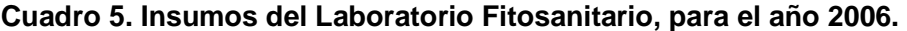

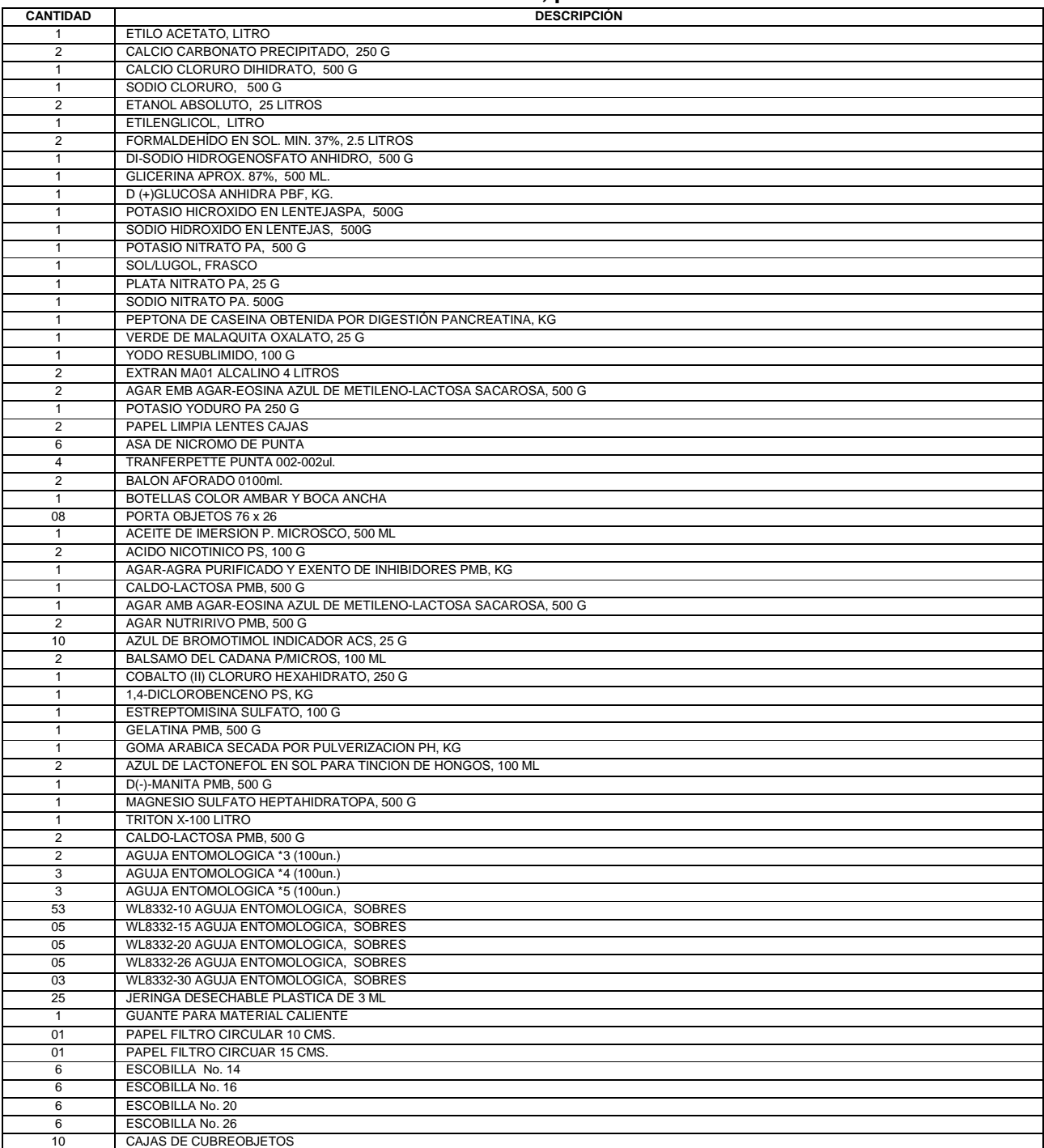

**Fuente: CIPREDA** 

# **INVENTARIO DE EQUIPO DE LABORATORIO FITOSANITARIO QUE PERTENECE A CIPREDA**

### **Cuadro 6.Inventario de Equipo del Laboratorio Fitosanitario año 2009.**

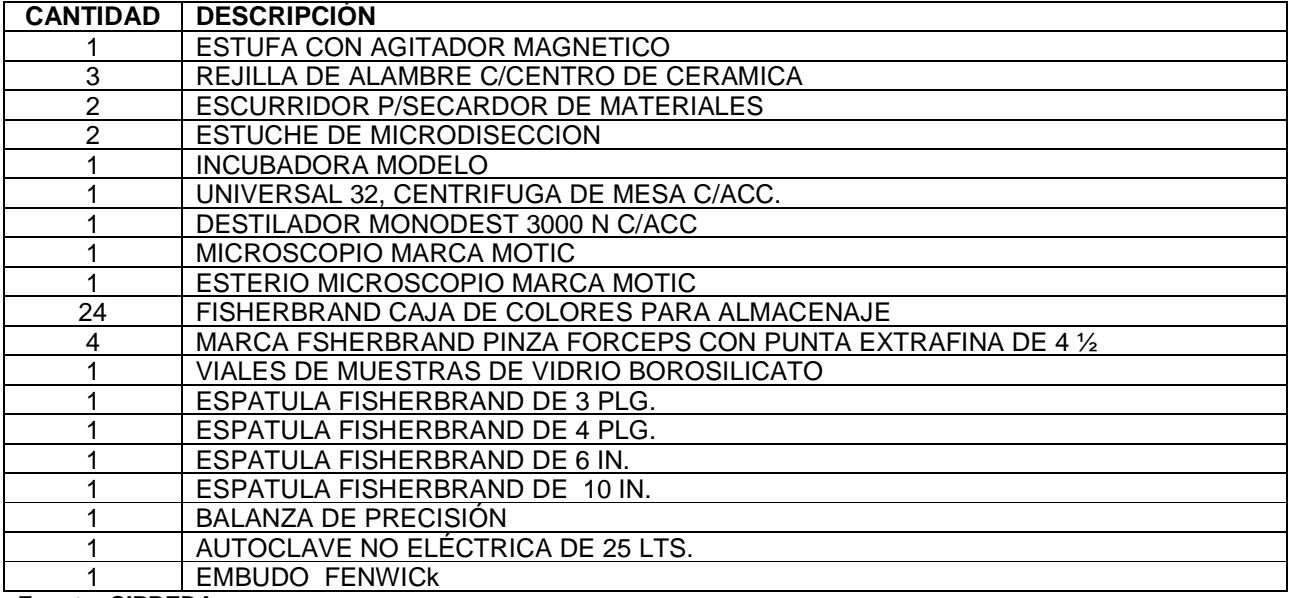

**Fuente: CIPREDA** 

# **INVENTARIO DE EQUIPO, QUE SE UTILIZA EN LOS LABORATORIOS, FITOSANITARIO Y ZOOSANITARIO, QUE PERTENECE A CIPREDA**

### **Cuadro 7. Inventario de Equipo pertenecientes al Laboratorio Fitozoosanitario 2009.**

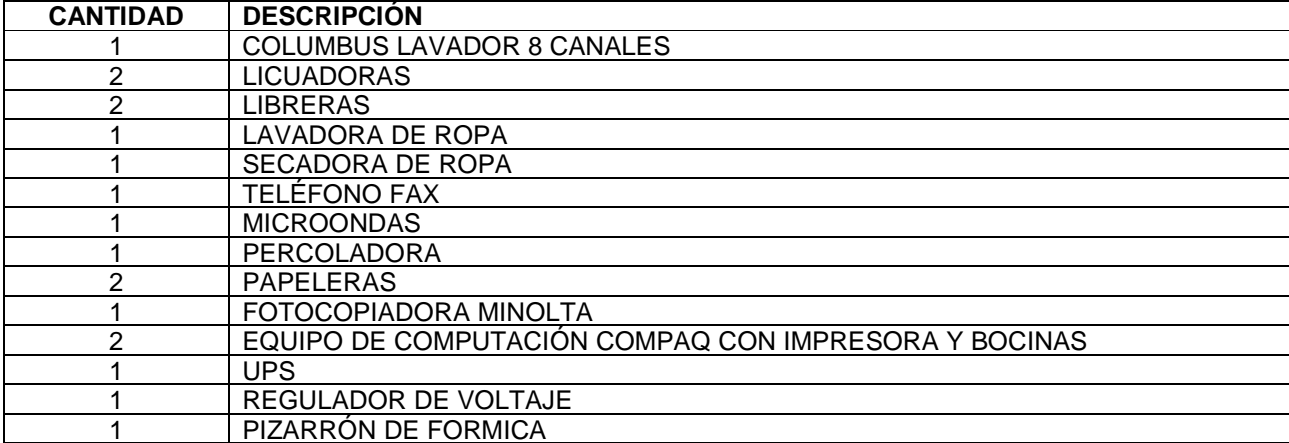

**Fuente: CIPREDA** 

# **CAPÍTULO II. INVESTIGACIÓN**

**DETERMINACIÓN DE LA PRESENCIA Y DISTRIBUCIÓN DE NEMÁTODOS DE LA SUB-FAMILIA HETERODERINAE, ASOCIADOS AL CULTIVO DE PAPA (Solanum tuberosum L.), EN CONCEPCIÓN CHIQUIRICHAPA, QUETZALTENANGO** 

**PRESENCE DETERMINATION AND DISTRIBUTION OF NEMATODES OF THE HETERODERINAE SUBFAMILY, IN POTATOES CROP (Solanum tuberosum L.), IN CONCEPCIÓN CHIQUIRICHAPA, QUETZALTENANGO** 

### **1. Presentación**

En Guatemala el cultivo de la papa Solanum tuberosum L. es de importancia económica ya que la producción está destinada al mercado local y centroamericano, para la industria y consumo en fresco. El municipio de Concepción Chiquirichapa, se ha caracterizado por ser una de las áreas de mayor producción de tubérculo como propágulo de papa, la cual es distribuida a las demás zonas productoras (Xico, P. 2003)

En el mes de Abril 2002 el Servicio Agrosanitario de Honduras, hizo suponer la posible presencia de este nematodo dorado Globodera rostochiensis (Maza, M. 2002) Por lo cual se le cerró temporalmente el mercado Hondureño a Guatemala, y los mercados como el Salvadoreño y Nicaragüense siguen abiertos pero bajo ciertas restricciones (Al día, 2001)

En base a lo anterior se realizo la presente investigación, debido a que Concepción Chiquirichapa es el que produce la mayor cantidad de tubérculo como propágulo que es distribuido a las zonas productoras. Además de ello, de que no existen estudios, donde indiquen que géneros de nematodos formadores de quistes son los que se encuentran presentes en el área asociados al cultivo de la papa. Y con ello poder descartar o confirmar la presencia del nematodo dorado de esta área, así como otros géneros de nematodos de quiste que pudieran estar presentes en la zona.

En las áreas de producción de Concepción Chiquirichapa se realizaron muestreos con una confiabilidad del 95% y una precisión del 10% para obtener el mayor número de muestras, los sitios de muestreo fueron georeferenciados y las muestras procesadas en los laboratorios de fitopatología de la FAUSAC, y del Ministerio de Agricultura de Quetzaltenango, para la extracción de los quistes se utilizo el método de Flotación de quistes a través del "método Fenwick modificado con flotación en acetona". Esta fase su realizo en el laboratorio Fitosanitario del Ministerio de Agricultura Ganadería y Alimentación de Quetzaltenango. De las 104 muestras analizadas 72 presentaron presencia del genero Globodera y según las características anatómicas y morfológicas se determinó además la presencia de los géneros Heterodera, Cactodera y Punctodera.

Se obtuvieron juveniles del segundo estadio, de las cuales se realizaron las mediciones de largo del estilete, y forma del nódulo basal del estilete y se compararon con las tablas referenciadas por la EPPO, según estos parámetros se determinó la presencia de Globodera rostochiensis y Globodera pallida.

De las 72 muestra que resultaron positivos para el género Globodera se procedió a realizar un estudio de Bio ensayo para establecer la patogenicidad de los especímenes en cultivo de papa. Como resultado del Bio ensayo se obtuvo que de las 72 muestras con el género Globodera, 51 dieron positivo como parásitos en raíces de papa. Como complemento del bio- ensayo se enviaron muestras al laboratorio de Biotecnología de la FAUSAC.

Según los resultados obtenidos se establece y confirma la presencia de Globodera rostochiensis y G. pallida y además se obtuvieron otros especímenes que probablemente sean otras especies o hibridaciones que también son parásitos en papa.

### **2. Marco conceptual**

### **2.1 Origen del cultivo de la papa**

Según Henkes y Dunn. 1981. Las primeras siembras estuvieron cercanas a las orillas del lago Titicaca, entre las fronteras de Perú y Bolivia, siendo su origen la región andina de Sudamérica, en la cordillera de los Andes.

A partir de Sudamérica se diseminó la siembre a casi todo el mundo, en 1,570 fue introducida a Europa, la cual no fue muy bien aceptada en esa época. Pero actualmente el consumo de este, forma parte de la dieta de varios países alrededor del mundo (Salguero, ML. 2003)

## **2.2 Descripción general del cultivo de la papa (Solanum tuberosum L.)**

Posee tallos aéreos y subterráneos, los tallos aéreos son llenos y angulosos con coloración verde púrpura, posee hojas pinaticompuestas en espiral; cuando las condiciones climáticas son con tendencia a la humedad las hojas son anchas; los tallos subterráneos son estolones y tubérculos (Jones, S. 1988).

Cada tubérculo posee yemas terminales y laterales conocidos como ojos, las terminales brotan primero, pero cortando el tubérculo por la mitad se rompe la dominancia apical, así como suprimiendo los primeros brotes. Los tubérculos son utilizados como propágulos. De acuerdo a la variedad, los tubérculos toman diferentes formas, tamaños y color, la formación de los tubérculos se da cuando la planta alcanza una altura de 25 cm. o sea 5 ó 6 semanas después de la siembra. Se pueden cosechar a los 90 o 100 días, según la variedad (Gudiel, VM. 1987).

Las flores emergen en racimos en el extremo de los tallos, son perfectas, de color blanco, amarillo, púrpura o veteadas. La inflorescencia es cimosa, flores bisexuales, actinomorfas, cáliz con 5 sépalos unidos, corola de 5 pétalos unidos, rotados; Androceo de 5 estambres, insertos en el tubo de la corola y alternos con sus lóbulos; Gineceo constituido por un pistilo compuesto de 2 carpelos, con 2 lóculos, óvulos numerosos, con placentación axilar, ovario supero, estilo terminal (CAB, UK. 2006).

El fruto es una baya, que posee semillas con un embrión curvo o recto dentro de un espermo, de sabor desagradable y probablemente venenosas, con semillas fértiles, pero

que no se emplean para la propagación, excepto cuando se desea obtener nuevas variedades (Cid, AR. 1998)

La papa se produce en climas templados y fríos adaptándose bien a alturas comprendidas entre los 1,000 a 2,400 msnm, con temperaturas óptimas para un buen desarrollo de 16 a 24ºC. Su propagación es típicamente asexual, a través de tubérculos como propágulos, en términos generales, todo lo que sirve para propagar o multiplicar vegetativamente la planta (Font, P. 1979)

### **Clasificación taxonómica de la papa (4)**

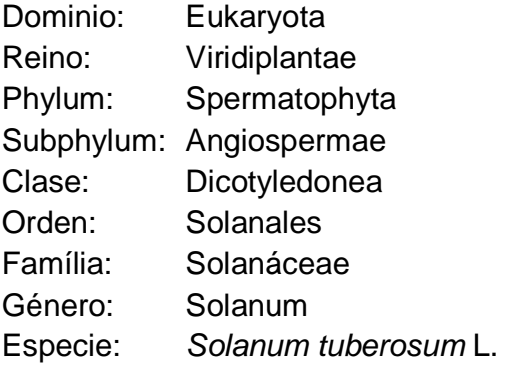

### **2.3 Zonas de producción nacional**

Las áreas óptimas para el cultivo de la papa, con base a las condiciones bioclimáticas del país son: Huehuetenango, Quetzaltenango, San Marcos, Sololá, Chimaltenango, Sacatepéquez, Quiché, Totonicapán, Guatemala, Alta Verapaz, Baja Verapaz y Jalapa. En la figura 8 se pueden apreciar las regiones productoras del país según el sistema de vigilancia de la UNR.

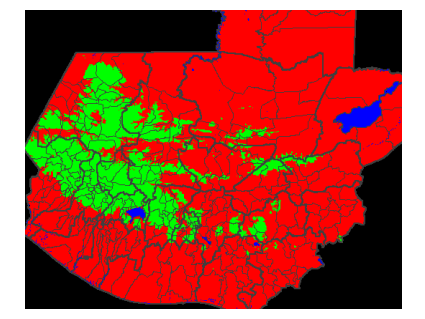

Áreas óptimas para la siembra

**Figura 8. Áreas optimas para el cultivo de papa Solanum tuberosum L.**  Fuente: Sistema de Vigilancia Fitosanitaria-UNR<sup>2</sup>. En la figura 8, se puede observar las áreas óptimas para el cultivo de papa, las cuales están marcadas con un color verde, y estas se encuentran distribuidas en varios departamentos del país.

#### **2.3.1 Distribución departamental**

Según el Censo Agropecuario 2002/2003, la mayor cantidad de plantaciones de papa, está concentrada en el altiplano occidental del país, conformado en su orden de prioridad por los departamentos de: Huehuetenango, Quetzaltenango, San Marcos, Guatemala y Sololá, los cuales concentran en su conjunto el 86% de la producción nacional, (Figura 9). Los principales departamentos productores de papa son colindantes y se localizan en la región occidental del país, cuyas cosechas han sido tradicionalmente orientadas al abastecimiento del mercado nacional y centroamericano.

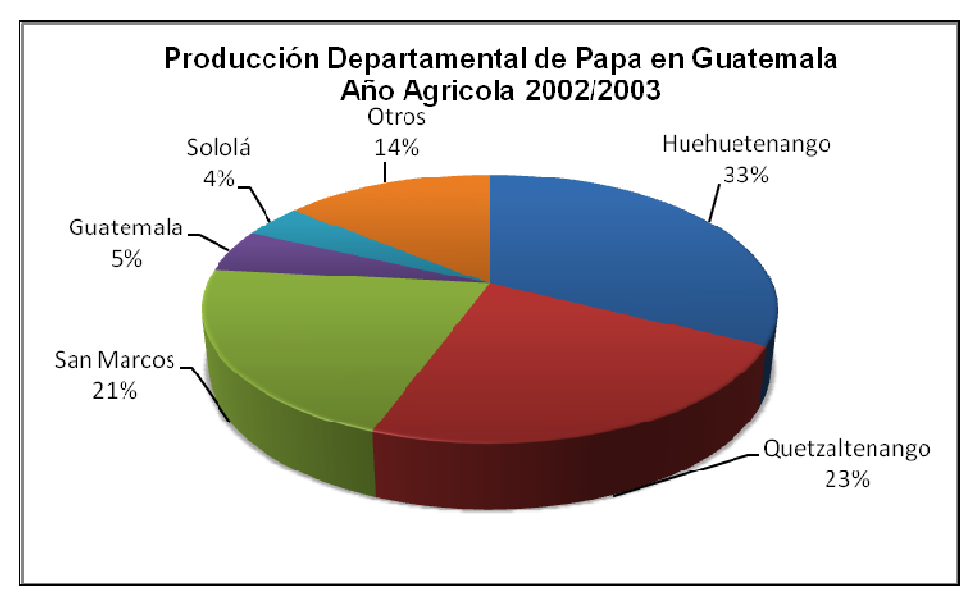

 **Figura 9. Producción departamental de papa en Guatemala.**  Fuente: IV Censo Agropecuario 2003.

La grafica anterior (Figura 9), ilustra la producción departamental de papa, confirmado por el Censo agropecuario 2002/2003. En términos porcentuales a nivel nacional.

En el siguiente cuadro (Cuadro 8) se establece un resumen de las zonas productoras, así como la extensión cultivada, y la producción obtenida, según el sistema de vigilancia de UNR y el Programa de Apoyo a los agronegocios Ministerio de Agricultura, Ganadería y Alimentación. Actualizado hasta Abril de 2008.

| Departamento   | <b>Municipio</b>                 | <b>Unidades</b><br><b>Productivas</b> | <b>Superficie</b><br>Cultivada (Ha) | Producción<br>Obtenida (TM) | <b>Promedio</b> |
|----------------|----------------------------------|---------------------------------------|-------------------------------------|-----------------------------|-----------------|
| Huehuetenango  | Chiantla                         | 4.038                                 | 872                                 | 13.680                      | 41%             |
|                | <b>Todos Santos Cuchumatanes</b> | 1,253                                 | 471                                 | 10,689                      | 32%             |
|                | San Juan Ixcoy                   | 688                                   | 268                                 | 3,546                       | 11%             |
|                | Concepción Huista                | 228                                   | 87                                  | 2,149                       | 7%              |
|                | Otros                            | 1,697                                 | 265                                 | 2,932                       | 9%              |
|                | <b>Total</b>                     | 7,904                                 | 1,963                               | 32,996                      | 100%            |
| Quetzaltenango | Palestina de Los Altos           | 804                                   | 252                                 | 4,914                       | 21%             |
|                | San Martín Sacatepéquez          | 1,256                                 | 399                                 | 4,817                       | 20%             |
|                | Concepción Chiquirichapa         | 824                                   | 252                                 | 4.320                       | 18%             |
|                | San Juan Ostuncalco              | 965                                   | 245                                 | 4,289                       | 18%             |
|                | Sibilia                          | 265                                   | 70                                  | 1,377                       | 6%              |
|                | San Mateo                        | 46                                    | 45                                  | 1,121                       | 5%              |
|                | Otros                            | 932                                   | 200                                 | 2,841                       | 12%             |
|                | <b>Total</b>                     | 5.092                                 | 1,463                               | 23,678                      | 100%            |
| San Marcos     | Ixchiguán                        | 1,596                                 | 377                                 | 6,615                       | 30%             |
|                | San José Ojetenám                | 1,666                                 | 246                                 | 2,909                       | 13%             |
|                | Tacaná                           | 1,824                                 | 270                                 | 2,261                       | 10%             |
|                | Tejuela                          | 911                                   | 144                                 | 1,761                       | 8%              |
|                | Tajumulco                        | 706                                   | 121                                 | 1,625                       | 7%              |
|                | San Pedro Sacatepéquez           | 366                                   | 76                                  | 1,461                       | 7%              |
|                | San Marcos                       | 446                                   | 80                                  | 1,256                       | 6%              |
|                | Comitancillo                     | 1,000                                 | $\overline{113}$                    | 1,238                       | 6%              |
|                | Otros                            | 1,459                                 | 193                                 | 2,698                       | 12%             |
|                | <b>Total</b>                     | 9,974                                 | 1,620                               | 21,825                      | 100%            |
| Guatemala      | Palencia                         | 178                                   | 196                                 | 2,818                       | 51%             |
|                | San José Pinula                  | 139                                   | 149                                 | 2,118                       | 39%             |
|                | Fraijanes                        | $\overline{2}$                        | 19                                  | 418                         | 8%              |
|                | Otros                            | 11                                    | 11                                  | 128                         | $2\%$           |
|                | <b>Total</b>                     | 330                                   | 375                                 | 5,483                       | 100%            |
| Sololá         | Sololá                           | 864                                   | 230                                 | 3,479                       | 91%             |
|                | Santa Catarina Ixtahuacán        | 13                                    | $\overline{9}$                      | 151                         | 4%              |
|                | San Andrés Semetabaj             | 26                                    | $\overline{7}$                      | 89                          | 2%              |
|                | Otros                            | 65                                    | 10                                  | 114                         | 3%              |
|                | <b>Total</b>                     | 968                                   | 256                                 | 3,833                       | 100%            |

**Cuadro 8. Áreas de producción del cultivo de papa en Guatemala.** 

Fuente: 4to. Ceso Agropecuario 2003.

En el cuadro 8, se puede apreciar los datos obtenidos en el ultimo censo agropecuario, en el cual muestran las áreas cultivadas por departamento, por municipio,

así como la producción obtenida expresada en toneladas métricas, en estos departamentos se produce la mayor cantidad de papa del país.

### **2.4. Variedades cultivadas**

Según Salguero, ML. 2003, las variedades de papa más cultivadas en Guatemala son, Tollocan, Icta Chiquirichapa, Loman y Atzimba. Pero la variedad que presenta mayor demanda es la "Loman" debido a las características culinarias que posee.

## **2.5 Importancia del cultivo de la papa en Guatemala**

La papa se ha caracterizado como un cultivo muy importante para los medianos y pequeños agricultores de subsistencia, ha adquirido importancia por existir dentro del territorio excelentes condiciones del clima y suelo, principalmente en el altiplano occidental y regiones altas del centro y sur oriente del país (Cid, AR. 1998)

Según datos estimados del Banco de Guatemala y la Unidad de política e Información Estratégica, del Ministerio de Agricultura Ganadería y Alimentación de Guatemala, la producción y comercialización de la papa en el territorio nacional ha mantenido los valores en los últimos 7 años.

Las exportaciones han aumentado rápidamente, generando un estimado de 5, 599,272.00 miles de US dólares al país, con áreas de producción que han variado levemente en el transcurso de los años.

Se puede observar que el precio medio estimado del quintal de papa ha tenido cierta variación, en estos últimos 3 años reportados. Como se puede observar en el cuadro 9.

### **Aspectos económicos**

Aporte al PIB agrícola: No determinado Empleo directo en campo (jornales/año 2005): 2, 986,365 Equivalente empleos permanentes: 10,665

### **Comercio exterior**

La papa, 1) Partida SAC, tiene el 15 % de derechos arancelarios a la importación, sobre el valor CIF.

| Año            | Importación |              | <b>Exportación</b> |               |  |
|----------------|-------------|--------------|--------------------|---------------|--|
|                | ΤM          | US\$         | ТM                 | US\$          |  |
| 2001           | 767.46      | 559,675.00   | 70,119.35          | 4,931,223.00  |  |
| 2002           | 2,219.38    | 949,821.00   | 28,619.42          | 1,854,208.00  |  |
| 2003           | 2,498.06    | 1,031,369.00 | 39,555.73          | 2,716,062.00  |  |
| 2004           | 4,115.07    | 1,674,941.00 | 33,082.01          | 2,688,031.00  |  |
| 2005           | 4,016.86    | 1,681,262.00 | 56,870.81          | 6,434,276.00  |  |
| 2006           | 2,854.00    | 1,457,931.00 | 66,222.30          | 5,312,906.00  |  |
| 2007 *         | 2,735.49    | 1,558,804.00 | 74,001.43          | 5,599,272.00  |  |
| <b>Totales</b> | 19,206.32   | 8,913,803.00 | 368,471.05         | 29,535,978.00 |  |

**Cuadro 9. Producción y Comercialización de la papa en Guatemala (2001 -2007)** 

FUENTE: Banco de Guatemala 1/ Partida SAC 0701.90.00, NOTA: \*/Datos a noviembre de 2007

El cuadro 9, resume la producción y comercialización de papa en los últimos 7 años a nivel nacional, actualizado hasta noviembre de 2007, según información del Banco de Guatemala, donde se aprecia la variación obtenida en los últimos 3 años. Este cultivo ha sido la fuente de ingresos para varias familias del altiplano occidental, que se dedican a la producción papa para semillas, así como para el consumo y la industria.

# **2.6 Características de los nematodos fitoparásítos**

### **2.6.1 Características morfológicas y anatómicas**

Los nematodos fitoparásitos son pequeños organismos que viven en el suelo, atacan y se alimentan de la raíz de varias plantas. Su largo oscila entre los 300 a 1,000 um, por 15 a 35 um de ancho.

Tienen generalmente forma de anguila con cuerpos lisos no segmentados, sin apéndices. Algunas hembras presentan dimorfismo sexual en la madurez con forma de pera o cuerpos esferoides.

Son más o menos transparentes, con una cutícula incolora, que a menudo poseen estrías u otros detalles, esta despliega la muda a través de sus distintas etapas larvarias (CAB, UK. 2006)

Poseen un sistema digestivo que esta formado por un tubo hueco que se extiende desde la boca pasando por el esófago hasta el intestino, recto y ano. Por lo regular existen seis labios que rodean la boca. Los nematodos fitoparásítos poseen un estilete hueco o lanza que utilizan para perforar las células vegetales (CAB, UK. 2006)

El sistema reproductor se ha desarrollado, las hembras poseen uno a dos ovarios seguidos por un oviducto y un útero que termina en la vulva. El macho posee un testículo, una vesícula seminal y termina en un orificio común con el intestino; existe un par de espículas copulatorias que sobresalen (CAB, UK. 2006)

#### **2.6.2 Biología y ciclo de vida**

Muchas especies de nematodos fitoparasíticos poseen un simple ciclo de vida, que consiste en huevo, cuatro estados juveniles (usualmente se refiere a ellos como JI, JII, JIII y JIV) y el estado adulto. Con pocas excepciones el estado juvenil JII de los nematodos fitoparasíticos, es el estado infectivo. El desarrollo del primer estado juvenil ocurre dentro del huevo, cuando la primera muda ocurre.

En el segundo estado juvenil sale del huevo para buscar e infectar las raíces de las plantas, alimentándose de los fluidos de las células y en algunos casos del tejido foliar, en este estado juvenil pocas especies causan daños severos.

La búsqueda de hospederos o su movimiento en el suelo ocurre aún con una pequeña lámina de agua sobre las partículas de suelo o sobre la superficie de las raíces (Siddiqi, MR. 1972)

Dependiendo de la especie, la alimentación ocurre a lo largo de toda la superficie de la raíz o como en otras especies que forman agallas, los estados juveniles jóvenes invaden el tejido de la raíz, estableciéndose dentro permanentemente y alimentándose de los sitios de alrededor. A partir del segundo estado juvenil mudará tres veces, hasta ser un adulto (Siddiqi, MR. 1972)

En la mayoría de especies de nematodos, la hembra produce de 50 a 100 huevos, y en otros casos como los nematodos formadores de agallas, la hembra puede producir más de 2,000 huevos.

Bajo condiciones optimas los huevos eclosionan y un nuevo nematodo emerge para completar su ciclo de vida de 4 a 8 semanas dependiendo de la temperatura. Generalmente existe un mayor desarrollo de los nematodos a temperaturas óptimas del suelo en un rango de 21 a 27ºC. (CAB, 2006)

### **2.6.3 Población y patrón de distribución de los nematodos**

El límite superior de la población para cualquier especie de nematodo parásito de plantas depende de su potencia reproductora, de la especie de planta huésped y del tiempo en estar en condiciones adecuadas para su reproducción. Los endoparásitos especializados y parásitos superficiales tienen una mayor potencia de reproducción que los ectoparásitos.

La disposición de una población, es la forma en que sus individuos se ubican en el espacio, y se refiere al patrón de distribución espacial. Este patrón es un elemento básico que permite explicar muchos de los comportamientos de los individuos (Agrios, GN. 1998)

Los patrones de disposición espacial son de tres tipos:

- Patrón al azar: cuando cada punto del espacio tiene igual probabilidad de estar habitado por un individuo.
- Patrón agregado o contagioso: cuando la presencia de un individuo en un sitio aumenta la probabilidad de encontrar otros en su vecindad.
- Patrón uniforme o regular: cuando la presencia de un individuo disminuye la probabilidad de encontrar otros en el mismo lugar (Agrios, GN. 1998)

La distribución típica sigue un patrón agregado o contagioso. Factores como el tipo de deposición de huevos, patogenicidad relativa, distribución de raíces, respuesta al microclima y la interacción entre enemigos naturales contribuyen al proceso de agregación.

# **2.6.4 Nematodos asociados al cultivo de la papa**

Entre los que se encuentran los siguientes géneros:

### **2.6.4.1 Ditylenchus destructor**

Es también llamado nematodo de la pudrición de la papa,

### **2.6.4.2 Meloidogyne spp.**

(Tylenchida – Heteroderidae): Son organismos endoparásitos llamados comúnmente "**nematodos del nudo de la raíz**", que viven en el interior de los tejidos radicales de las plantas. Tienen una gran capacidad de adaptación (Salguero L, ML. 2003)

# **2.6.4.3 Pratylenchus spp**

(Tylenchidae – Pratylenchidae) De aspecto filiforme, se alojan en el Interior de las raíces de las plantas. Todos los estados de su ciclo pueden desplazarse activamente entre los tejidos radicales, se los denomina nemátodos migratorios. Al infestar las plantas, lesionan las raíces en los lugares de penetración y desplazamiento, permitiendo además el ingreso de otros patógenos del suelo (Serrano, M. 1999)

# **2.6.5 Nematodos de quiste de la papa, de la Subfamilia Heteroderinae Filip'ev & Schuurmans Stekhoven (1941).**

Las hembras maduras tienen forma esférica, de pera o con apariencia de limón, con un cuello corto, el cual se torna dura y de un color amarillento. Formando quistes de color claro a un marrón oscuro o negro, los cuales poseen huevecillos y estados juveniles, algunos huevos se encuentran inmersos en una matriz gelatinosa. La vulva y el ano se encuentran cerca uno del otro, en la parte terminal, en un relieve vulval cónico o en un plano cóncavo.

Presentan una fenestra vulval clara; solo en el género Punctodera se encuentra presente una fenestra anal. Los machos se desarrollan a trabes de una metamorfosis, los cuales poseen una región cefálica anillada, con cuatro incisuras en la región lateral y una cola semiesférica muy corta, raramente la cola está ausente. Bursa ausente (Siddiqi, MR. 2000)

### **Géneros de la subfamilia Heteroderinae**

### **2.6.5.1 Género Afenestrata Baldwin & Bell, 1985**

Hembras: estado de quiste presente. Cuerpo globoso, con un cuello bastante delgado y corto, con un pronunciado cono terminal y labios vulvares hipertrofiados. Cutícula delgada y un anillamiento irregular en el cuello; con un patrón de encaje grueso en el resto del cuerpo. Sin capa subcristalina. Vulva terminal; abertura vulval profunda cercana a los labios vulvares. Ano subterminal, en la parte posterior del cono.

 Machos: cuerpo curvo. Cuatro incisuras en la región lateral. Espículas terminales, rectas con extremo puntiagudo; tubos cloacales bien desarrollados. Sin fastidios y sin cola.

Juveniles: estilete de 20 µm. Región lateral con cuatro incisuras. Glándula esofágica cubre la cavidad del cuerpo. Cola cónica a puntiaguda, con una porción terminal hialina cubriendo una cuarta parte del largo total de la cola, fasmidias punctiformes (Luc, M. 1988)

Especie única: Afenestrata africana (Luc, Germani & Netscher, 1973) Baldwin & Bell. 1985

= Sarisodera africana Luc, Germani & Netscher. 1973

= Afrodera africana (Luc, Germani & Netscher.

# 1973) Wouts, 1985

Hospederos: en raíces de bambú (Phyllostachys pubescens) en Corea, Afenestrata coreana induce a la formación de un sincitio estelar con varias células interconectadas que son dos o tres veces más largas que las células adyacentes a estas.

Las paredes de las células del sincitio dejan de crecer, posiblemente por la presencia de nematodos del género Rotylenchulus (R. reniformis y R. borealis) (CAB, UK. 2006)

La especie tipo fue descrita en Panicum maximum (importado de Kenya) sembrado en un campo experimental en el centro ORSTOM en Adiopodoumé, Cête d'lvoire. Afenestra axonopi parásita el pasto Axonopus marginatus, en Brasil. Afenestrata orientalis fue encontrada parasitando raíces de Miscanthus purpureus cerca de un lago en el distrito de Kasan, en la lejana Rusia oriental (Siddiqi, MR. 2000)

### **2.6.5.2 Género Cactodera Krall' & Krall', 1978**

Hembras: estado de quiste presente. Cuerpo globoso, con un cuello corto y cono terminal. Cutícula gruesa, con crestas irregulares transversas interrumpidas por marcas cortas, más o menos longitudinales. (Luc, M. 1988)

Vulva terminal rodeada de una circunfenestra; abertura vulval < 20 µm; ano sin fenestración. Todos los huevos retenidos dentro del cuerpo (no existe una masa de huevos).

Machos: cuerpo curvo con un estilete < 30 µm. Cuatro incisuras en la región lateral. Espiculas > 30 µm, delicadamente curveado y puntiagudo en su extremo. Sin tubo cloacal. Cola corta, semiesférica.

Segundo estado juvenil: estilete < 30 µm. Cuatro incisuras laterales. Glándula esofágica cubriendo la cavidad del cuerpo. Cola cónica a puntiaguda con una cuarta parte terminal hialina. Fasmidias punctiformes.

Especie tipo: Cactodera cacti (Filip'ev & Schuurmans Stekhoven, 1941) Krall' & Krall', 1978

Heterodera cacti Filip'ev & Schuurmans Stekhoven, 1941

Otras especies: C. acnidae Wouts, 1985

- C. amaranthi Krall' & Krall', 1978
- C. aquatica Krall' & Krall', 1978
- C. betulae Krall' & Krall', 1978
- C. eremica Baldwin & Bell, 1985
- C. estonica Krall' & Krall', 1978
- C. thornei Krall' & Krall', 1978
- C. wissi Krall' & Krall', 1978

Hospederos: se supone que éste género se originó en México y se encuentra distribuido principalmente en Centro América, algunas áreas al sur de Estados Unidos y en las zonas áridas de las regiones norte y centro de Sudamérica. **Cactodera cacti** y **C. estonica** puede encontrarse en varias regiones europeas en plantas ornamentales bajo invernadero.

El ciclo de vida de C. cacti se da entre 29 y 34 días con una temperatura de 18 a 26 Centígrados (Jensen, AJ. 1979), también se ha reportado que C. cacti afecta a varias especies de la familia Cactaceae, en las cuales se encuentran adheridas a las raíces, según Esser, RP. 1992

En otra investigación realizada, se utilizaron varias plantas de diferentes familias para determinar una gama de hospedantes del genero **Cactodera sp.** Dichas plantas fueron cultivadas bajo condiciones de invernadero. Y como resultado de la investigación se pudo determinar que las plantas hospederas de Cactodera son: acelga (Brassicaceae), amaranto (Amarantaceae), espinaca (chenopodiaceae), lechuga (asteraceae), y jícama (Commelinaceae) y de las especies de cereales: trigo, cebada, maíz y avena, todas fueron hospedantes, excepto la avena y de estas la Cebada fue la que mejor resultado se obtuvo Según Gutiérrez A, M. 2009

Tovar Soto, A.1996, ha podido comprobar esta ultima investigación, al encontrar especímenes de Cactodera galinsogae causando cambios anatómicos en raíces de Cebada (Hordeum vulgare L.). Ambas investigaciones fueron realizadas en los estados de México.

# **2.6.5.3 Género Punctodera Mulvey & Stone, 1976 Anatomía y morfología:**

Hembras: estado de quiste presente. Cuerpo con formas globosas, esféricas o de pera con un cuello corto y sin cono terminal tiene un largo de 520 µm (4). Cutícula gruesa bronceada, con un patrón reticular, subcutícula provista de puntos; capa subcristalina presente, gruesa. Vulva terminal; abertura vulvar < 5 µm, rodeada de una circunfenestra; sin papila perineal. Ano rodeado de una fenestra anal. Huevos retenidos dentro del cuerpo (no existe una masa de huevos) (Luc, M. 1988)

La distancia que hay entre las fenestras anal y vulvar, son aproximadamente de 1.5 veces de la fenestra vulvar, raramente más pequeño que el diámetro de la fenestra (CAB, UK. 2006)

Machos: cuerpo curvo. Cuatro incisuras laterales. Espiculas > 30 µm, ligeramente curveadas, en el extremo puntiagudo. Sin tubos cloacales. Cola curva y redondeada. El macho tiene un tamaño que va de 900-1300 µm (CAB, UK. 2006)

Segundo estado juvenil: estilete < 30 µm. Con cuatro incisuras laterales. Glándula esofágica que cubre la cavidad del cuerpo.

Cola cónica o puntiaguda cónica con una porción terminal larga hialina. Fasmidios punctiformes. La larva tiene un tamaño de 350-470µm; el esófago es el 17-22% del tamaño del cuerpo. (CAB, UK. 2006)

Especie tipo. Punctodera punctata (Thorne, 1928) Mulvey & Stone, 1976 = Heterodera punctata Thorne, 1928

# Otras especies: P. chalcoensis Stone, Sosa Moss & Mulvey, 1976 P. matadorensis Mulvey & Stone, 1976

Hospederos: Punctodera parasita gramíneas (cebada, pastos, avena, trigo). La especie tipo fue encontrada en trigo y pastos en Saskatchewan, en Canadá, y es común encontrarla en pastos en Canadá y Europa.

Punctodera punctata es una plaga en trigo en el Reino Unido y Canadá, y P. chalcoensis es un parásito importante del maíz en México, ya que en ocasiones causa perdidas hasta en un 100 % de la producción. Punctodera matadorensis es una especie no muy conocida que parasita pastos en Canadá. Se cree que el género Punctodera se originó en Norteamérica (Ramíre R, CR. 2004). Stone A.R. (1973) también las reporta causando perdidas económicas al dañar varios cultivos de maíz en México, ya que no hay variedades resistentes a este género.

### **2.6.5.4 Género Heterodera A. Schmidt, 1871**

Hembras: estado de quiste presente. Cuerpo con forma globosa o de limón, con un cuello corto y un cono terminal. Cutícula gruesa con un patrón superficial de encaje; una capa subcristalina presente o ausente. Vulva terminal, con abertura vulval variable; labios vulvares no pronunciados. Región vulvar ambi o fenestrado. No presenta fenestra anal. Huevos retenidos dentro del cuerpo; en algunos casos se muestra una masa de huevos puede estar presente (Jensen, AJ. 1979)

Machos: cuerpo curvo. Cuatro (raramente tres) incisuras laterales. Espicula > 30 µm, ligeramente curvas u oblicua, con extremo distal puntiagudo o cortado. Sin tubo cloacal. Cola bastante corta y redondeada.

Segundo estado juvenil: estilete < 30 µm. Cuatro (raramente tres) incisuras laterales. Glándula esofágica que cubre la cavidad del cuerpo. Cola cónica o puntiaguda; parte hialina variable, generalmente es un cuarto del largo total de la cola. Fasmidias punctiformes.

Especie tipo: Heterodera schachtii A. schmidt, 1871

= Tylenchus schachtii (A. schmidt, 1871) Örley, 1880

= Heterodera schachtii minor O. schmidt, 1930

Otras especies: H. arenaria Cooper, 1955

 H. avenae Wollenweber, 1924 H. carotae Jones, 1950 H. cruciferae Franklin, 1945 H. glycines Ichinohe, 1952 H. graminis Stynes, 1971 H. oryzae Luc & Berdon Brizuela, 1961 H. sacchari Luc & Merny, 1963 H. sorghi Jain, Sethi, Swarup & Srivastava, 1982 H. trifolii Goffart, 1932 H. urticae Cooper, 1955 H. zeae Koshy, Swarup & Sethi, 1971

Hospederos: cerca de 24 especies son conocidas para las regiones tropicales. Distintas especies (Heterodera galeopsidis, H. glycines, H. schactii, H. trifolii) son parásitas de plantas pertenecientes a las familias Caryophyllaceae, Leguminosae y Polygonaceae. Varias especies parasitan Gramíneas tales como H. avenae que ataca a varios pastos en Europa, algunas otras que también lo hacen son H. cyperi, H. graminophila, H. graminis, H. mani.

En campos con siembras de arroz es posible encontrar las especies H. oryzae y H. oryzicola; H. sacchari en campos con caña; H. zeae en campos de maíz. Heterodera zeae en una de la peores plagas en campos con el cultivo de maíz en la India, Pakistán y Egipto, encontrándose también en Estados Unidos cuando se encuentran grandes áreas

sembradas con maíz. Heterodera glycines es parásito en soya en Japón, Noreste de China y Estados Unidos (Stone, AR. 1973)

### **2.6.5.5 Género Globodera Skarbilovich, 1959**

Hembras: estado de quiste presente. Cuerpo globoso o esferoidal, con un cuello corto y sin cono terminal. Cutícula gruesa, con un patrón superficial parecido a un encaje. Vulva terminal, de mediana longitud. Área vulval circunfenestrada (Luc, M. 1988) Sin fenestra anal, pero el ano y la vulva están situados en el mismo "plano vulvar". Todos los huevos están retenidos dentro del cuerpo (pero no formando una masa de huevos). Machos: cuerpo curvo, con cuatro incisuras laterales. Espiculas > 30 µm, con extremo puntiagudo. Sin tubos cloacales. Cola corta, semiesférica.

Segundo estado juvenil: estilete < 30 µm. Cuatro incisuras laterales. Glándulas esofágicas cubriendo la cavidad del cuerpo. Cola cónica, puntiaguda, con una cuarta parte terminal hialina. Fasmidias punctiformes.

Especie tipo: **Globodera rostochiensis** (Wollenweber, 1923) Behrens, 1975= **Heteroderaschachtii rostochiensis** Wollenweber, 1923= **H. schachtii solani** Zimmermann, 1927

Otras especies:

**G. artemisiae** Behrens, 1975

Para la identificación de estas especies, según estudios realizados, se puede utilizar la siguiente metodología.

Utilizar secuencias similares (pero distintas) de miembros de las familias del gen de la proteína para probar árboles filogenético que se ha derivado basado en la DNA ribosomal (Ministrstvo za Kmetijstvo, RS. 2004)

**G. pallida (Stone) Behrens**, 1975

- **G. tabacum solanacearum** Behrens, 1975
- **G. tabacum virginiae** Behrens, 1975
- **G. mirabilis** Mulvey & Stone, 1976
- **G. pseudorostochiensis** Mulvey & Stone, 1976
- **G. archilleae**

En Europa, se podría dar la posible confusión al momento de la identificación entre los nematodos del quiste de la papa. Los cuales son; Globodera archilleae. (Golden y Klindic, 1973) Behrens, 1975 2, Globodera artemisiae. (Eroshenko y Kazachenko, 1972) Behrens, 1975 y por ultimo Globodera tabacum.

Estas primeras dos especies no son parásitas en la papa, pero registrado respectivamente, en áreas agrícolas comparables. En el norte y América Central, la especie de Globodera tabacum. (Lownsbery y Lownsbery, 1954) Behrens, 1975; Globodera tabacum solanacearum. (Molinero y Gray, 1972) Behrens, 1975 y los Globodera tabacum virginiae. (Molinero y Gray, 1972) Behrens, 1975] se encuentra, y parasita el tabaco, la papa y malas hierbas pertenecientes a las solanáceas.

En Europa meridional, G. tabacum, está también presente. La investigación adicional es necesaria probar si Globodera achilleae es un sinónimo menor de G. millefolli. (Protecnet.go.cr. 2001).

**Globodera mali** ataca al cultivo de la manzana. (Duque, JA. 1983)

**Globodera millefolii:** Nematodo del quiste de la milenrama (Duque, JA. 1983)

Hospederos: trabajos de investigación realizados en los últimos 48 años han dado mucha información sobre la distribución, biología, relación con hospederos y control de los nematodos de quiste.

**Globodera solanacearum**, **G. tabacum** y **G. virginiae**, descritos para los Estados Unidos, son similares a los nematodos formadores de quiste en la papa respecto a su morfología y preferencia de hospederos siendo su diferenciación dificultosa (Siddiqi, MR. 1972)

En los Estados Unidos consideran tener una subespecie de **G. tabacum** que ataca cultivos de tabaco y tomate. El complejo **Globodera rostochiensis** y **G. pallida** son los principales patógenos de la familia Solanaceae (Diógenes C, CC. 1991)

**Globodera** parásita a las familias Solanaceae y Compositae. Los nematodos de quiste de la papa (**Globodera rostochiensis** y **G. pallida**) son una amenaza en campos de cultivo en Europa y otras partes del mundo (Stone, AR. 1973)

# **2.6.6. Nematodos del quiste de la papa, Globodera rostochiensis (Wollenweber) Behrens y G. pallida (Stone) Behrens**

Los nematodos del quiste de la papa son considerados como la plaga más importante de este cultivo, en las áreas de clima frío y templado. Setenta especies de nematodos han sido señaladas en el cultivo de la papa en Perú. (Greco, N. 1988)

Se considera que estos nematodos son originarios de los países andinos, especialmente Perú y Bolivia. Sin embargo, estudios recientes de ADN ribosomal, hacen pensar que el centro de origen sea más bien México (Siddiqi, MR. 1972)

### **2.6.6.1 Identificación**

Aún cuando la coloración amarilla de las hembras indica claramente la presencia de **G. rostochiensis** (Wollenweber) Behrens, la ausencia de hembras con esta coloración en las raíces no garantiza que se trate de **G. pallida** (Stone) Behrens, a menos que se observe el desarrollo del nematodo a lo largo de su ciclo biológico.

 La preparación de los cortes perineales de los quistes, colectados en las raíces de la planta de papa, y el conteo de las estrías cuticulares presentes entre el ano y la vulva, constituyen una manera simple de diferenciar las dos especies. **G. rostochiensis**  (Wollenweber) Behrens posee un promedio de 21.6 estrías (18) y **G. pallida** (Stone) Behrens 12 estrías (Fig. 10). (Schluter, K. 1976)

A veces, el número promedio puede ser de 15, lo cual causa confusión; en este caso, sí es necesario identificar la especie, se deben medir otros parámetros, especialmente de hembras, quistes y segundos estados juveniles y hacer comparaciones con los valores reportados en la literatura (Cuadro 11).

La identificación con técnicas modernas y sofisticadas como son las basadas en reacciones serológicas (Schluter, K.1976)**,** punto isoeléctrico (Karssen, G. 1995), separación de proteínas, enzimas y pruebas de ADN**,** también es posible (Jensen, AJ. 1979)

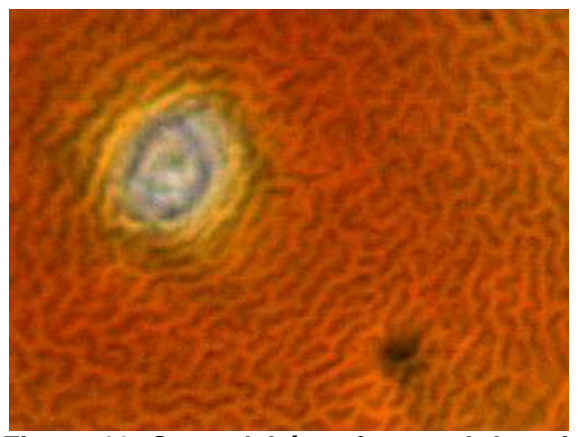

**Figura 10. Corte del área fenestral de quiste del género Globodera.**  Fuente: El autor

En la Figura 10, se puede apreciar el área fenestral del género Globodera, donde se observan las estrías localizadas entre el ano y la vulva. La abertura de la vulva, mide menos de 15 µm de largo. La fenestra vulvar esta circunferenciada, el ano no esta fenestrada, tiene forma de "V". la cual es característica de esta especie. Estas características son fundamentales para la identificación de la especie de Globodera, ya que a través de la constante de Granek´s se puede establecer si se trata de Globodera rostochiensis o Globodera pallida.

## **2.6.6.2 Biología**

En el segundo estadío juvenil, las larvas emergen de los huevos de los quistes, por estímulo de exudados radiculares e invaden las raíces. Cada nematodo se alimenta de un grupo de células dando origen a células gigantes llamadas "Sincitio", en el cual permanecen hasta su diferenciación. Las hembras aumentan de tamaño y salen a través de la superficie de la raíz pero permanecen unidas a la misma. Luego son fertilizadas por machos vermiformes. Las hembras permanecen unidas a la raíz y los huevos se desarrollan dentro de las mismas, (Ver Figura 11).

Cuando las hembras están completamente maduras, mueren y se transforman en quistes o cubierta protectora de los huevos. Cada quiste puede contener entre 400 a 500 huevos.

Los quistes se separan de la superficie de la raíz al suelo adyacente y las larvas pueden eclosionar inmediatamente o permanecer en estado de dormancia para actuar como fuente de inoculo para futuras siembras.

Es conocido que los quistes sobreviven condiciones adversa (heladas y desecación del suelo) y en ausencia del hospedero pueden permanecer viables en el suelo por más de 20 años. (Smith et al., 1997, Stone 1973) (Protecnet.go.cr. 2001)

**Globodera rostochiensis** (Wollenweber) Behrens y **G. pallida** (Stone) Behrens son nematodos endoparasíticos sedentarios, que permanecen normalmente en el suelo por 5-6 años y a veces hasta por 20 años.

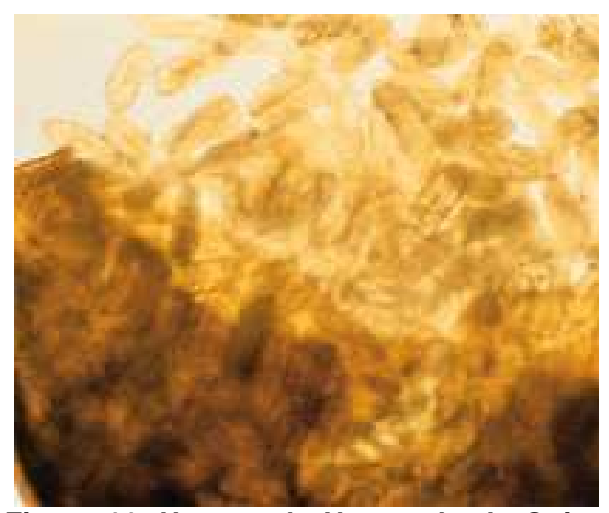

**Figura 11. Huevos de Nematodo de Quiste del género Globodera.**  Fuente: El autor

En la figura 11, se observa el contenido de una hembra del género Globodera, en el que puede contener de 200-500 huevos. Después de la siembra las raíces de la planta huésped, papa en este caso, producen exudados radicales que estimulan la eclosión de los huevos, de los cuales emergen los juveniles de segundo estado. (Diógenes C, CC.1991)

Las hembras son de forma esférica, de un color marrón, estas características las diferencia de las otras especies ya que son muy notorias. Al inicio los quistes son blanquecinos los cuales van cambiando de amarillo a marrón. Estas características se pueden observar en los quistes de la figura 12.

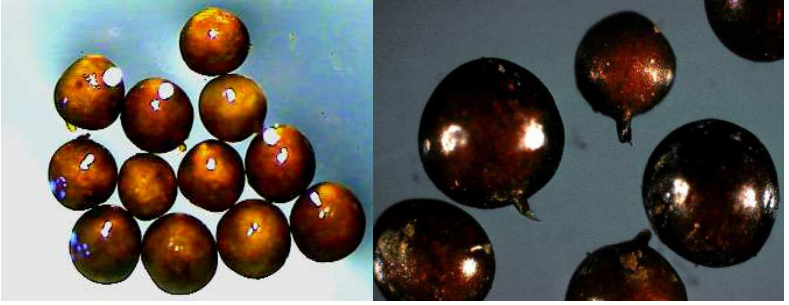

**Figura 12. Nematodos de Quiste del género Globodera.**  Fuente: El Autor.

Las hembras son de forma esférica (Figura 12) y miden entre 500-600 µm de diámetro, poseen cuello corto, la región terminal del quiste no forma cono, el quiste es de color marrón brillante y su superficie posee un patrón como encaje. Posee cutícula gruesa, vulva terminal, la abertura mide menos de 15 µm de largo. La fenestra vulvar esta circunferenciada, el ano no esta fenestrada, tiene forma de "V".

Para la identificación de especies es importante conocer el número de pliegues o estrías que hay entre el ano y la fenestra, utilizando para ello la constante de Granek´s. (Cab, UK. 2006)

El macho adulto es móvil y vermiforme y mide aproximadamente 1200 µm de largo y 28 µm de ancho; sin embargo, a veces se encuentran ejemplares que miden un poco más de la mitad del largo normal. Su capacidad patogénica no ha sido demostrada.

La hembra posee un aparato reproductivo muy desarrollado y después de ser fecundada produce gran cantidad de huevos (hasta 500) que retiene en el interior del cuerpo. Cada huevo mide aproximadamente 40 x 80 µm. En **G. rostochiensis**  (Wollenweber) Behrens la hembra adulta adquiere una coloración amarillenta, luego se transforma en quiste.

En comparación con la hembra madura, el quiste tiene una cutícula más gruesa y de color castaño oscuro para proteger los huevos contenidos. Los quistes no se alimentan y se desprenden fácilmente de las raíces o de los tubérculos.

Los huevos, al final del desarrollo embrionario, aproximadamente después de 2-3 semanas, contienen juveniles de segundo estado.

## **2.7 Marco referencial**

# **2.7.1 Localización**

El municipio de Concepción Chiquirichapa, es uno de los 24 municipios del departamento de Quetzaltenango localizado en el centro del mismo.

Tiene un área de 48 kilómetros cuadrados (IGN, GT. 1980). Se encuentra aproximadamente a 2,565 metros sobre el nivel del mar con latitud de 14° 51' 20" y una longitud de 91° 37' 26" así mismo a 214 kilómetros de la ciudad capitalina y a 14 kilómetros de la Cabecera Departamental de Quetzaltenango (Ver Fig. 13), con la que se comunica por medio de una carretera asfaltada de doble vía, sobre la cual transitan vehículos de alto, mediano y bajo tonelaje y es transitable durante todo el año, actualmente se encuentra en buen estado físico (InforPressCA.com, GT. 2005)

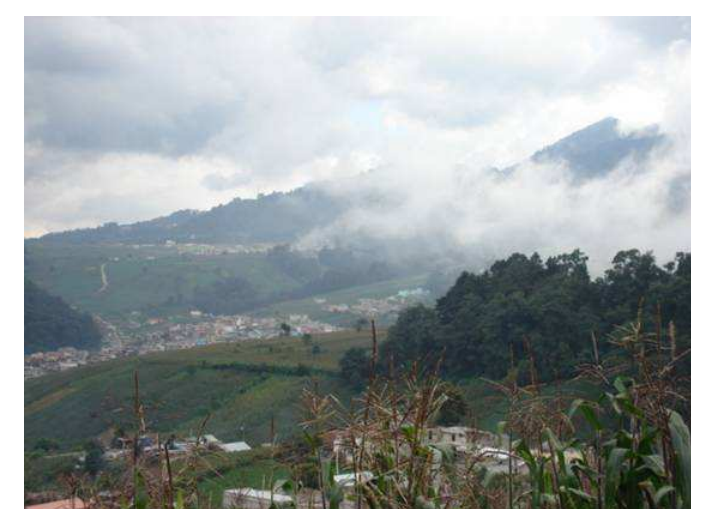

**Figura 13. Panorámica de las áreas de cultivo del municipio de Concepción Chiquirichapa.**  Fuente: el autor

En la figura 13, se observa la localización del municipio de Concepción Chiquirichapa, la cual se encuentra rodeada por cultivos de papa en su totalidad. Este municipio se ha caracterizado de ser el mayor proveedor de semillas de papa, para las otras zonas de producción localizadas en varios departamentos del país, además de semillas también se produce papa para el consumo, y para la industria.

A continuación se presenta el mapa de ubicación del municipio de Concepción Chiquirichapa Figura 14.

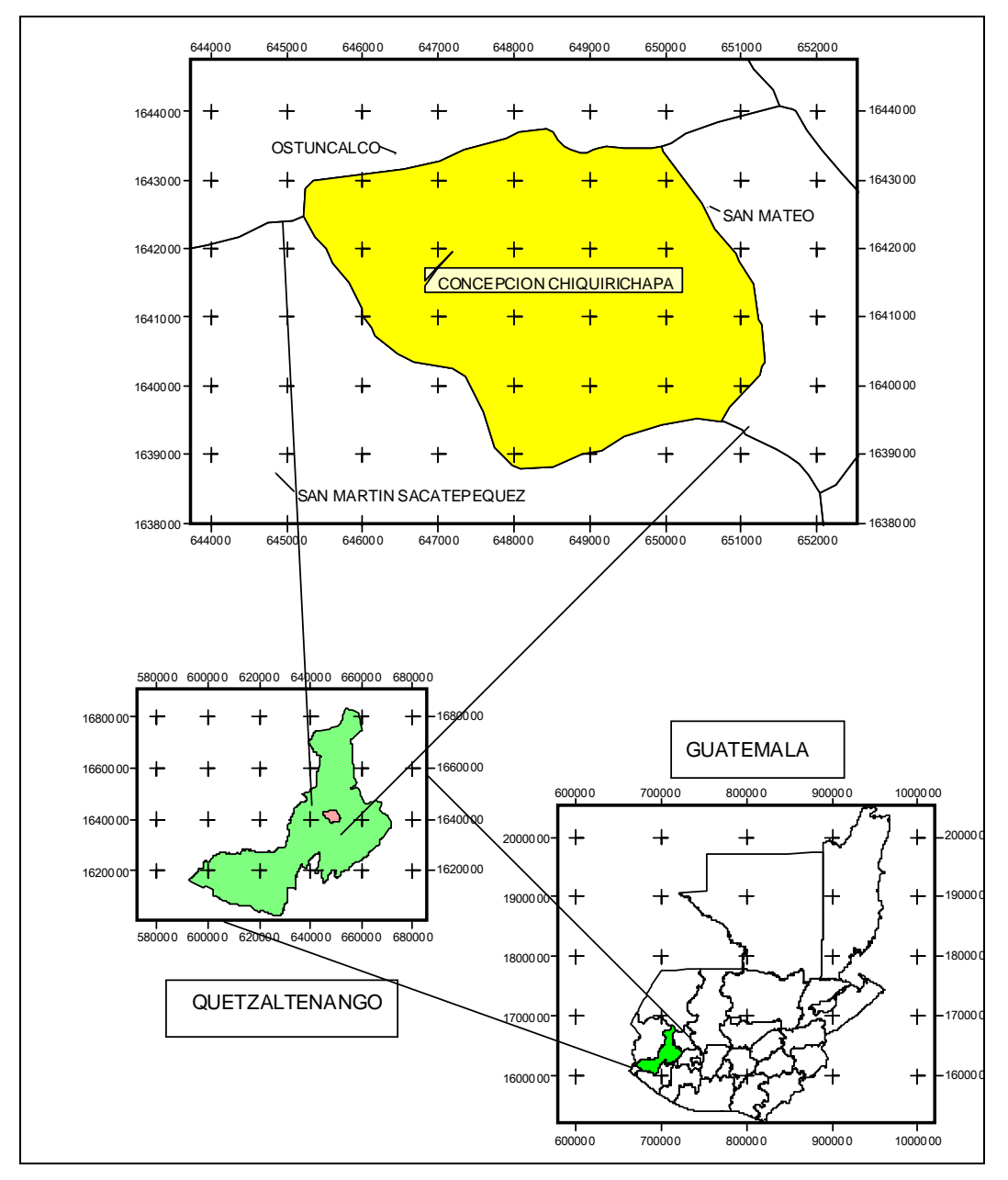

**MUNICIPIO DE CONCEPCIÓN CHIQUIRICHAPA, QUETZALTENANGO** 

**Figura 14. Mapa de la localización del municipio de Concepción Chiquirichapa, Quetzaltenango** 

FUENTE: Elaborado por el autor en el programa ArcGIS 3.3

En la figura 14, se puede apreciar la localización del municipio de Concepción Chiquirichapa, dentro del departamento de Quetzaltenango. En el cual limita con San Juan Ostuncalco, San Mateo y San Martín Sacatepéquez.

### **2.7.1.1 Limites del municipio de Concepción Chiquirichapa**

"Norte", limita con dos municipios circunvecinos conocidos con el nombre de: "San Juan Ostuncalco" y "San Mateo", con estos colindan tres comunidades rurales que son: aldea "Los Duraznales", "Excomuchá" y "San Martín Sacatepéquez".

"Sur" se encuentra limitado con dos importantes pueblos que son: "San Martín Sacatepéquez", con este limitan los caseríos "To-Xucuwé" y "Toj-Corral", podemos decir que la zona montañosa del sur de "Chiquirichapa", limita con el municipio de "El Palmar" y "Quetzaltenango".

"Este" del territorio limita con un municipio y un departamento que son "San Mateo" y "Quetzaltenango", con estos limitan cuatro comunidades que son: la aldea mencionada, "Talmax", "Tuilcanabaj" y "Tuikbal", y el "Cerro Siete Orejas".

"Oeste" del municipio se puede apreciar a dos pueblos colindantes que son "Ostuncalco" y "San Martín Sacatepéquez", con estos limita el "Cerro Tuicacaix", que pertenece a Chiquirichapa (InforPressCA.com, GT. 2005) Estas delimitaciones se pueden apreciar en la figura 14.

### **2.7.1.2 Distancias**

La distancia entre la cabecera municipal y el municipio de Concepción Chiquirichapa engloba diferentes aspectos entre ellos encontramos: comunidades, distancia en kilómetros, tiempo en minutos y tiempo en vehículo, los cuales tienen diferentes y variadas situaciones por el lugar en que se encuentran, como se puede observar en el cuadro siguiente. (Cuadro 10)

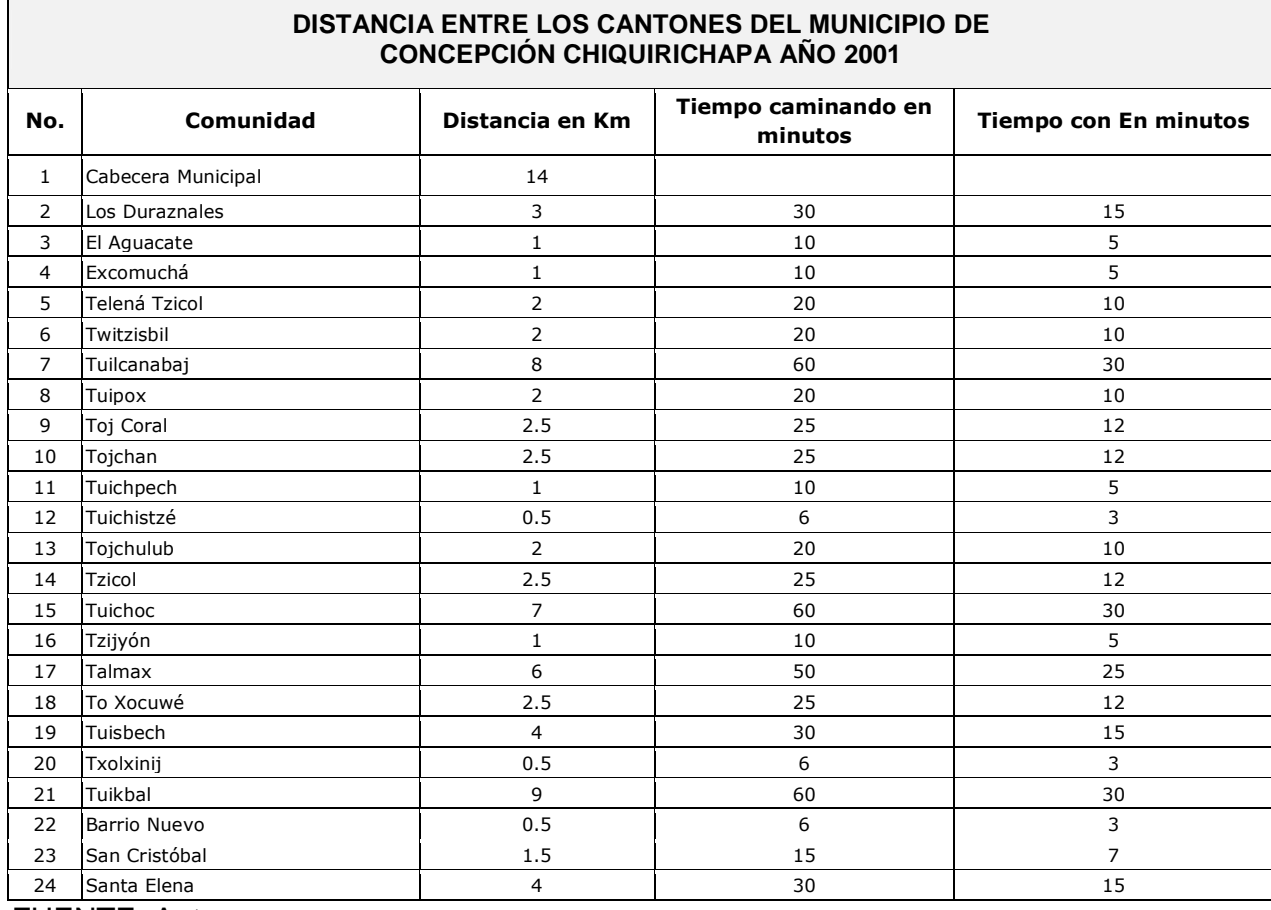

#### **Cuadro 10. Cantones del municipio de Concepción Chiquirichapa**

FUENTE: Autor.

En el cuadro 10, se puede observar la distancia que hay entre cada cantón en relación a la cabecera municipal, lo que se utilizo al momento de realizar la planificación de muestreo.

## **2.7.2 Características climáticas**

El clima de la región es frió. Se tiene una precipitación anual promedio de 2,730 mm. La temperatura va de 12.5 a 18.6 grados Celsius. La zona de vida que se presenta en esta región es Bosque muy Húmedo Montano Bajo Subtropical (bmh-MB.) (IGN, GT. 1980)

#### **2.7.3 Suelos**

Según Simmons los suelos de esta región pertenecen a la Serie Suelos Predominantes, pertenecientes al grupo de la altiplanicie central, existen suelo profundos sobre relieve inclinado a escarpado donde predominan los suelos Patzité, Quiche, Sinachè, los cuales son cenizas Volcánicas de color claro, de buen relieve, textura franca arenosa y arcillosa friable.

También existen suelos profundos sobre el relieve casi plano de la serie Quetzaltenango, los cuales son cenizas volcánicas de color claro, de buen drenaje, textura franco arenosa fina y firme, con subsuelo café amarillo (Simmons, C. 1959)

#### **2.7.4 Actividades económicas**

Dentro de las actividades económicas, de este municipio, se puede mencionar la agricultura, especialmente el cultivo de la papa.

La papa es uno de los cultivos de mayor importancia en el municipio de Concepción Chiquirichapa por su contenido (contiene un 78% de agua, un 18% de almidón, un 2,2% de proteínas, un 1% de cenizas (elementos inorgánicos) y un 0,1% de grasas. Casi el 75% del peso seco son hidratos de carbono). Dichas características son las que las hace tener una gran demanda para el consumo domestico y para la industria.

En la figura 15, se puede apreciar, una forma en que los agricultores de esta zona, preparan los tubérculos como propágulos para inducir al brote de tallos, y posteriormente comercializarlos. Los propágulos, en términos generales, es todo lo que sirve para propagar o multiplicar vegetativamente la planta, según Font Quer, P. 1979.

Esto se realiza a través de la colocación de los tubérculos bajo sombra, las cuales son tratadas con algún plaguicida para evitar algún daño causado por plagas y enfermedades. El ambiente húmedo estimula la pre germinación o emisión de brotes del tubérculo, los cuales son comercializado en el mercado local, estos tubérculos a la vez son distribuidos a las demás zonas productoras de papa.

El municipio de Concepción Chiquirichapa se ha caracterizado por la producción tubérculos como propágulos de papa. Y papas para el comercio local, y para el mercado Centroamericano, las cuales son destinadas al consumo y para la industria.

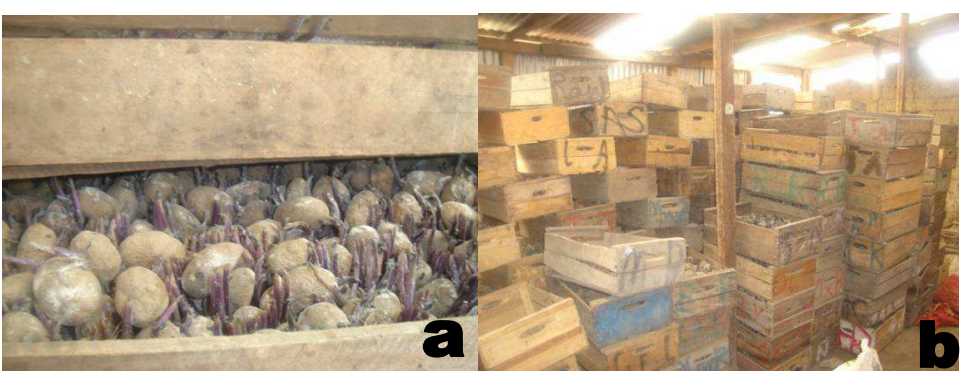

**Figura 15. Tubérculos que son utilizados como propágulos de papa (Solanum tuberosum L.)**  Fuente: Autor.

- a) Propágulos de papa
- b) Almacenamiento de tubérculos de papa.

En la figura 15, se observan los tubérculos que se utilizan como propágulos, los cuales son distribuidos a las demás zonas productoras de papa (Solanum tuberosum L.)

La variedad predominante es "Loman" (Figura 16) la cual, por sus buenas características culinarias bien difundida se sigue cultivando en las pequeñas parcelas que poseen los productores de esta localidad. En la figura siguiente se observan los tubérculos que se comercializan en el municipio de Concepción Chiquirichapa.

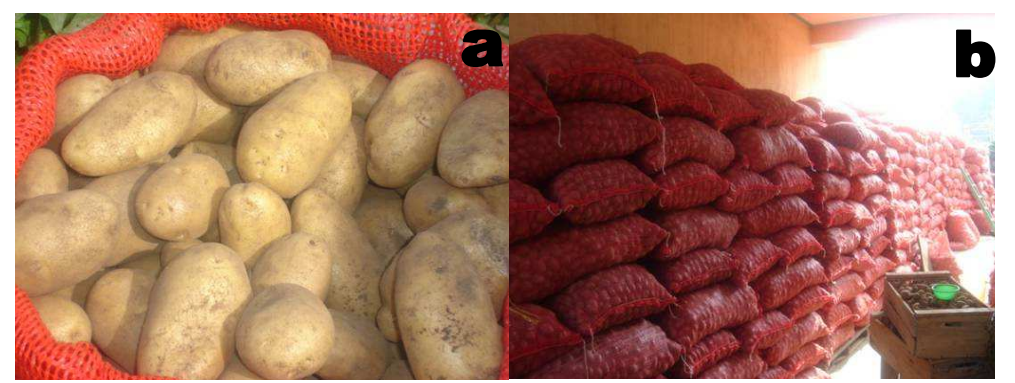

**Figura 16. Tubérculos de papa (Solanum tuberosum L.) comercializados en el municipio de Concepción Chiquirichapa.**  Fuente: Autor.

- 
- a) Tubérculos de papa variedad Loman
- b) Almacenamiento de tubérculos de papa (Solanum tuberosum L)

La figura 16, ilustra los tubérculos que son producidos en el municipio de Concepción Chiquirichapa, estos son comercializados tanto en el mercado nacional así como al mercado salvadoreño.

El cultivo de esta variedad ofrece mayor rendimiento con un máximo de 19 toneladas por hectárea, producible y vendible en todo mercado ya sea local, nacional e internacional. Regularmente los intermediarios de este municipio y los de Almolonga son los que comercializan este producto abasteciendo mercados nacionales y centroamericanos como de El Salvador y Nicaragua etc. Lo cual ha permitido aumentar el ingreso económico de los agricultores de este territorio (InforPressCA.com, GT. 2005)

# **3. OBJETIVOS**

# **3.1 Objetivo general**

• Determinar la presencia y distribución de los géneros de nematodos de la subfamilia Heteroderinae asociados al cultivo de la papa **Solanum tuberosum L.** En el municipio de Concepción Chiquirichapa, Quetzaltenango.

# **3.2 Objetivo especifico**

- Establecer la patogenicidad de la subfamilia Heteroderinae en el cultivo de la papa en el municipio de Concepción Chiquirichapa, Quetzaltenango.
- Establecer la especie de los Heteroderinae parásitos en el cultivo de la papa, en el municipio de Concepción Chiquirichapa, Quetzaltenango.

# **4. HIPÓTESIS**

- Existen nematodos pertenecientes a la subfamilia Heteroderinae, asociados como parásitos al cultivo de la papa, en el municipio de Concepción Chiquirichapa, Quetzaltenango.
- En la zona productora de papa del municipio de Concepción Chiquirichapa se encuentra bien distribuido los géneros de nematodos de la Subfamilia Heteroderinae.

# **5. METODOLOGÍA**

### **5.1 Delimitación de las áreas de muestreo**

Según el Ministerio de Agricultura, Ganadería y Alimentación –MAGA- , a través del Sistema de Vigilancia Fitosanitaria, la Unidad de Operaciones Rurales y las Coordinaciones Departamentales, el municipio de Concepción Chiquirichapa posee un área reportada para el año 2001, 150 Has, cultivadas con papa, con una producción de 2,900 toneladas (InforPressCA.com, GT. 2005). En la figura 17 se observan algunas áreas cultivadas con papa localizadas en dicho municipio.

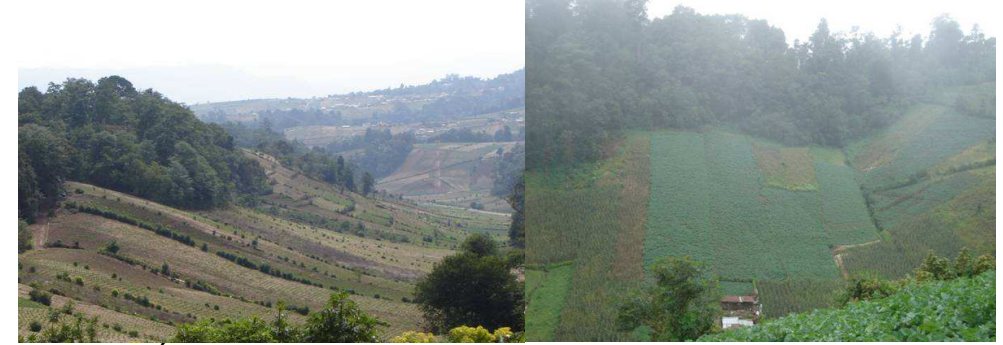

 **Figura 17. Áreas de muestreo.** 

Fuente: El autor En la figura 17, se puede apreciar las áreas productoras de papa del municipio de Concepción Chiquirichapa.

# **5.2 Planificación de muestreo**

Para la realización de la investigación, se utilizo como base las 150 Has. reportadas para el año 2001 por el Ministerio de Agricultura. Así como información obtenida de la municipalidad de dicho municipio (InforPressCA.com, GT. 2005). Y los puntos georeferenciados con presencia de Globodera rostochiensis, por el MAGA. Posteriormente se coordino con la municipalidad de dicha región, en coordinación con la alcaldía auxiliar de Duraznales, quienes tuvieron a bien proporcionar un guía para reconocer las áreas muestreadas.

En el cuadro anterior (Cuadro 10), se pudo determinar la distancia que hay entre cada cantón, en relación al municipio de Concepción Chiquirichapa, lo que sirvió para realizar la programación del muestreo. El cual se inició en el mes de noviembre de 2005 y finalizó en marzo de 2006.
Para determinar el número de muestras se utilizo un muestreo simple aleatorio, utilizando una precisión de 0.05 para obtener un mayor número de muestras y con eso cubrir la mayor parte del municipio, se utilizó una confiabilidad del 95%, con un valor de Z de 1.96. La fórmula utilizada para obtener el numero de muestras es la de "Proporción de un tamaño de muestra de una población finita" (Álvarez Cajas, VM. 1988)

$$
n = \frac{p * q}{D^2 + p * q/N}
$$

Donde:

n= Tamaño de muestras (ha)

N= población total (has)

P= proporción de elementos con la característica de interés

q= proporción de elementos sin la característica de interés

D= d/Z d= precisión  $Z=$  valor de tabla para coeficiente de Confiabilidad

Al sustituir los valores de la formula, el tamaño de la muestra es el siguiente, expresada en hectáreas.

$$
n = \frac{(0.5)(0.5)}{(0.05/1.96)^2 + \frac{(0.5)(0.5)}{150}}
$$

### **n = 104 Hectáreas**

El tamaño de la muestra se calculó con los datos obtenidos a través del sistema de Vigilancia Fitosanitaria, la Unidad de Operaciones Rurales y las áreas reportadas para El año 2001, así como la información obtenida a través de la municipalidad, la cual reportaba 150 Has. Cultivada. La información del último censo Agropecuario no estaba disponible cuando se inició con la presente investigación.

Al sustituir los valores en la fórmula de cálculo de una muestra finita, se obtuvo el numero de muestras que fue de 104 Hectáreas. Las cuales fueron distribuidas en el municipio de Concepción Chiquirichapa.

Para la realización de la toma de muestras se coordino con la Coordinadora del Ministerio de Agricultura Ganadería y Alimentación, MAGA, quienes tuvieron a bien proporcionarnos un vehículo para la toma de muestras, para ello se tenía que programar con el representante de la comunidad y con las autoridades del MAGA, de Quetzaltenango para la a obtención del mismo.

#### **5.3 Fase de campo**

Se coordinó con la alcaldía auxiliar de Duraznales quienes proporcionaron un guía, quien nos acompañó en la toma de muestras de la región en las áreas cultivadas. Ya que dicho municipio solo cuenta con una aldea, la cual está conformada por 24 cantones (InforPressCA.com, GT. 2005). Después de conocer las áreas de interés, se tomaron las muestras de una forma al azar.

Las figuras 18, y 19 muestran la recolección de muestras en el campo de cultivo y una panorámica de la región bajo estudio.

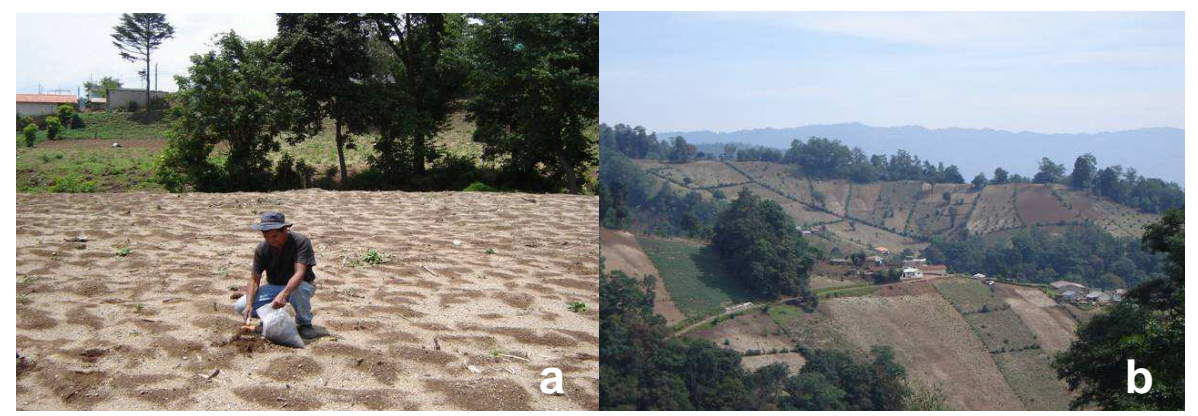

 **Figura 18. Toma de muestras en el campo.**  Fuente: El Autor. a) Recolección de muestras y b) Panorámica de la región bajo estudio.

En la figura 18, se observa las áreas donde fueron colectadas las muestras con ayuda de un guía asignado por la alcaldía auxiliar de Duraznales del municipio de Concepción Chiquirichapa, quien nos acompaño en cada uno de los muestreos para evitar dificultades con los pobladores de la región.

# **5.3.1 Toma de muestras**

El criterio a tomar fue de acuerdo al historial de siembra del cultivo. Como mínimo debió haberse cultivado papa por más de cinco años y que fuese mayor o igual a una hectárea. En algunos municipios no se colectaron muestras debido a que las abarcaba el casco urbano, o no había áreas de cultivo. Por lo que se aumentaron las muestras en algunos puntos.

Se realizaron los caminamientos de sub-muestreo del terreno, utilizando la técnica de zig-zag a manera de cubrir todo el terreno, (Ver figura 19).

Para la obtención del suelo en los puntos de sub-muestreo se utilizo una pala de jardinería y se tomaron las muestras en los primeros 0.20 Mts. de profundidad, siendo una porción equivalente a 1/10 de Kg., el cual se colocaron dentro de una bolsa plástica para su traslado al laboratorio.

El suelo que se obtuvo de las sub-muestras, se mezclo para obtener una muestra homogénea de 2 Kg. En total se analizaron 104 muestras de suelo, utilizando para ello 20 sub-muestras, según Zuckerman, BM.1981, al colectar 50 Kg. de suelo se tiene el 99% de probabilidad de encontrar uno o más quistes en el suelo.

En la siguiente imagen (Figura 19), se observa la forma en que fueron tomadas las muestras en las áreas de muestreo, realizadas en Concepción Chiquirichapa, Quetzaltenango. Se colectó 1 muestra por hectárea la cual estaba compuesta por 20 submuestras.

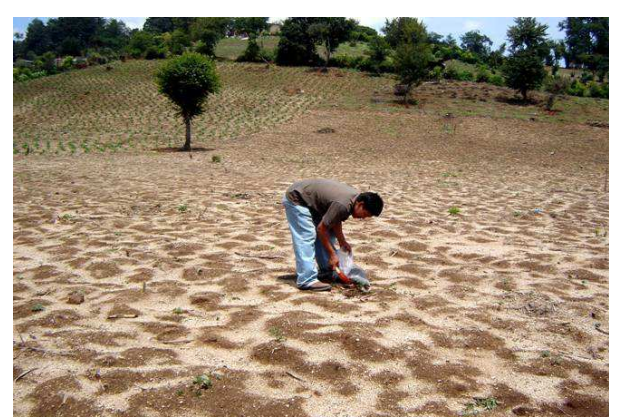

**Figura 19. Toma de muestras en las áreas de cultivo del municipio de Concepción Chiquirichapa.**  Fuente: El autor

En las figuras 18 y 19, se puede apreciar el momento en que se colectaban las muestras, las cuales estaban compuestas por 20 sub-muestras, El muestreo inició en el mes de noviembre de2005, en esa época no había cultivo en el campo por lo que se tomaba en cuenta el historial de cultivo, el cual tenía que haber tenido un antecedente de cultivo de papa los últimos 5 años.

Las colecta de muestras finalizó en el mes de marzo de 2006, el total de muestras que se colectó fue de 104 muestras. Las cuales cubrieron todo el municipio de Concepción Chiquirichapa.

#### **5.3.2 Manejo de las muestras**

#### **5.3.2.1 Identificación y clasificación**

En la figura 20, se puede visualizar el momento de la toma de cada muestra de suelo, los que se localizaron usando un GPS (**Global Positioning System**) que es un sistema de localización global vía satélite, utilizando las coordenadas (utm); dichas coordenadas fueron necesarias, para la realización del mapa, de donde fueron tomadas las muestras, y con ello poder establecer la distribución de los géneros de nematodos de quistes encontrados.

A cada muestra se le colocó una etiqueta para identificar las muestras dentro de las bolsas, en las que se anotaron la fecha de colecta, lugar, y número de muestra, así como las coordenadas. (Ver figura 20).

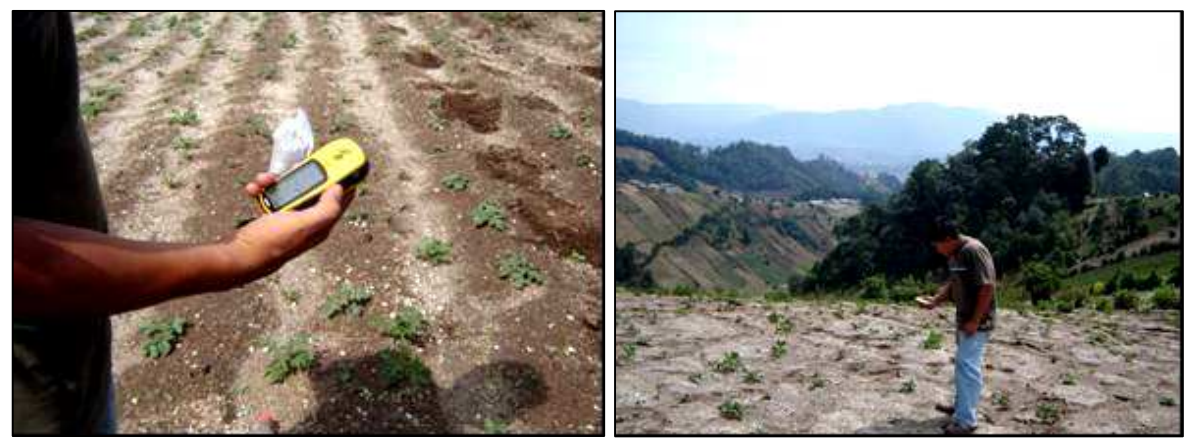

 **Figura 20. Marcado de puntos de muestreo con GPS.**  Fuente: El Autor.

En la figura 20 se observa el momento en que se colectan las muestras en cada punto de muestreo, cada muestra se colocó dentro de una bolsa plástica de capacidad de 25 libras, ya que se utilizaron el mismo suelo proveniente de cada punto de colecta, para la realización del bio- ensayo. Cada muestra fue identificada con un número correlativo asignado en el campo (ej. M1) además se colocaron los datos de; fecha de colecta, lugar

de colecta, así como las coordenadas del punto de colecta, esta información fue necesario para respaldar la información obtenida del GPS.

#### **5.4 Fase de laboratorio**

### **5.4.1 Secado y preparación para su procesamiento**

Las muestras fueron transportadas en bolsas plásticas hacia el laboratorio donde se registró en un libro de control, con un número correlativo a cada muestra ingresada, datos de procedencia, fecha de colecta, coordenadas, entre otros. Se tomo la mitad de la muestra para secarlas y se guardo el resto de la muestra para su posterior utilización, para el secado se colocaron en forma extendida sobre papel periódico en un lugar cubierto, esto se puede observar en la figura 21.

Proceso de secado de las muestras colectadas para la extracción de nematodos de quistes. (Figura 21)

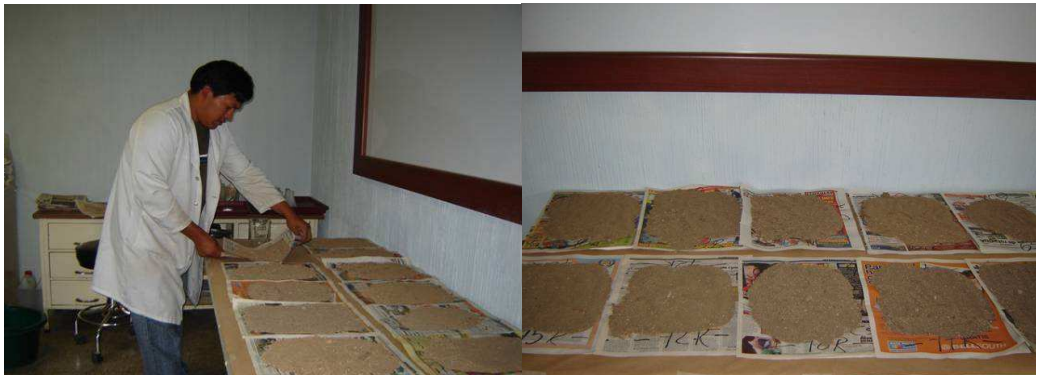

**Figura 21. Secado de muestras en el "Laboratorio Fitosanitario" del Ministerio de Agricultura Ganadería y Alimentación, Quetzaltenango.**  Fuente: El Autor.

En la figura 21, se observa el proceso de secado de las muestras provenientes del campo, estas muestras se colocaron sobre papel periódico en forma extendida, se secaron a temperatura ambiente por un periodo de 8 días, cada muestra fue debidamente identificada, en ellas se observan el secado de suelo, las cuales no incluyen plantas completas, debido a que en el periodo de recolección de muestras no había cultivo en el campo, siendo esto en los meses de noviembre a marzo y el ciclo del cultivo ya había terminado. Por la época de heladas en la cual no hay cultivos en el campo por el descenso de temperatura.

# **5.4.2 Extracción y aislamiento de nematodos**

El objeto de aislar nematodos principalmente es para la identificación de los géneros de nematodos pertenecientes a la subfamilia Heteroderinae, La técnica utilizada fue la de flotación de quistes a través del método Fenwick modificado con flotación en acetona; método que se ha generalizado para estudios de este tipo. (Ramírez, 2004)

# **5.4.2.1 Procedimiento de extracción y flotación de quistes a través del método Fenwick, modificado con flotación en acetona**

A continuación se describe el proceso de extracción del método Fenwick.

- Se utilizo un sistema embudo- matraz de lámina galvanizada, de capacidad de 9 litros, el sistema comprende las siguientes partes: Tamiz de 20 mesh, embudo Fenwick, soporte de hierro para el tamiz, matraz galvanizado con rampa de reflote y tamiz de 60 mesh.
- En un beacker de 1,000 cc, se tomo un volumen de agua de 500cc., a este volumen se le agrego suelo seco hasta que el nivel de agua fuera de 800 cc., con esto se estarían analizando 300 cc. de la muestra para análisis
- Luego esta mezcla se vació dentro del tamiz de 20 mesh acoplado en la parte superior al embudo Fenwick.
- Se hizo pasar una corriente de agua a presión, para que se dé el arrastre del suelo hacia el fondo. En el fondo se acumularon las partículas más pesadas y por la parte superior, "la rampa", salían debido a su menor densidad materia orgánica del suelo y quistes, que se recolectaron en el tamiz de 60 mesh.
- Luego se filtraron haciendo uso de un embudo y papel filtro, se colectaron materia orgánica y quistes. El agua fue descartada.
- El material recolectado sobre el papel filtro se secó a la sombra a temperatura ambiente, por un periodo aproximado de 6 12 horas.
- Después de secadas las muestras, se utilizó un pincel para vaciarlos dentro de un erlenmeyer de 250 cc.
- Se agregó acetona (grado industrial), hasta la mitad del erlenmeyer, luego se fue agitado fuertemente y se termino de llenar con acetona hasta la orilla de la boca del recipiente.
- Posteriormente se dejo reposar un tiempo de 30 a 60 segundos.
- La mezcla de materia orgánica y quistes que flotaron en la boca del erlenmeyer se colectaron con un pincel y se colocaron dentro de capsulas de aluminio.
- Posteriormente se procedió a observar y separar los quistes a través de la ayuda de un estereoscopio (41).

La figura 22, muestra los pasos ordenados en forma gráfica, del proceso extracción de quistes a través del método de Fenwick modificado con flotación en acetona.

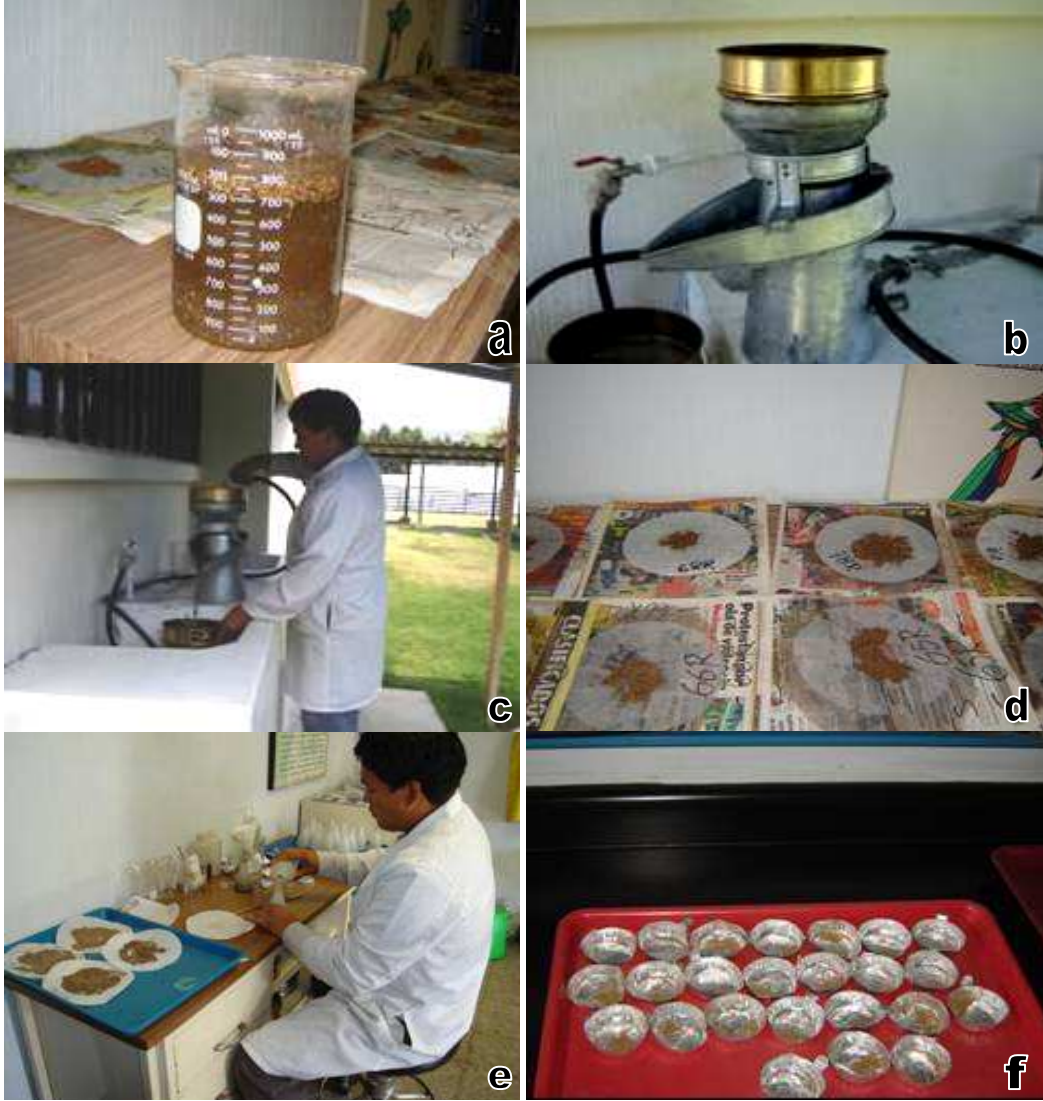

**Figura 22. Proceso de extracción de quistes, por el método de Fenwick, modificado con doble flotación con acetona.** 

Fuente: El autor. a) Preparación de las muestras, b) Embudo y matraz galvanizado, c) Lavado de suelo, d) Secado de las muestras, e) Flotación con acetona y f) quistes obtenidos.

La figura 22 ilustra el procedimiento de Fenwick, dicho método es el que se ha utilizado en otras investigaciones de este tipo, dicho método inicia con el lavado del suelo con un embudo en el cual se extraen los quistes y se utilizan dos tamices de 20 y 60 mesh.

Posteriormente se colocó en papel filtro para su secado, al estar secos se procedió con la flotación en acetona y se colocó en capsulas de aluminio para su posterior observación en el estereoscopio y microscopio.

# **5.5 Determinación de géneros.**

Para la determinación de los géneros de nematodos de quiste colectados se tomaron tres parámetros morfológicos que son:

- Forma del quiste.
- Forma del cono vulval.

Los quistes extraídos fueron separados uno a uno y se separaron por la característica de forma del cono vulval.

La siguiente imagen (Figura 23) se observan los quistes obtenidos en la extracción de una de las muestras.

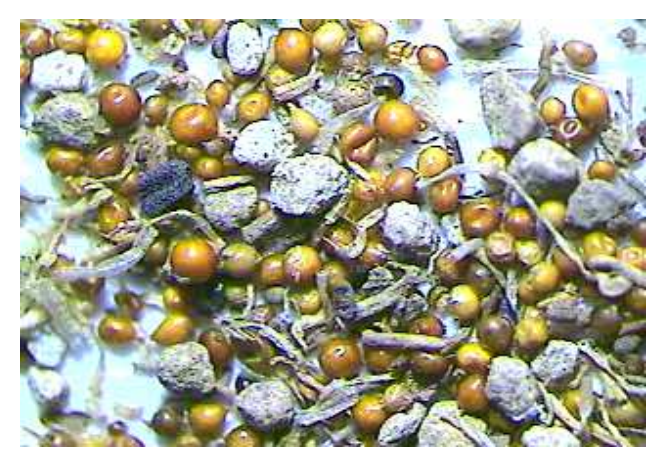

**Figura 23. Nematodos hembras pertenecientes a la subfamilia Heteroderinae.**  Fuente: El Autor

En la figura 23 se puede apreciar varios quistes obtenidos de las extracciones, donde se encuentran varios géneros pertenecientes a la subfamilia Heteroderinae, las cuales a través de las claves de Siddiqi, MR.1972, se pudo determinar que géneros están presentes en el municipio de Concepción Chiquirichapa, (ANEXO Cuadro 18).

# **5.6 Prueba de Bioensayo**

Este prueba, se realizo solo para los casos en donde fueron encontrados el género Globodera cumpliendo el requisito mínimo de 25 quistes por 300 cc. de suelo. A continuación se describe los pasos realizados para el la prueba de patogenicidad.

- Se tomo suelo de los lugares donde fueron positivos la presencia de quistes del genero Globodera. Obteniéndose una nueva muestra de suelo.
- Se realizaron extracciones de quistes, del suelo obtenido de los puntos de muestreo, para tener así la mayor cantidad de quistes posible.
- Se puso a germinar tubérculos de papa, utilizando para ello la variedad Loman, la cual presenta susceptibilidad al ataque del nematodo dorado.
- Se prepararon los recipientes plásticos transparentes de 0.16m de diámetro por 0.20 m. de alto.
- Se llenaron los recipientes plásticos, con suelo del lugar original de las áreas muestreados y que presentaron quistes en la extracción.
- Se colocaron 25 quistes de una misma unidad de muestreo justo por debajo del tubérculo germinado.
- Los recipientes fueron cubiertos con papel aluminio para evitar que la luz afectara el desarrollo de las raíces a lo ancho de las paredes de los recipientes, y con la finalidad de observar el desarrollo de quistes en las raíces de la papa.
- El bio-ensayo se llevo a cabo en las instalaciones del Laboratorio Fitozoosanitario del Ministerio de Agricultura Ganadería y Alimentación, (MAGA) de Quetzaltenango. Ubicado en el Km. 205.5 carretera a San Marcos, (Ver Figura 24).

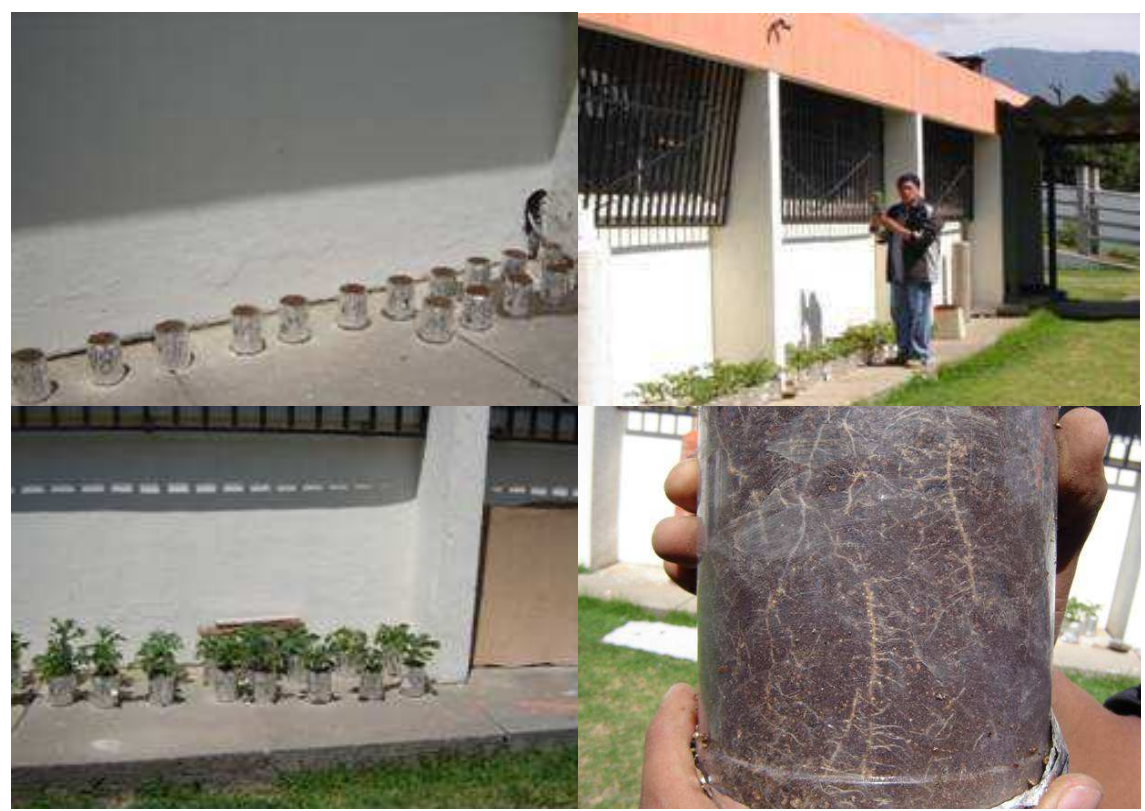

**Figura 24. Bio-ensayo desarrollado en las instalaciones del "Laboratorio de Fitopatología" del MAGA-Quetzaltenago.** 

Fuente. El Autor.

Se observan el desarrollo de la prueba de patogenicidad, realizada en las instalaciones del "Laboratorio de Diagnostico Fitopatológico" del Ministerio de Agricultura Ganadería y Alimentación, de Quetzaltenango. Dicha prueba se realizo utilizando la variedad de papa "Loman". Se utilizó el mismo suelo proveniente de los puntos de muestreo. El suelo se utilizó sin ningún tratamiento alguno, más del secado de los mismos. Las maceteras se cubrieron con papel aluminio para evitar el daño ocasionado por la luz solar y a la vez, para poder revisar el aparecimiento de quistes en las raíces de la papa.

- Durante los 90 día, se observó el desarrollo de las raíces que se formaron en las paredes del recipiente, con el fin de distinguir la presencia de quistes y si estos estaban presentes. Las observaciones se realizaran a partir de la floración de cada planta observándose con un intervalo de 2 días.
- Al establecer la presencia de quistes adheridas al sistema radicular, se registro el dato de la muestra para darle seguimiento durante el desarrollo hasta su madurez fisiológica, el cual duró 90 días (ver Figura 25).

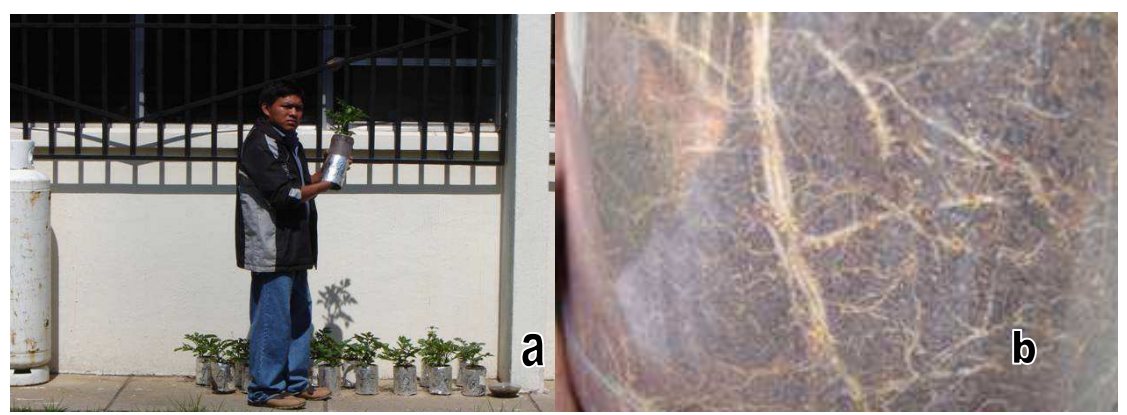

 **Figura 25. Quistes adheridos a las raíces de la papa Solanum tuberosum L.**  Fuente: Autor. a) Observación del desarrollo de los quistes en el sistema radicular del cultivo, y

b) Quistes adheridos al sistema radicular a partir del segundo mes.

- Los quistes se encuentran adheridos a las raíces de la papa, como se observan en la figura 25 b). Dichos quistes se pudo observar a partir del segundo mes después de la siembra (Inoculo inicial), estos quistes tenían una coloración blanquecina que posteriormente cambió a un color amarillo – marrón.
- Además de la papa, se dejó desarrollar todas las plantas que germinaron del suelo original, con el objetivo de establecer si las raíces de estas plantas también eran objeto de parasitismo. En la Figura 26, se observan algunas malezas que se desarrollaron a lo largo de la fase de Bioensayo.

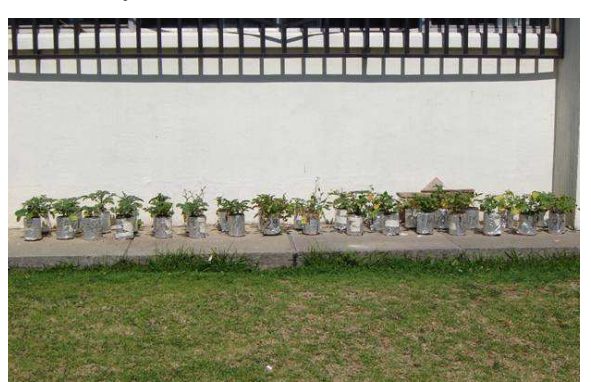

**Figura 26. Bioensayo en el área experimental del "Laboratorio Fitosanitario" de Quetzaltenango.** 

Fuente: El Autor. En la imagen se observa los síntomas de amarillamiento de la planta y la presencia de malezas procedentes del suelo original del sitio de muestreo.

• Luego de los 90 días que duro el estudio, se separaron cada planta de su macetera y con el uso de una lupa, pinzas y estereoscopio se revisaron las raíces de cada planta. El suelo se puso a desecar a temperatura ambiente durante ocho días para proceder a la extracción de los quistes, para la extracción de suelo y raíces, se utilizo el procedimiento anteriormente descrito, el método Fenwick. (Ver Figura 27).

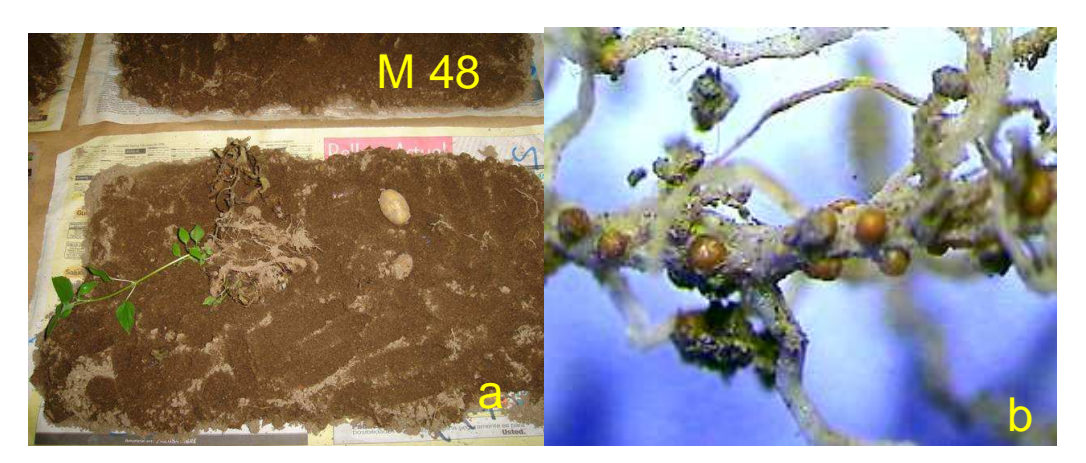

#### **Figura 27.Imágenes del Bio-ensayo.**

a) Secado y extracción del Bio-ensayo a los 90 días, b) Quistes adheridos al sistema radicular.Para la extracción de suelo se utilizó el procedimiento de Fenwick.

- Se procedió a observar el sistema radicular para establecer el grado de infestación de las mismas, se realizó un registro fotográfico de las mismas.
- Los quistes obtenidos del Bio ensayo, se les realizó un análisis morfometricode hembras y Juveniles JII. Y posteriormente se enviaron quistes al "Laboratorio de Biotecnoligia de la FAUSAC, para realizarles análisis molecular "PCR"

Para el caso del género **Globodera**, se tomaron todos los quistes que presentaron las características específicas que son; forma redondeada, de color marrón y posteriormente se realizaron cortes de fenestralias, las cuales fueron montadas para su observación al microscopio y comparados con la clave de Tylenchida de Siddiqi. (2000) En la siguiente imagen (Figura 28), se observa la morfología del genero Globodera.

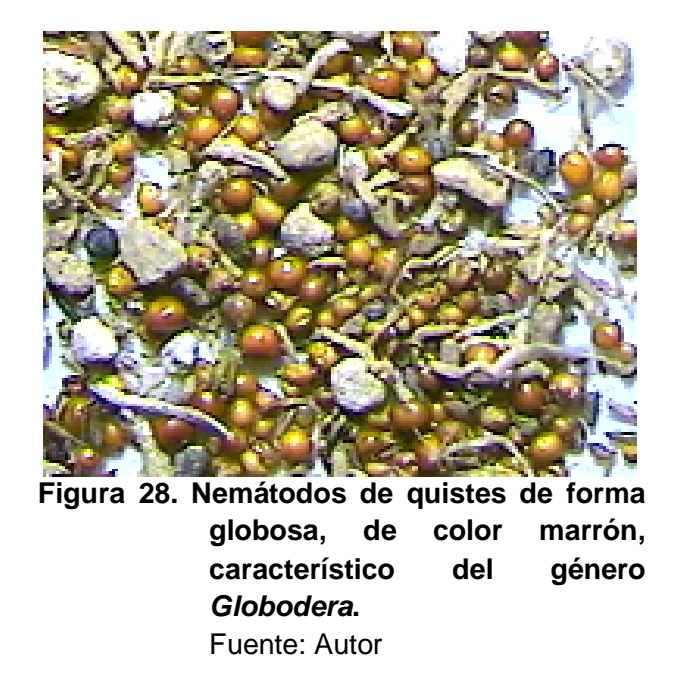

En la figura 28, se aprecia las características que son descritas en las claves de Siddiqi (2000), las hembras en estado de quistes, cuerpo globoso o esferoidal, con cuello corto y sin cono terminal, cutícula gruesa, patrón superficial parecido a un encaje. Cada hembra contiene de 400 -500 huevos, estos quistes pueden sobrevivir en el campo de cultivo entre 5 – 20 años.

# **5.7 Determinación de especies**

# **5.7.1 Preparación de montajes de fenestralias de quistes del género Globodera.**

De cada muestra se tomaron todos los quistes que reunieran las características del genero Globodera para la preparación de montajes de fenestras, según la metodología que se describe a continuación.

- El quiste se colocó, en un portaobjeto, el cual contenía una gota de lactofenol claro.
- Con ayuda de una hoja de afeitar se realizo un corte ecuatorial del quiste, conservando la mitad posterior del cuerpo.
- La parte posterior del cuerpo, fue colocada en una gota de agua oxigenada para limpiar la región interna, separando los huevos de los órganos internos, con la ayuda de agujas de disección finas, teniendo el cuidado de no rasgar la región bajo estudio. En la figura 25, se ilustra el proceso de realización de montajes de fenestras.

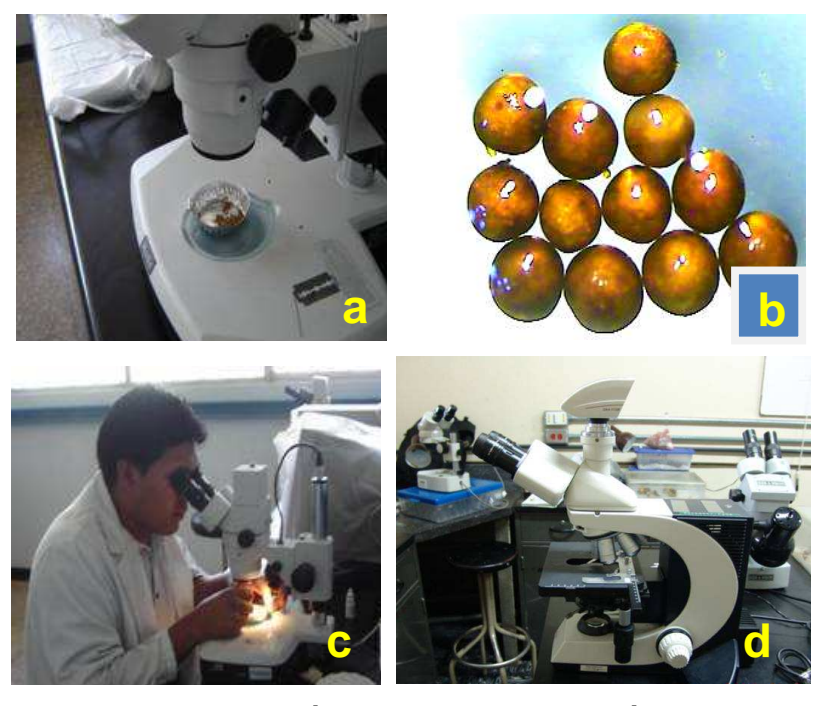

 **Figura 29. Identificación de muestras de nemátodos de Quiste.**  Fuente: El Autor. a) Capsulas de aluminio con muestras de quistes; b, c y d) Observación de las muestras. Se realizaron montajes de fenestras, para compararlos con los parámetros de medición del cuadro 11, utilizando para ello los parámetros de la EPPO.

• Se colocaron nuevamente los cortes realizados en una gota de lactofenol claro, sobre otro portaobjeto, donde se le realizaron varios cortes para eliminar el exceso de tejido circundante a la fenestra, donde quedaron visibles la fenestra, que se observa como un vacío con una circunferencia más clara y la región anal, se visualiza como una pequeña perforación con una proyección en forma de V, (Ver figura 30).

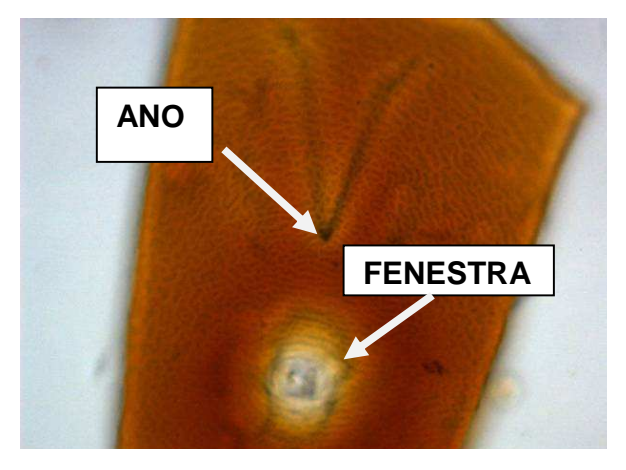

**Figura 30. Corte del área fenestral de un quiste del género Globodera.**  Fuente: El Autor.

> En esta imagen se observa, la fenestra vulvar y anal, las cuales son típicas del género Globodera, el ano tiene una proyección en forma de "V".

- Se colocaron sobre un portaobjetos limpio una gota de lactofenol claro, en el cual se transfirieron los cortes realizados, conteniendo aproximadamente 10 cortes. los montajes se sellaron, para su conservación y posteriormente realizar las mediciones correspondientes.
- Se utilizaron los parámetros morfometricos establecidos, para la determinación de especies de nematodos de quistes, y las fenestralias que cumplen con las características establecidas para el género Globodera, se procedió a trasladarlas a otro portaobjetos el cual contiene una gota de lactofenol claro, procurando colocar la región externa expuesta, para su posterior observación al microscopio bajo aumentos de 10X, 20X y 40X.
- En los casos, donde se encontraron fenestralias del género Globodera, se procede con la ayuda de un micrómetro a tomar los datos de diámetro de fenestra y de la distancia de ano-fenestra, para calcular la constante de Granek's, así como el numero de estrías, como se muestra en la figura 31.

#### Distancia ano – fenestra  $(\mu m)$ **Constante de Granek's** Diámetro de fenestra (um)

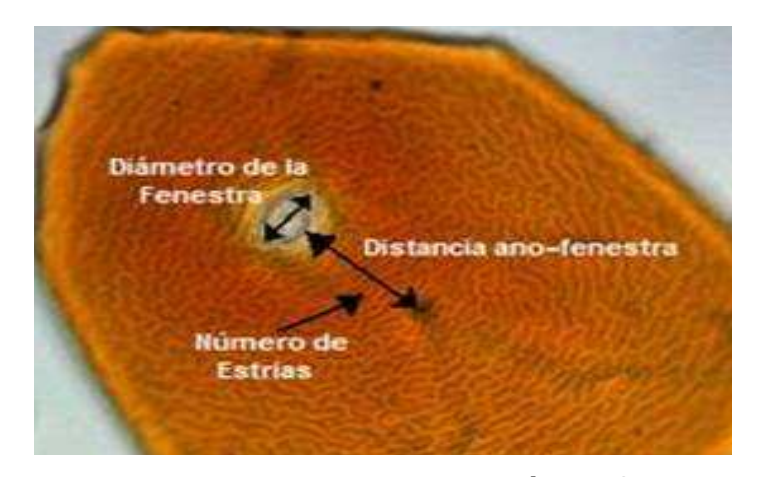

**Figura 31. Montaje de Fenestra del género Globodera.** Fuente: El Autor. Áreas de la fenestra vulvar y distancia de la fenestra anal a la orilla de la fenestra vulvar, las cuales se utilizan para establecer la constante de Granek´s.

- Con los datos obtenidos de la morfometria, se procede a compararlos con los datos de las tablas del cuadro de comparación. En este caso se utilizaron los parámetros de la EPPO, por que el rango que establece abarcan los parámetros de los otros autores. (Ver cuadro No. 11).
- Las medidas que no encajen dentro de los parámetros establecidos (Cuadro No.11), no se promediarán, ya que los datos atípicos aumentarían la varianza de los resultados.

# **5.7.2 Preparación de montajes de juveniles J II**

Estos se obtuvieron de los quistes extraídos de las muestras trabajadas. Con la ayuda de un estereoscopio, se puede apreciar las características notorias de Globodera, como es la forma y coloración del quiste. A continuación se describe la preparación de montajes de juveniles JII.

• De las muestras de extracción con ayuda de un estereoscopio, se tomaron los quistes que presentaron las características notorias del género Globodera, se procedió a colocarlos uno por uno en un porta objetos que contenía una gota de lactofenol claro, y con ayuda del estereoscopio, se estableció que pertenecían al género Globodera.

- Con el aumento del estereoscopio, se puede apreciar la presencia de la fenestra vulvar y el ano, así como las especies de Punctodera son muy semejantes en cuanto a la forma redondeada de los quistes, pero al momento de realizar el corte perineal se pudo observar la fenestra anal y vulvar que es característica del genero Globodera.
- Al haber establecido que el quiste pertenece al género Globodera, se procedió a separar los tejidos del quiste, a manera de separar los huevos y las larvas J II eclosionadas.
- Las larvas se colocaron en una gota de formalina, para apresurar la eclosión de los huevos.
- Al eclosionar las larvas se procedió a colocarlos en un porta objetos, el cual se le colocó una gota de esmalte en las esquinas a modo de que el cubre objetos no aplastara a las larvas y esto dificultara las mediciones.
- Teniendo esto se le agregó una gota de lactofenol claro, en el cual se introdujeron los nematodos, que se obtuvieron colocando una cantidad de 10 larvas en el montaje el cual se le coloco un cubre-objeto y fue sellado posteriormente con esmalte.
- Siempre se conservo el número de la muestra para mantener el registro.
- Los especímenes fueron medidos con ayuda de un micrómetro.
- Los parámetros utilizados para la determinación de las especies obtenidas fueron basadas a través del cuadro de comparación, tomando en cuenta los datos de la EPPO. Los cuales abarcan los rangos de las otras fuentes citadas.
- Ya que según comunicación personal con Lynn Carta, se han hecho modificaciones basados en estudios realizados. Por lo que en el caso de larvas solo se utilizan los parámetros como; Largo del estilete y la forma del nódulo de la base. En el cuadro 4 se muestran los parámetros utilizados en el presente trabajo.

Cabe mencionar que al momento de recolectar las muestras en los distintos puntos de muestreo, no había cultivo en el campo, esto se debió a que el ciclo de cultivo había terminado. La fase de recolección de muestras inició en el mes de noviembre de 2005, en ese mes iniciaba el periodo de heladas en esa región y debido al descenso de la temperatura las áreas de cultivo estaban limpios.

Al momento de realizar los montajes tanto de hembras como de Juveniles II, se observaron muchos quistes que ya estaban muertos, deshidratados por lo que en unas muestras no se encontraron Juveniles II. Por lo que se menciona para que se tome en cuenta cuando se realicen nuevos muestreos, ya que pudo tratarse de agentes de control biológico potenciales.

#### **5.7.3 Cuadro de comparación de parámetros según varios autores.**

Los parámetros de medición utilizados para quistes y larvas se muestran en el cuadro 11, se utilizaron los datos de los cuadros de comparación de parámetros de medición según varios autores como la EPPO, CPC, CIH, Greco. Y según Lynn Carta en comunicación personal indica que han modificado algunos parámetros, en base a estudios realizados.

Por lo que en el caso de larvas solo utilizan dos parámetros los cuales son, largo del estilete y la forma del nódulo de la base.

Los parámetros a utilizar en este caso fueron los de la EPPO, debido a que los rangos de los parámetros de medición incluyen los rangos de las otras fuentes citadas. El cual recomienda 3 parámetros para quistes 2 aspectos para juveniles J II. Con los que determinan a la especie de Globodera rostochiensis y G. pallida.

| Globodera rostochiensis                             |                                |                               |                               |              |  |
|-----------------------------------------------------|--------------------------------|-------------------------------|-------------------------------|--------------|--|
| <b>CARACTERÍSTICA</b>                               | GR <sub>1</sub><br><b>EPPO</b> | GR <sub>2</sub><br><b>CPC</b> | GR <sub>3</sub><br><b>CIH</b> | GR4<br>Greco |  |
| Quiste                                              |                                |                               |                               |              |  |
| Diámetro fenestra um                                | ------                         | $19.0 \pm 2.0$                | $18.8 \pm 2$                  | 18.8         |  |
| Distancia ano-fenestra um                           | $37 - 77$ ( $>55$ )            | $66.5 \pm 10.3$               | $66.5 \pm 10.3$               | 66.5         |  |
| Relación Granek's                                   | $1.3 - 9.5$ ( $>3$ )           | $3.6 \pm 0.8$                 | $3.6 \pm 0.8$ .               | 3.6          |  |
| Numero de estrías del ano a la<br>base de la vulva  | $12 - 31 (> 14)$               | $21 \pm 3$ .                  | $21.6 \pm 3.5$                | 21.6         |  |
| Juveniles de segundo estado                         |                                |                               |                               |              |  |
| Longitud del cuerpo um                              | ------                         | $468 \pm 100$                 | $468 \pm 20$                  |              |  |
| Largo del estilete um                               | 19 - 23 (22)                   | $22 \pm 0.7$                  | $21.8 \pm 0.7$                | 21.8         |  |
| Forma de las protuberancias<br>basales del estilete | $R***$                         | R                             | R.                            | R            |  |
| Longitud de la cola um                              | --------                       | $44 \pm 12$                   | $43.9 \pm 11.6$               |              |  |
| Longitud del extremo hialino de<br>la cola um       |                                | $26.5 \pm 2.0$                | $26.5 \pm 1.8$                |              |  |
| Globodera pallida                                   |                                |                               |                               |              |  |
| <b>CARACTERÍSTICA</b>                               | GP <sub>1</sub><br><b>EPPO</b> | GP <sub>2</sub><br><b>CPC</b> | GP <sub>3</sub><br><b>CIH</b> | GP4<br>Greco |  |
| Quiste                                              |                                |                               |                               |              |  |
| Diámetro fenestra um                                | --------                       | $24.5 \pm 5.0$                | $24.5 \pm 5$                  | 24.5         |  |
| Distancia ano-fenestra um                           | $22 - 67(< 50)$                | $50 \pm 13.4$                 | $49.9 \pm 13.4$               | 49.9         |  |

**Cuadro 11.Características diferenciales entre especies de Globodera, según varios autores.** 

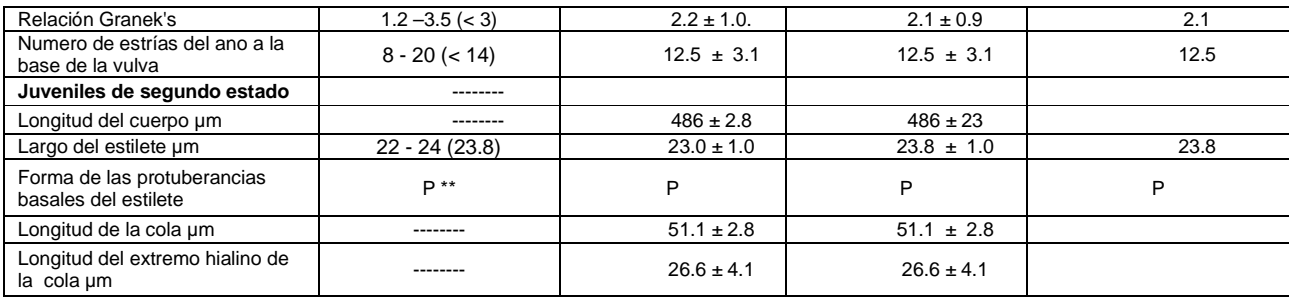

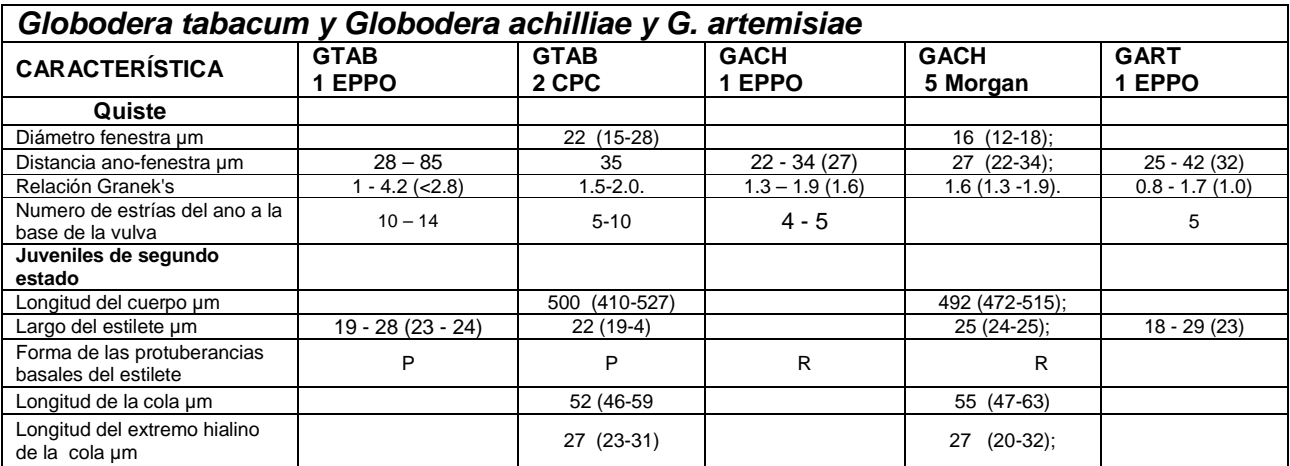

**Parámetros de comparación entre las diferentes especies de Globodera, tanto para larvas como para quistes, tomados de diferentes fuentes y utilizados como comparadores en la presente investigación** 

#### **Referencias:**

- **(1) EPPO, (2) CABI, (3) CIH, (4) Greco N. y Crozzoli R. y (5) MORGAN, G. A. and KLINDIC, O.**
- **R\* Redondeados**
- **Pontiagudos** 
	- European and Mediterranean Plant Protection Organization Diagnostic protocols for regulated pests PM 7/40(1) Globodera rostochiensis And Globodera pallida© 2004 OEPP/EPPO EPPO Bulletin 34, 155 -157 http://www.eppo.org/QUARANTINE/nematodes/Globodera\_pallida/pm
	- Carta et al., 2006; OEPP/EPPO, Diagnosis of Selected species of Globodera Behrens, 1975 modified from EPPO/OEEP, 2004
	- CAB International (Commonwealth Agricultural Bureaux International, UK). 2005. Crop protection compendium [disco compacto]. United Kingdom. 2 CD.
	- Commonwealth Institute of Helminthology, Descriptions of Plant Parasitic Nematodes 1972.
	- Greco N. y Crozzoli R. NEMATODOS DEL QUISTE DE LA PAPA, Globodera rostochiensis y G. pallida: ASPECTOS GENERALES. http://www.redpav-fpolar.info.ve/fitopato/v082/082f010.html.
	- MORGAN, G. A. and KLINDIC, O. Heterodera achilleae n. sp. (Nematoda: Heteroderidae) from Yarrow in Yugoslavia. Journal of Nematology, VoL 5, No. 3, July 1973

Al momento de determinar los quistes encontrados en cada punto de muestreo, se estableció que de las 104 muestras colectadas en 90 de ellas de determino la presencia del genero Globodera, pero en algunas de ellas había muy baja densidad, por lo cual según los requisitos establecidos solo 72 muestras cumplieron con la morfometria establecida, por lo que se procedió a evaluar su patogenicidad. En el cuadro 18 (Anexo) se puede observar los géneros encontrados en cada punto de muestreo, así como la densidad obtenida en dichos puntos.

# **5.8 Análisis Molecular (PCR)**

Los quistes obtenidos del bio ensayo, en los cuales dio como resultado positivo, se les realizo una prueba de PCR de identificación de especies de Globodera rostochiensis y Globodera pallida. Esto fue complemento de los análisis morfometricos realizados.

La **Reacción en cadena de la polimerasa**, conocida como **PCR** por sus siglas en inglés (**P**olymerase **C**hain **R**eaction), es una técnica de Biología Molecular, descrita en 1985 por Kary Mullís, cuyo objetivo es obtener un gran número de copias de un fragmento de ADN particular, partiendo de un mínimo; en teoría basta partir de una única copia de ese fragmento (Wikipedia, US. 2007)

Se tomaron los quistes adheridos a las raíces de las plantas de papa, se colocaron en viales con Cloruro de Sodio al 1 Molar. Dichas muestras fueron enviadas al laboratorio de Bio-tecnología de la FAUSAC, para reconfirmar la especie por medio de análisis molecular de PCR.

#### **5.9 Variables de Respuesta.**

Las variables evaluadas, Fueron las siguientes:

- Patogenicidad de las especies de Globodera en papa en base al Bio-ensayo.
- Diámetro de la fenestra.
- La distancia entre ano-fenestra,
- El número de estrías o pliegues entre el ano-fenestra.
- Largo del estilete y forma de los nódulos, en juveniles II
- Géneros de nematodos de quistes en el área
- Distribución e incidencia de nematodos de quiste en el área.
- Descripción anatómica y morfológica de cada género determinado.
- Determinación de posibles especies en base a la morfometria de quistes.
- Realización de pruebas de PCR.

# **6. RESULTADOS Y DISCUSIÓN**

#### **6.1 Fase de campo**

El municipio de Concepción Chiquirichapa, cuenta con 24 cantones en la cual se recolectaron 104 muestras procedentes de 21 cantones de dicho municipio, debido a que los cantones El Aguacate, Tojchulub y Tuichoc se encuentran dentro del casco urbano y carecen de áreas de cultivo. En promedio se obtuvieron 5 muestras por cantón, el mayor muestreo se realizó en el Llano, con un total de 16 muestras. Se plotearon las coordenadas de los puntos muestreados, los cuales se observan en el mapa de la figura 44. En el cuadro 18 de anexo se encuentran las procedencias de cada sitio de muestreo así como sus coordenadas. En los mapas de las figuras 44 a 46 se muestra la ubicación de los sitios muestreados.

El número de muestras se determinó a través de las áreas de cultivo reportada por el Ministerio de Agricultura Ganadería y Alimentación –MAGA-, a través del sistema de Vigilancia Fitosanitaria, de la -UNR- y el municipio de Concepción Chiquirichapa, las cuales tenían reportado para el año 2001, 150 Has. Cultivadas con papa.

Este estudio se realizo utilizando una confiabilidad del 95% y una precisión del 5% (0.05) para el cálculo del tamaño de muestra de una población finita, con lo que se pudo abarcar todo el municipio al momento de realizar el muestreo. En esta investigación se utilizó el 5% de precisión por que se quiso obtener un mayor número de muestras y así establecer la dispersión de los géneros encontrados, pero según López Bautista, EA. 2009, recomienda para futuras investigaciones utilizar un 10% de precisión para disminuir el numero de muestras a recolectar, con esto se estaría obteniendo la misma confiabilidad, ya que en este caso se fue muy exigente con las muestras obtenidas.

### **6.2 Fase de laboratorio**

De las 104 muestras colectadas y analizadas 72 fueron positivas para la presencia de quistes, según la morfometría se determinaron los géneros Globodera sp., Cactodera sp., Heterodera sp. y Punctodera sp. en el cuadro 18 de anexo se muéstralos géneros detectados y las densidades de población por localidad muestreada.

En el mapa de la imagen 44 del Anexo, se observa la dispersión de los géneros encontrados en el municipio de Concepción Chiquirichapa.

### **6.2.1 Características de géneros encontrados**

# **6.2.1.1 Género Heterodera**

Este género se localizó en tres cantones que fueron El Llano identificado con el código M16, Tuilcanabaj M 31 y Tzicol M39. (2.88%) del cual presento su densidad más alta que es de 6 quistes en 300 cc de suelo.

Según las características microscópicas observadas, este se caracteriza por poseer un cono vulval. El cual le da la apariencia de limón.

Son parásitas de plantas pertenecientes a las familias Caryophyllaceae, Leguminosae y Polygonaceae, Cereales y Crucíferas. Este género no se reporta en el cultivo de la papa. Figura 32

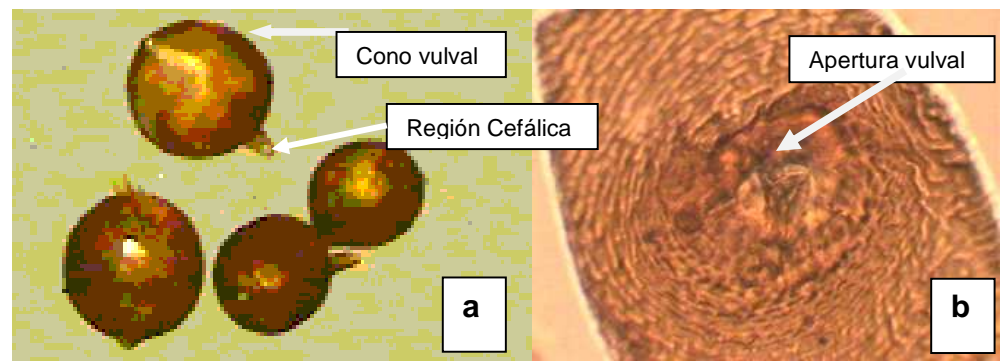

**Figura 32. Quistes de Heterodera sp.**  Fuente: El Autor

a) Quistes: Este género tiene cono vulval, el cual le da una apariencia de limón, lo que la diferencia de los otros géneros. b) Corte fenestral: No presenta fenestra anal, cutícula gruesa con un patrón superficial de encaje, labios vulvares no pronunciados. La forma del quiste se distingue al observarlo a través del estereoscopio.

#### **6.2.1.2 Género Punctodera**

Las características macroscópicas que presentaron los quistes para ubicarlos dentro de este género fueron, una forma esférica, observándose en algunos casos una forma similar a una pera, una proyección cefálica relativamente larga, la cutícula reticulada de coloración marrón clara, en la sub-cutícula se aprecian puntuaciones de color marrón oscuro (figura 33 a.). Este género se encontró en 27 puntos muestreados (25.96 %)

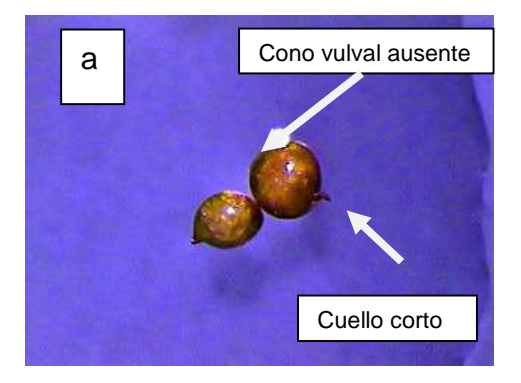

**Figura 33. Quistes de Punctodera sp.** Fuente: El Autor a) Quistes y b) Corte fenestral.

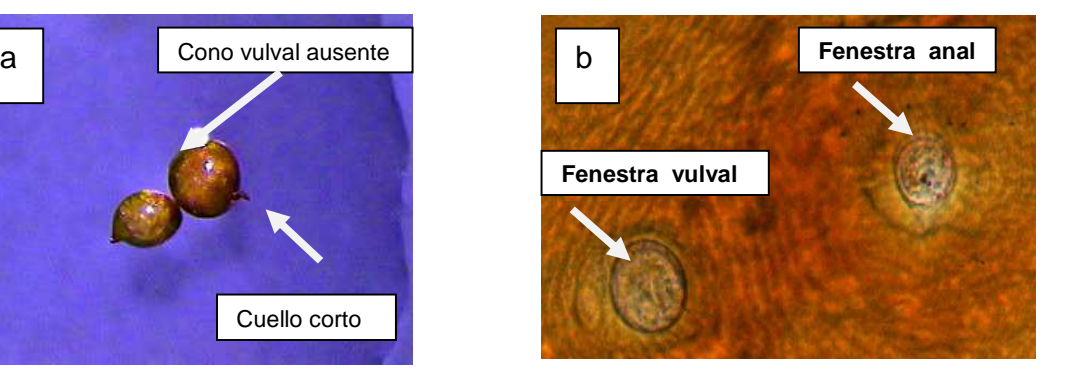

Figura 33 a) Los quistes al momento de observarlos bajo el estereoscopio, en algunos casos se podía observar las dos fenestras, en la pared del quiste en la región fenestral, además en algunos casos los quistes tenían una apariencia arriñonada. Fig. 33 b. El patrón perineal es característico de este género, ya que es el único que presenta fenestra anal de similar aspecto y tamaño que la fenestra vulval. El ano se ubica próximo al margen ventral de la fenestra anal.

Este género se reporta en gramíneas (cebada, pastos, avena, trigo) en Europa y Canadá. En México P. chalcoensis ha causado pérdidas en el cultivo de maíz hasta en un 100% de la producción.

#### **6.2.1.3 Género Cactodera**

Los quiste tiende a ser esférico, con una proyección cefálica relativamente corta y con una protuberancia terminal pequeña (cono vulval) la cual es característica de este género, coloración externa marrón claro (Fig. 34 a.)

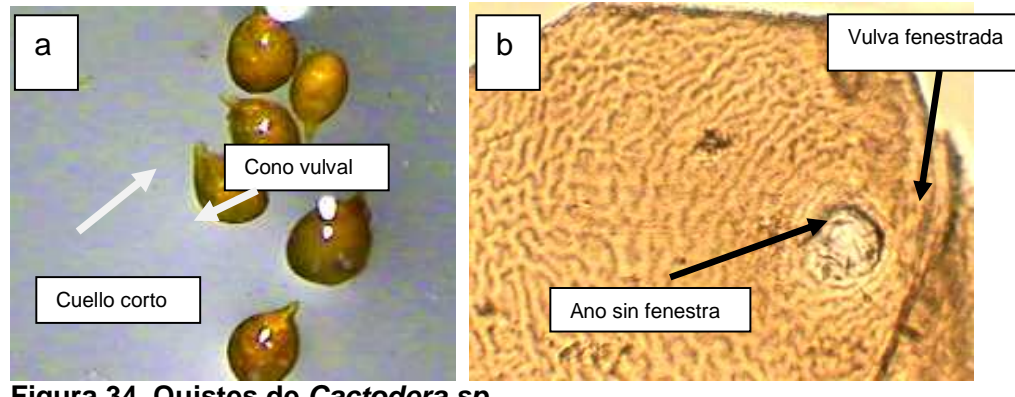

 **Figura 34. Quistes de Cactodera sp.**  Fuente: El Autor. a) Quistes y b) Corte fenestral

Las características del patrón perineal de los quistes obtenidos fueron las siguiente, patrón cuticular irregular con crestas paralelas las cuales se interrumpen por pronunciaciones verticales u oblicuas, presencia de una fenestra vulval circunfenestrada con una abertura vulval pequeña, ano ubicado distante de la vulva, no presenta fenestra.

Al observarse el patrón perineal al microscopio se aprecia que la vulva se encuentra ubicada en un distinto plano que el ano (Fig. 34 b.) este estaba presente en 48 puntos del total de las muestras colectadas, siendo un 46.15% de las muestras, la densidad mayor que presento fue de 23 quistes por 300 cc de suelo.

 En resientes investigaciones se ha podido determinar que las plantas hospederas de Cactodera son: acelga (Brassicaceae), amaranto (Amarantaceae), espinaca (chenopodiaceae), lechuga (asteraceae), y jícama (Commelinaceae) y de las especies de cereales: trigo, cebada, maíz y avena, todas fueron hospedantes, excepto la avena y de estas la Cebada fue la que mejor resultado se obtuvo. Según Gutiérrez, M (16). También se ha encontrado especímenes del género Cactodera afectando a especies de la familia Cactaceae.

#### **6.2.1.4 Género Globodera**

Los quistes obtenidos presentan forma esferoidal con una pequeña proyección cefálica, no presentan cono terminal. Tienen una cutícula de coloración marrón (Fig. 35 a.)

Los patrones perineales de estos quistes presentaron una vulva Terminal con una fenestra anal circunfenestrada. El ano tiene una posición dorsal sub-terminal, que separa la vulva por una corta distancia, pero ubicados ambos en una base vulval terminal, no se

observó una fenestra anal. En la región del ano se pueden observar dos líneas proyectadas en forma de V (Fig. 35 b.)

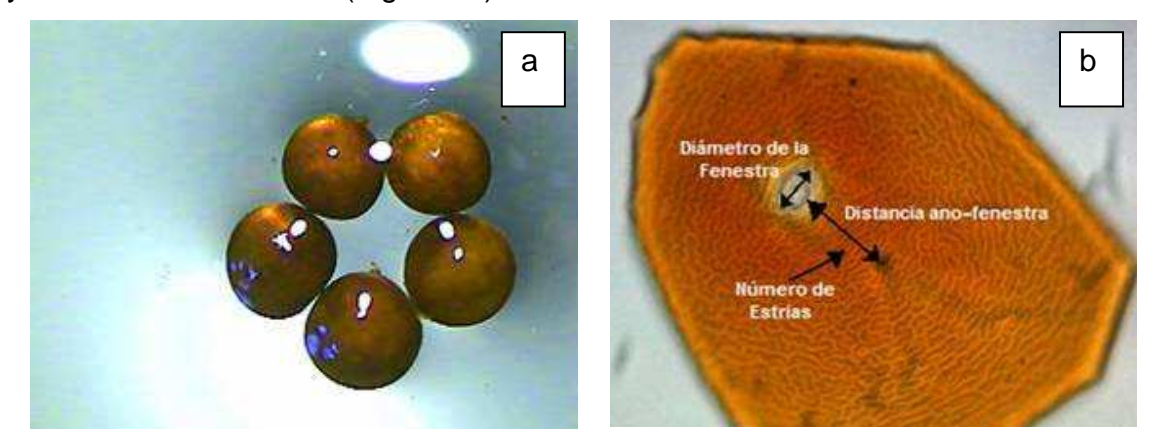

#### **Figura 35. Quiste de Globodera** Fuente: El autor

a) Quistes y b) Corte fenestral

a.) Quistes pertenecientes al género Globodera, posee cuerpo globoso y esférico, cuello corto y sin cono terminal, color marrón. b). Montaje del área fenestral, Diámetro de la fenestra, distancia ano –fenestra y número de estrías, estos parámetros se utilizaron para determinar la Constante de Granek´s. Los datos obtenidos de la morfometría establecida se compararon con los parámetros de la EPPO. Cuadro 4. Con los cuales se determino la presencia de Globodera rostochiensis y Globodera pallida.

# **6.2.2 Análisis de quistes y larvas de juveniles JII del género Globodera**

- En la mayoría de las muestras analizadas, los promedios de los parámetros de análisis morfometricos no encajan completamente con los parámetros para las especies conocidas, se compararon con los datos del cuadro 11, de esos parámetros de varios autores se utilizaron los rangos establecidos por la EPPO, debido a que estos parámetros abarcan los parámetros de los otros autores.
- Las medidas que no encajen dentro de los parámetros establecidos (Cuadro No.11), no se promediarán, ya que los datos atípicos aumentarían la varianza de los resultados.

De la morfometría realizada solo 72 sitios de muestreos cumplieron con las densidades establecidas, para compararlos con los parámetros de la EPOO, Cuadro 11. Con lo que se procedió a evaluar la patogenicidad a través del bio ensayo.

En el cuadro 12, se muestran los parámetros de morfometría obtenida de las mediciones de fenestras, de las muestras colectadas. Según la relación obtenida, corresponden a Globodera rostochiensis. Se encontraron con algunas muestras que se salen de los parámetros de medición. (Ver cuadro 12.)

| <b>NO. DE MUESTRA</b>   | X DIAMETRO DE LA<br>FENESTRA (µm) | X DISTANCIA<br>ANO-FENESTRA (µm) | <b>X NUMERO DE</b><br><b>ESTRÍAS</b> | <b>Constante</b><br>Granek's |
|-------------------------|-----------------------------------|----------------------------------|--------------------------------------|------------------------------|
| $\overline{\mathbf{c}}$ | 11.88                             | 65.63                            | 18                                   | 5.51                         |
| 3                       | 18.57                             | 67.86                            | 19                                   | 3.68                         |
| $\overline{4}$          | 11.67                             | 66.11                            | $\overline{18}$                      | 5.72                         |
| 5                       | 12.50                             | 83.50                            | 21                                   | 6.68                         |
| 6                       | 10                                | 68.75                            | 18                                   | 6.88                         |
| $\overline{7}$          | 11.67                             | 78.33                            | 20                                   | 6.77                         |
| 8                       | 10.83                             | 66.67                            | 17                                   | 6.20                         |
| 10                      | 10                                | 71.25                            | 16                                   | 7.13                         |
| 11                      | 16.67                             | 74.58                            | 19                                   | 4.57                         |
| 12                      | 12.81                             | 67.81                            | 20                                   | 5.33                         |
| $\overline{13}$         | 11.88                             | 64.69                            | 19                                   | 5.48                         |
| 15                      | 11.56                             | 81.88                            | 22                                   | 7.18                         |
| 16                      | 15                                | 80.94                            | 23                                   | 5.42                         |
| 17                      | 13.61                             | 73.06                            | 21                                   | 5.50                         |
| 19                      | 11.43                             | 75.36                            | 19                                   | 6.70                         |
| 20                      | 16.79                             | 76.43                            | 18                                   | 4.60                         |
| 21                      | 11.88                             | 70                               | 18                                   | 5.89                         |
| 22                      | 15.63                             | 83.75                            | 22                                   | 5.41                         |
| 23                      | 14.29                             | 71.43                            | 17                                   | 5.03                         |
| $\overline{24}$         | 16.88                             | 77.5                             | 19                                   | 4.66                         |
| $\overline{25}$         | 15                                | 75.50                            | $\overline{21}$                      | 5.04                         |
| 27                      | 12.14                             | 77.5                             | 21                                   | 6.42                         |
| 28                      | 16.25                             | 63.75                            | 18                                   | 3.99                         |
| 29                      | 13.25                             | 88.5                             | 21                                   | 6.77                         |
| 31                      | 14.44                             | 68.33                            | 20                                   | 4.82                         |
| 32                      | 13.75                             | 71.56                            | 23                                   | 5.25                         |
| 33                      | 15                                | 76.25                            | 18                                   | 5.17                         |
| 34                      | 16.5                              | 71                               | 17                                   | 4.33                         |
| 35                      | 13.75                             | 76.5                             | $\overline{22}$                      | 5.68                         |
| $\overline{37}$         | 16                                | $\overline{76}$                  | 21                                   | 4.77                         |
| 38                      | 14.06                             | 76.88                            | 25                                   | 5.61                         |
| 39                      | 15.75                             | 72.00                            | 22                                   | 4.61                         |
| 40                      | 15                                | 69.25                            | 20                                   | 4.66                         |
| 42                      | 14.75                             | 66.25                            | 17                                   | 4.60                         |
| 43                      | 16.25                             | 77.75                            | 18                                   | 4.82                         |
| 45                      | 15                                | 75.25                            | 21                                   | 5.00                         |
| 46                      | 13.25                             | 71.5                             | $\overline{18}$                      | 5.67                         |
| 48                      | 13.57                             | 77.14                            | 18                                   | 5.77                         |
| 50                      | 12.5                              | 78.61                            | $\overline{19}$                      | 6.40                         |
| 51                      | 14.70                             | 74.4                             | 20                                   | 5.18                         |
| 52                      | 12.78                             | 62.22                            | 19                                   | 4.94                         |
| 53                      | 14.50                             | 74.00                            | 20                                   | 5.18                         |
| 55                      | 14.17                             | 81.25                            | 20                                   | 5.69                         |
| 56                      | 14.72                             | 78.89                            | 18                                   | 5.40                         |
| 59                      | 13.44                             | 73.13                            | 18                                   | 5.46                         |
| 60                      | 13.93                             | 77.50                            | 20                                   | 5.66                         |
| 61                      | 11.875                            | 67.5                             | 18                                   | 5.69                         |
| 62                      | 12.22                             | 80.83                            | 20                                   | 6.64                         |
| 63                      | 13.21                             | 81.79                            | 22                                   | 6.22                         |
| 65                      | 15.00                             | 77.50                            | 16                                   | 5.23                         |
| 73                      | 13.93                             | 81.07                            | 19                                   | 5.87                         |
| 74                      | 13.06                             | 71.67                            | $\overline{18}$                      | 5.52                         |
|                         |                                   |                                  |                                      |                              |

**Cuadro 12. Constante Granek´s (promedio) obtenida de los patrones perineales de quistes.** 

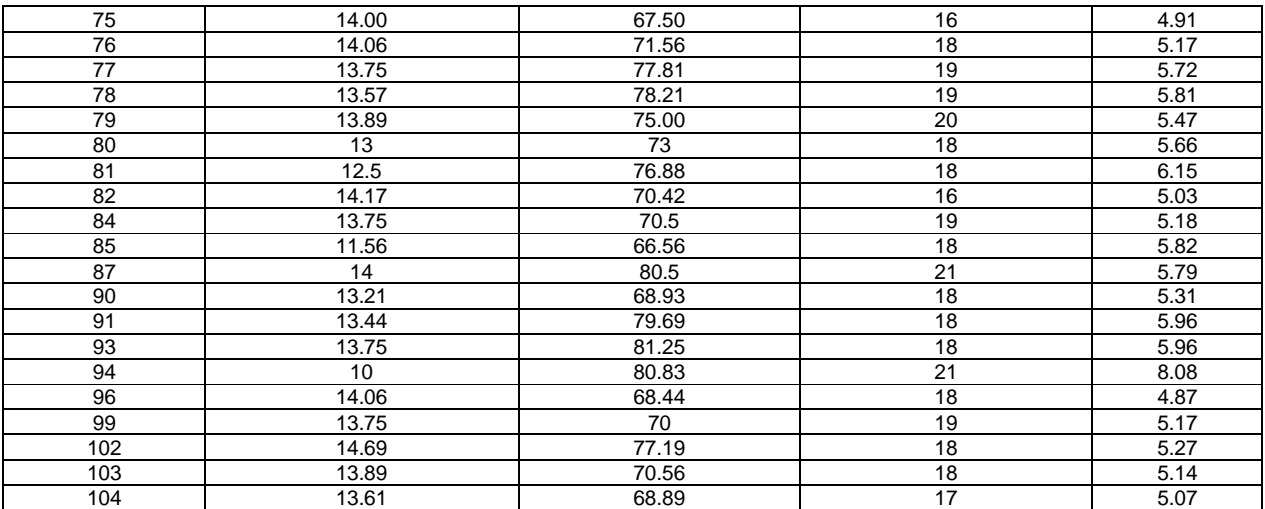

#### Fuente: Autor.

En el cuadro 12, se describen los promedios obtenidos en las mediciones realizadas, para determinar la Constante de Granek´s, la cual la determina como Globodera rostochiensis. Del total de muestras colectadas 32 de ellas no cumplieron con las densidades mínimas establecidas, por lo que no se realizó la fase de bio ensayo para estas muestras.

# **6.2.3 Estados juveniles J II**

Las mediciones de las larvas se realizaron siempre utilizando los parámetros de la EPPO, de las cuales se tomaron en cuenta solo dos parámetros siendo estos forma del nódulo y largo del estilete, (Ver Figura 36). En base a estos parámetros se determino la presencia de Globodera rostochiensis y Globodera pallida, en el municipio de Concepción Chiquirichapa. En los cuadros 13 y 14, se establecen la morfometría adquirida.

Estas mediciones se pueden observar en el cuadro 13.

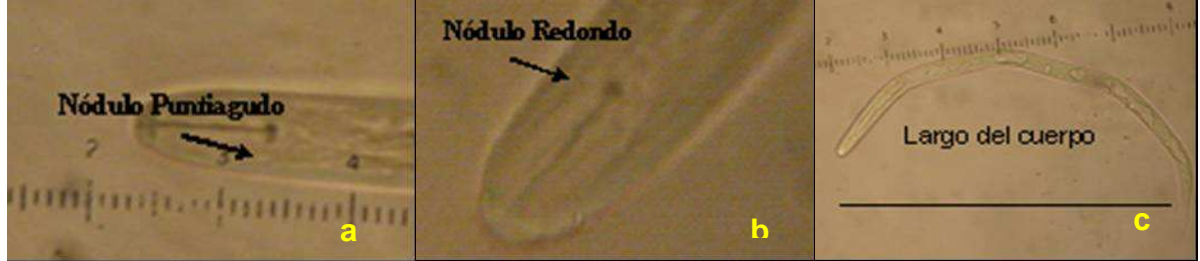

**Figura 36. Diferencias entre forma de los nódulos de la base y largo de estilete entre especies de Globodera.** 

Fuente: El Autor. a) G. pallida, b) G. rostochiensis y c) G. rostochiensis G. rostochiensis posee nódulo de la base en forma redonda, y G. pallida es puntiaguda.

En cuadro 13, se presentan los datos promedios obtenidos de la morfometria de Juveniles JII. Para los cuales se utilizaron los parámetros de la EPPO, (Cuadro 11) que consisten en Largo del estilete y forma del nódulo del estilete. Y en base a las comparaciones realizadas con los parámetros de medición se determinó la presencia de Globodera rostochiensis.

| Globodera rostochiensis  |                                           |                  |                          |                                           |                  |
|--------------------------|-------------------------------------------|------------------|--------------------------|-------------------------------------------|------------------|
| No. De<br><b>Muestra</b> | Largo del Estilete<br>$\overline{X}$ (µm) | Forma del Nódulo | No. De<br><b>Muestra</b> | Largo del Estilete<br>$\overline{X}$ (µm) | Forma del Nódulo |
| $\overline{2}$           | 17,85                                     | R                | 45                       | 21,23                                     | R                |
| 3                        | 21,14                                     | $\mathsf{R}$     | 46                       | 21,03                                     | R                |
| $\overline{4}$           | 21,23                                     | $\mathsf{R}$     | 48                       | 20,72                                     | R                |
| 5                        | 20,9                                      | $\mathsf{R}$     | 50                       | 21,63                                     | R                |
| 6                        | 20,5                                      | $\mathsf{R}$     | 51                       | 21,36                                     | R                |
| $\overline{7}$           | 21,02                                     | $\mathsf{R}$     | 52                       | 20,21                                     | R                |
| 8                        | 21,14                                     | $\mathsf{R}$     | 53                       | 20,41                                     | R                |
| 10                       | 20,61                                     | $\mathsf{R}$     | 55                       | 20,40                                     | R                |
| 11                       | 21,02                                     | ${\sf R}$        | 56                       | 20.00                                     | R                |
| 12                       | 20,68                                     | $\mathsf{R}$     | 59                       | 20,88                                     | $\mathsf{R}$     |
| 15                       | 21,45                                     | $\mathsf{R}$     | 60                       | 20,42                                     | R                |
| 16                       | 21,26                                     | ${\sf R}$        | 61                       | 20,2                                      | R                |
| 17                       | 21,97                                     | $\mathsf{R}$     | 62                       | 21,24                                     | R                |
| 20                       | 20,11                                     | $\mathsf{R}$     | 63                       | 21,37                                     | R                |
| 21                       | 19,80                                     | ${\sf R}$        | 65                       | 20,46                                     | R                |
| 22                       | 19,80                                     | $\mathsf{R}$     | 74                       | 19,81                                     | R                |
| 23                       | 20,52                                     | ${\sf R}$        | 75                       | 21,03                                     | R                |
| 24                       | 21,95                                     | ${\sf R}$        | 76                       | 20,62                                     | R                |
| 25                       | 20,81                                     | $\mathsf{R}$     | 77                       | 21,16                                     | R                |
| 27                       | 21,65                                     | $\mathsf{R}$     | 78                       | 20,72                                     | $\mathsf{R}$     |
| 28                       | 22,07                                     | $\mathsf{R}$     | 80                       | 21,43                                     | R                |
| 29                       | 21,87                                     | $\mathsf{R}$     | 81                       | 20,92                                     | $\mathsf{R}$     |
| 37                       | 19,17                                     | $\mathsf{R}$     | 82                       | 20,49                                     | R                |
| 38                       | 20,82                                     | $\mathsf{R}$     | 85                       | 19,34                                     | R                |
| 39                       | 21,22                                     | ${\sf R}$        | 94                       | 21,72                                     | $\mathsf{R}$     |
| 40                       | 21,13                                     | ${\sf R}$        | 96                       | 20,81                                     | R                |
| 42                       | 20,42                                     | $\mathsf{R}$     | 99                       | 21,42                                     | R.               |
| 43<br>-. . -- -- -       | 20.00                                     | $\mathsf{R}$     |                          |                                           |                  |

**Cuadro 13. Mediciones de estados Juveniles J II de Globodera rostochiensis.** 

FUENTE: Autor.

Nota. R= Redondeado, P= Puntiagudo Fuente: El autor

En el cuadro 13, se aprecian los datos obtenidos de la morfometria de Juveniles JII del género Globodera, los cuales al compararlos con los datos de la tabla 11. específicamente se utilizaron los datos de la EPPO., ya que los rangos que utilizan abarcan los datos de las otras fuentes citadas. En este cuadro se colocan los datos de las muestras que presentaron Juveniles JII, correspondientes a Globodera rostochiensis, donde se utilizaron los parámetros establecidos por la EPPO, siendo estos largo del estilete y la forma del nódulo basal del estilete.

A continuación se presentan los datos obtenidos en las mediciones realizadas a los estados Juveniles J II, y al compararlos con los parámetros de medición del cuadro 11, se puede observar que encajan con los parámetros de Globodera pallida.

| .<br>Globodera pallida |                                        |                  |  |  |
|------------------------|----------------------------------------|------------------|--|--|
| No. de Muestra         | Largo del Estilete $\overline{X}$ (µm) | Forma del Nódulo |  |  |
| 3                      | 23.10                                  | P                |  |  |
| 29                     | 23.57                                  | P                |  |  |
| 46                     | 20.00                                  | D                |  |  |
| 51                     | 24.15                                  | P                |  |  |
| 59                     | 23.45                                  | D                |  |  |
| 61                     | 22.57                                  | P                |  |  |
| 62                     | 24.15                                  | D                |  |  |
| 63                     | 24.15                                  | P                |  |  |
| 65                     | 24.15                                  | D                |  |  |
| 77                     | 24.44                                  | D                |  |  |
| 94                     | 23.62                                  | P                |  |  |

**Cuadro 14. Mediciones de estados Juveniles J II Globodera pallida.** 

Fuente: Autor

Nota. R= Redondeado, P= Puntiagudo

Los valores obtenidos en los cuadros 13 y 14, se observaron que dichas tablas encajan tanto para Globodera rostochiensis y Globodera pallida, de las muestras provenientes del muestreo realizado en el municipio de Concepción Chiquirichapa. En algunos sitios del muestreo, se registro la presencia de ambas especies de Globodera, G. pallida y G. rostochiensis.

En morfometria obtenida se compararon con los datos de la EPPO. Ya que los parámetros que utilizan siendo estos, Largo del estilete y forma del nódulo de la base del estilete, abarcan los rangos de las otras fuentes citadas. Se utilizaron estos parámetros (cuadro 11), ya que esta institución es reconocida a nivel internacional por las clases de investigaciones que realizan, las cuales nos dan el respaldo en esta investigación.

Según la morfometría la mayoría de valores obtenidos presentaban características de Globodera rostochiensis, y algunos de Globodera pallida, según las tablas de la EPPO. Tanto para quistes como Juveniles JII. La que presento mayor prevalencia en la morfometria fue Globodera rostochiensis.

### **6.3 Fase de Bioensayo**

De los promedios de medición obtenidos, se pudo observar que varios parámetros no encajaban completamente con los rangos de medición conocidos, por lo cual se comparo con las tablas de las características diferenciales, los cuales son Globodera rostochiensis, Globodera pallida, G. tabacum y G. archillea, (Ver cuadro 11).

Del total de muestras obtenidas del campo, solo 72 muestras cumplieron con el requisito mínimo de quistes, para fase de bioensayo y su posterior análisis morfometrico.

El cuadro 15, presenta las procedencias de las muestras, las cuales cumplieron con el requisito mínimo. El numero de la muestra del bio ensayo corresponde al asignado a su ingreso al laboratorio.

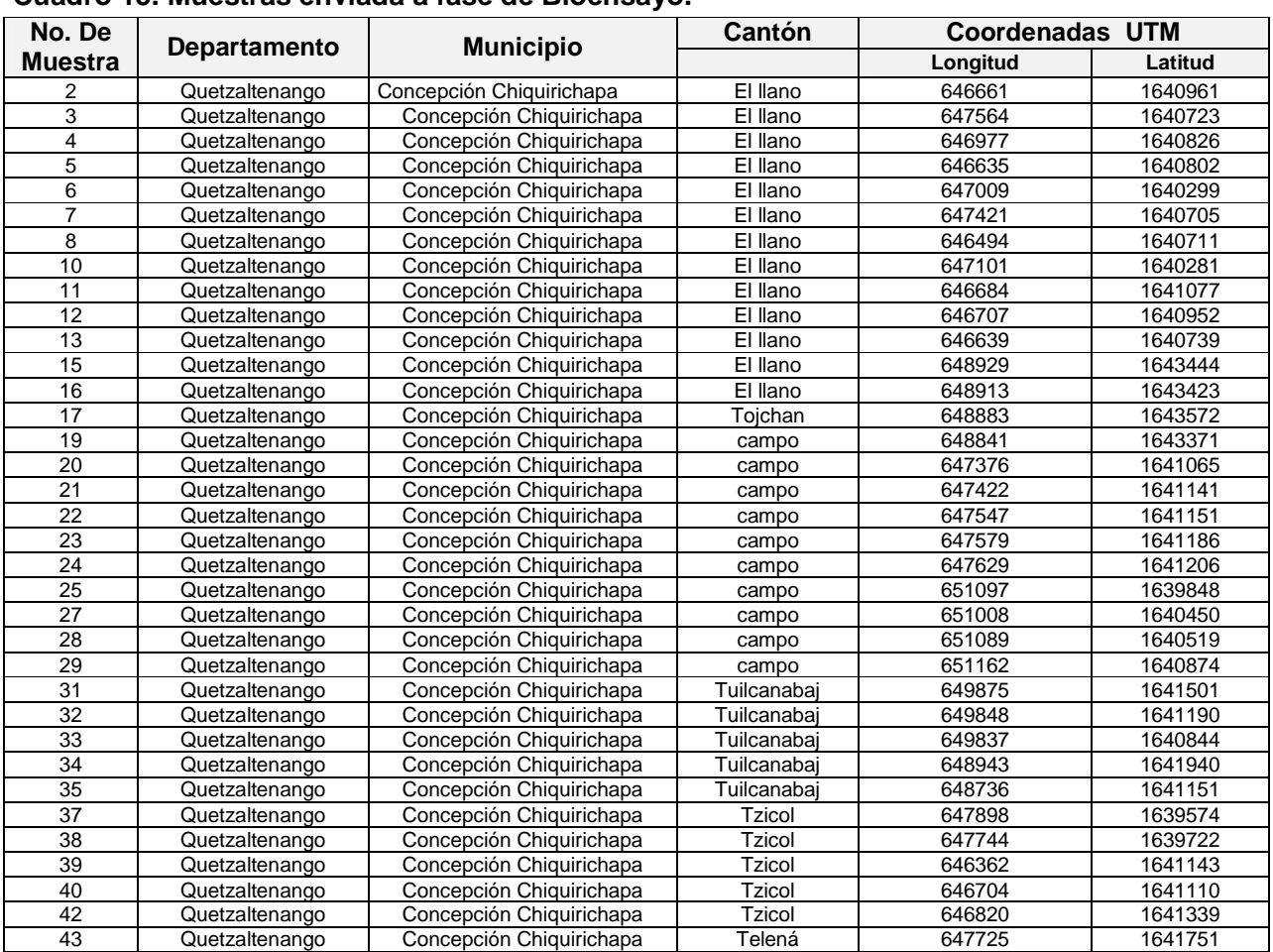

### **Muestras enviadas a la fase de Bioensayo**

#### **Cuadro 15. Muestras enviada a fase de Bioensayo.**

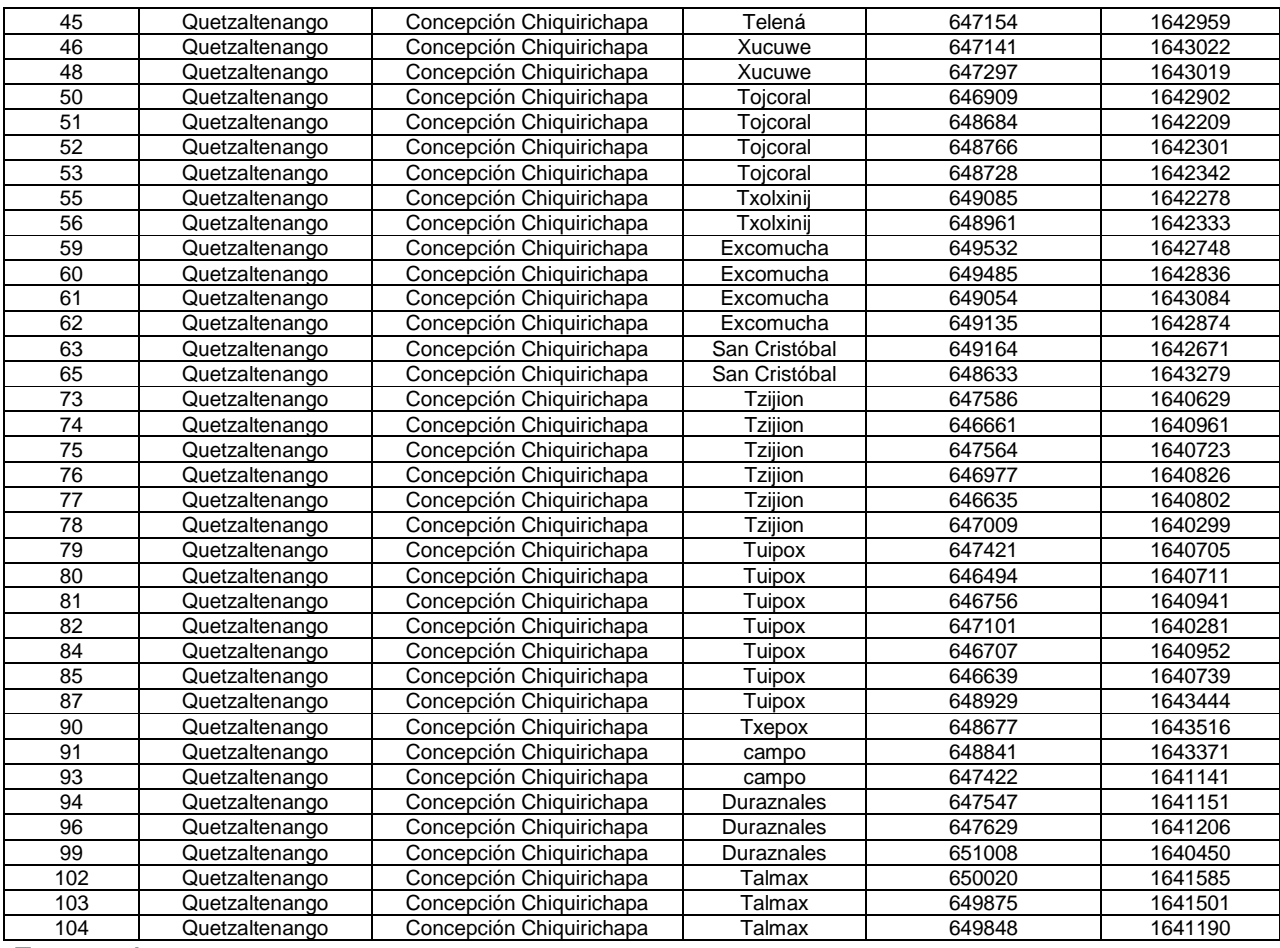

Fuente: Autor.

El total de muestras, que procedió a la fase de Bio ensayo fue de 72 muestras, ya que los 32 restantes, no cumplieron con el requisito mínimo de 25 quistes.

# **Prueba de patogenicidad**

De las muestras analizadas de donde se encontraron más de 25 quistes presentando las características del género Globodera, se procedió a la inoculación de los tubérculos con los quistes procedentes de estas muestras.

A partir del segundo mes, aparecen quistes adheridos al sistema radicular de la papa, en un inicio eran de color blanquecino que posteriormente pasó a un color amarillento-marrón. Como se observan en la Figura 37.

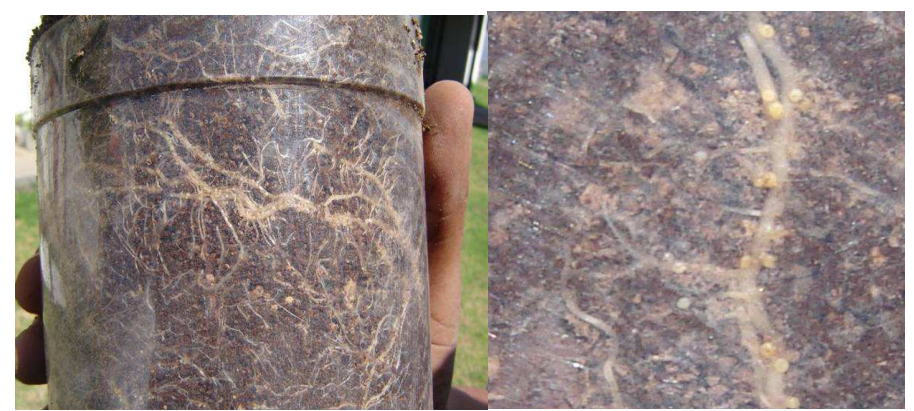

**Figura 37. Quistes del género Globodera adheridos al sistema radicular de la papa a partir del segundo mes de realizada la inoculación**  Fuente: El Autor.

En esta imagen se ven los quistes adheridos a las raíces del cultivo, estos empezaron a aparecer a los 2 meses después de haber inoculado os tubérculos de papa, estos quistes son de color blanco en un inicio que posteriormente cambian a un color amarillento a amarillo.

Durante el desarrollo del bio ensayo se pudo observar el crecimiento de varias malezas las cuales provenían del mismo punto de muestreo, ya que el suelo que se utilizó no fue tratado con ningún producto, más que el desecado del mismo. En la figura 38 se observa el brote de algunas malezas en las maceteras del bio ensayo.

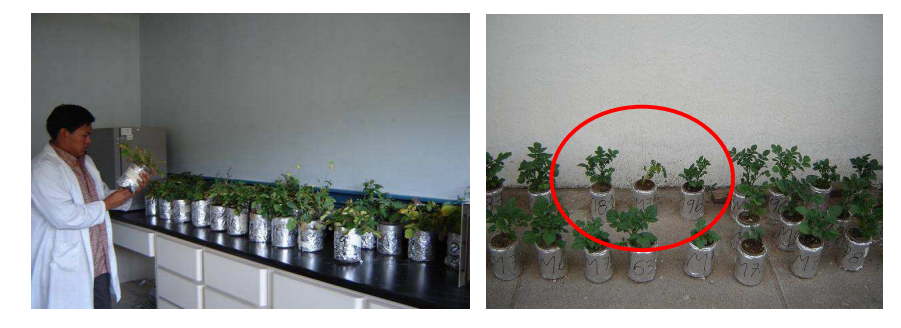

**Figura 38. Plantas afectadas por Quistes de Globodera sp.**

Fuente: El Autor.

Al bioensayo se le dio el manejo correspondiente tanto de plagas como de enfermedades, dejando que desarrollaran únicamente las malezas que provenían del mismo sitio del muestreo. Las plantas de papa utilizadas en el bioensayo manifiestan varios síntomas típicos por el daño radicular, iniciando desde un amarillamiento, poco desarrollo, hasta muerte prematura de las plantas.

En la siguiente imagen, (Figura 39) se observan los quistes de un color más amarillento y otros tienen un color ámbar. Esto se debe a que los quistes se encuentran en diferentes fases. Los quistes presentes estas muestras ya cumplieron 3 meses desde la fecha de inoculación.

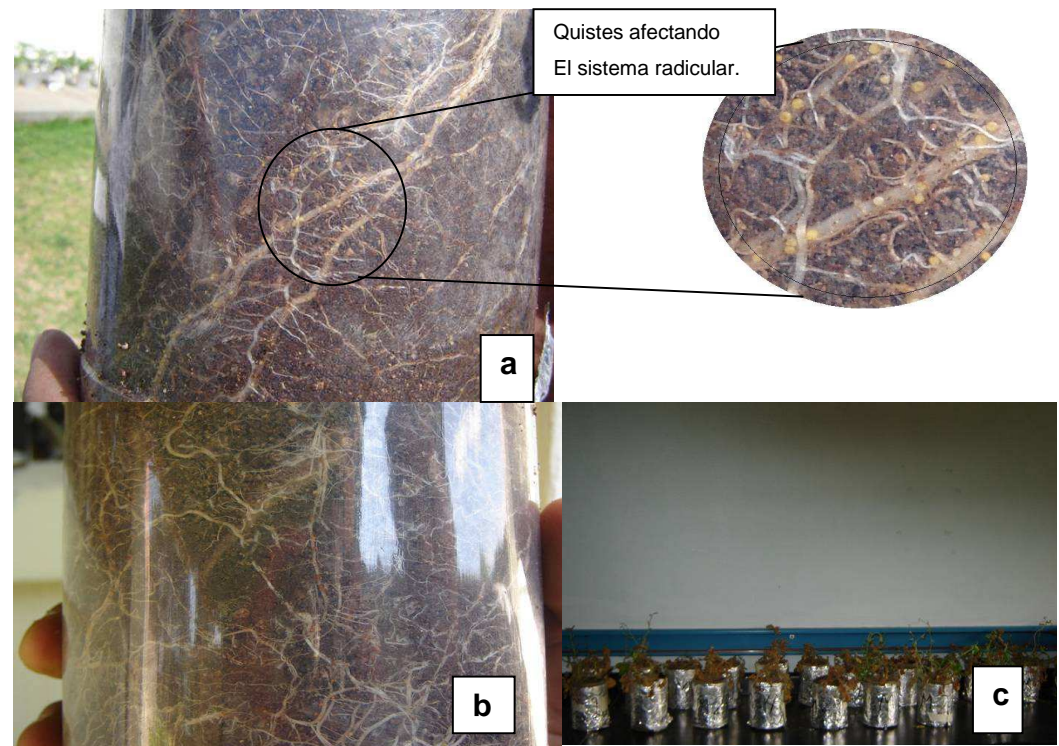

**Figura 39. Características del Bio ensayo a los 3 meses** 

Fuente: El Autor.

Las plantas de papa además de presentar los síntomas en la parte aérea descritos en la figura anterior (Fig. 39 a y b), se puede notar sin ninguna dificultad, la presencia de varios quistes adheridos al sistema radicular, como se ven en la figura 39, los quistes presentes se encuentran en varias etapas esto se determina por la coloración que tienen, que va desde un color amarillento a un color cafés –ámbar. En Fig. 39 C, se encuentran las plantas del bio ensayo, las cuales llegaron a su fase de desarrollo siendo este de 90 días, en ellas se observan algunas malezas que se desarrollaron en el transcurso del bio ensayo.

Al culminar la fase de bio ensayo, el cual duró 90 días, se procede a separar las plantas y raíces de la macetera, esto se realizó con mucho cuidado ya que los quistes se separan fácilmente de la planta, se utilizaron pinzas para su separación del recipiente en las que estuvieron durante su desarrollo.

Se realizo nuevamente la extracción de quistes, utilizando nuevamente el sistema de extracción por el método Fenwick. El suelo se puso a secar durante 8 días, así como las plantas que contenían. (Ver Fig. 40).

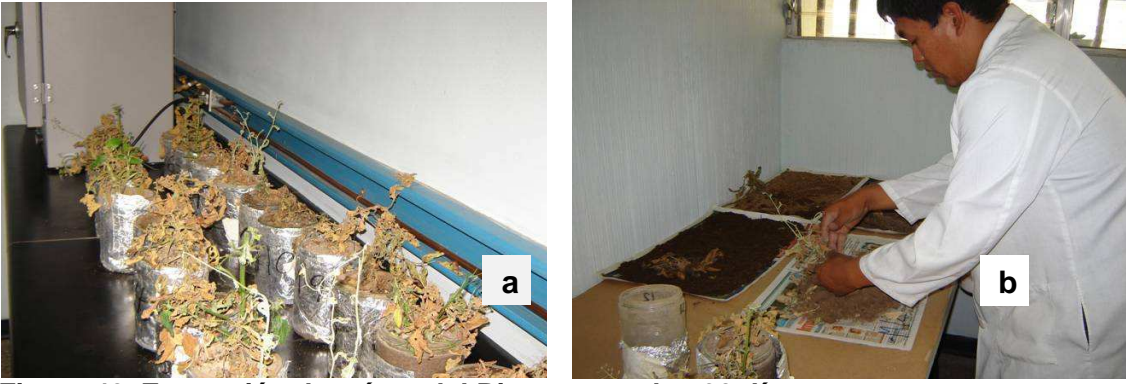

 **Figura 40. Extracción de raíces del Bioensayo a los 90 días.**  Fuente: El Autor.

a) Plantas afectadas por quistes y b) Extracción de raíces. Se extrajo las plantas de cada macetera del bioensayo, las cuales se colocaron sobre papel periódico para su secado, tanto suelo como las plantas, se puso a secar por un periodo de 8 días, se realizo un registro fotográfico de las muestras analizadas.

En la figura 41, se presentan algunas imágenes, de las muestras obtenidas del bio ensayo, las cuales presentaron alta densidad de quistes.

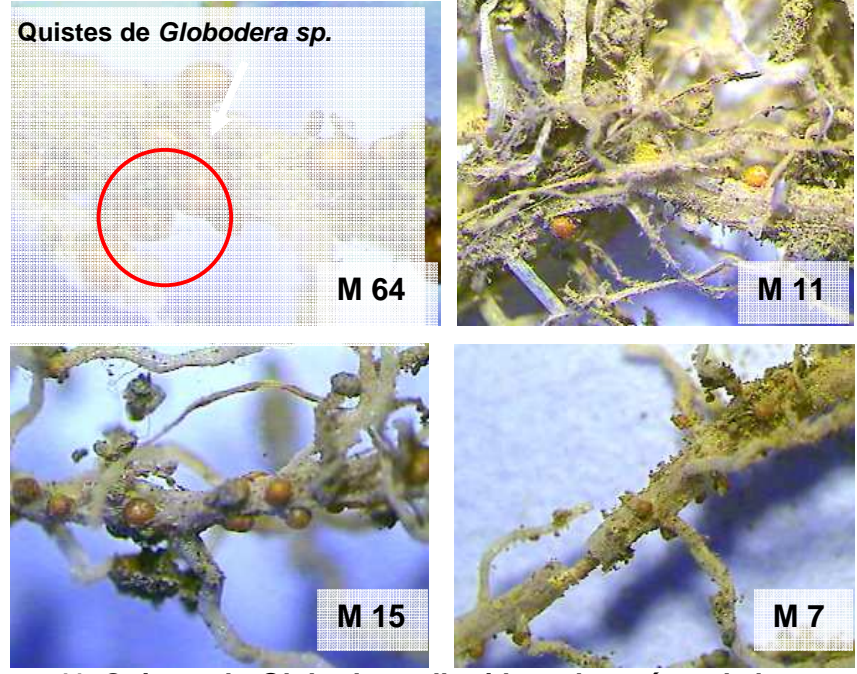

 **Figura 41. Quistes de Globodera adheridos a las raíces de la papa**  Fuente: El Autor

La figura 41, ilustra los quistes adheridos a las raíces, después de la extracción de las plantas del bioensayo.

Con esta prueba de Bioensayo se comprobó la patogenicidad del genero Globodera hacia el cultivo de la papa. Donde se pudo determinar que los quistes inician con su patogenicidad a partir del segundo mes del cultivo, siendo este cuando las raíces realizan exudaciones, lo cual hace que huevos eclosionen en el segundo estadio JII, dependiendo de la fase de desarrollo los quistes tienen una coloración blanquecina, la cual se va tornando a amarillo y posteriormente en el tercer mes adquieren una coloración de cafesmarron.

Los daños ocasionados por los quistes fueron; poco desarrollo del cultivo, presentando un raquitismo, manifestándose un amarillamiento generalizado de la planta, hasta presentar una muerte prematura del cultivo.

De las muestras enviadas a la fase de bioensayo, solo 20 muestras obtuvieron la mayor cantidad de quistes adheridas a las raíces. Los datos de dichas muestras se ubican en el cuadro 16, siendo estas las coordenadas y lugar de colecta. Las demás presentaban quistes pero en menor cantidad.

**Muestras enviadas a Bioensayo Cuadro 16. Muestras con mayor densidad de quistes enviadas a fase de Bio ensayo.** 

| No. De Muestra | <b>Departamento</b> | <b>Municipio</b>         | Cantón      | Coordenadas UTM |         |
|----------------|---------------------|--------------------------|-------------|-----------------|---------|
| del campo      |                     |                          |             | Longitud        | Latitud |
|                | Quetzaltenango      | Concepción Chiquirichapa | El llano    | 646661          | 1640961 |
| 4              | Quetzaltenango      | Concepción Chiquirichapa | El llano    | 646977          | 1640826 |
| 10             | Quetzaltenango      | Concepción Chiquirichapa | El llano    | 647101          | 1640281 |
| 11             | Quetzaltenango      | Concepción Chiquirichapa | El llano    | 646684          | 1641077 |
| 12             | Quetzaltenango      | Concepción Chiquirichapa | El llano    | 646707          | 1640952 |
| 13             | Quetzaltenango      | Concepción Chiquirichapa | El llano    | 646639          | 1640739 |
| 15             | Quetzaltenango      | Concepción Chiquirichapa | El llano    | 648929          | 1643444 |
| 16             | Quetzaltenango      | Concepción Chiquirichapa | El llano    | 648913          | 1643423 |
| 21             | Quetzaltenango      | Concepción Chiquirichapa | campo       | 647422          | 1641141 |
| 22             | Quetzaltenango      | Concepción Chiquirichapa | campo       | 647547          | 1641151 |
| 25             | Quetzaltenango      | Concepción Chiquirichapa | campo       | 651097          | 1639848 |
| 27             | Quetzaltenango      | Concepción Chiquirichapa | campo       | 651008          | 1640450 |
| 29             | Quetzaltenango      | Concepción Chiquirichapa | campo       | 651162          | 1640874 |
| 34             | Quetzaltenango      | Concepción Chiquirichapa | Tuilcanabai | 648943          | 1641940 |
| 37             | Quetzaltenango      | Concepción Chiquirichapa | Tzicol      | 647898          | 1639574 |
| 62             | Quetzaltenango      | Concepción Chiquirichapa | Excomucha   | 649135          | 1642874 |
| 75             | Quetzaltenango      | Concepción Chiquirichapa | Tzijion     | 647564          | 1640723 |
| 77             | Quetzaltenango      | Concepción Chiquirichapa | Tzijion     | 646635          | 1640802 |
| 103            | Quetzaltenango      | Concepción Chiquirichapa | Talmax      | 649875          | 1641501 |
| 104            | Quetzaltenango      | Concepción Chiquirichapa | Talmax      | 649848          | 1641190 |

Fuente: El Autor.

Fueron pocas las muestras que presentaron altas densidades de quistes adheridas a las raíces de la papa, esto pudo haber sido afectado al estado de los quistes, muchos de ellos ya estaban muertos, deshidratados, por lo que pudo afectar el parasitismo en las muestras.

También hubo dificultades al momento de realizar los montajes de Juveniles JII, por la misma situación de que los quistes estaban deshidratados, no contenían huevos y por lo consiguiente no se pudo realizar las mediciones para algunas de las muestras de los sitios de muestreos. Por lo que se podría tratar de agentes de control biológico potenciales

Como complemento de la fase de Bioensayo y la morfometría obtenida de quistes y juveniles JII, se procedió a enviar los quistes obtenidos al laboratorio de Biotecnología de la FAUSAC, para la realización de la prueba de PCR.

#### **6.4 Prueba Molecular PCR**

Esta técnica es la más utilizada, para la identificación de algún espécimen a partir de pequeños fragmentos de ADN, los cuales poseen su propio código genético, esto es utilizado en varios campos, para la identificación de algún insecto, hongo, bacteria, virus, etc.

En este caso para la identificación de quistes de Globodera. Estos usos derivados de la amplificación han hecho que se convierta en una técnica muy extendida, con el consiguiente abaratamiento del equipo necesario para llevarla a cabo.

El análisis molecular se realizó con cebadores específicos para cada uno de las dos especies de nematodos que se estaban identificando. Para correr estas pruebas se utilizó un control positivo para cada una de las especies. El análisis se realizó en el laboratorio de Biotecnología de la FAUSAC.

Se trabajaron 72 muestras las cuales se colocaron en viales conteniendo Cloruro de Sodio al 1 molar. Los resultados indican que 34 muestras pertenecientes a Globodera pallida, y 17 pertenecientes a Globodera rostochiensis y 21 muestras presentaron un resultado negativo tanto para G. rostochiensis así como G. pallida.

En la Figura 42, muestra las bandas donde reaccionaron a G. pallida, siendo este corrido en un cebador de banda de 800 pares de bases, y una banda de 315 pares de bases para G. rostochiensis. Este PCR, solo reacciona para estos controles positivos, no indicando si se pudiera tratar de otras especies.
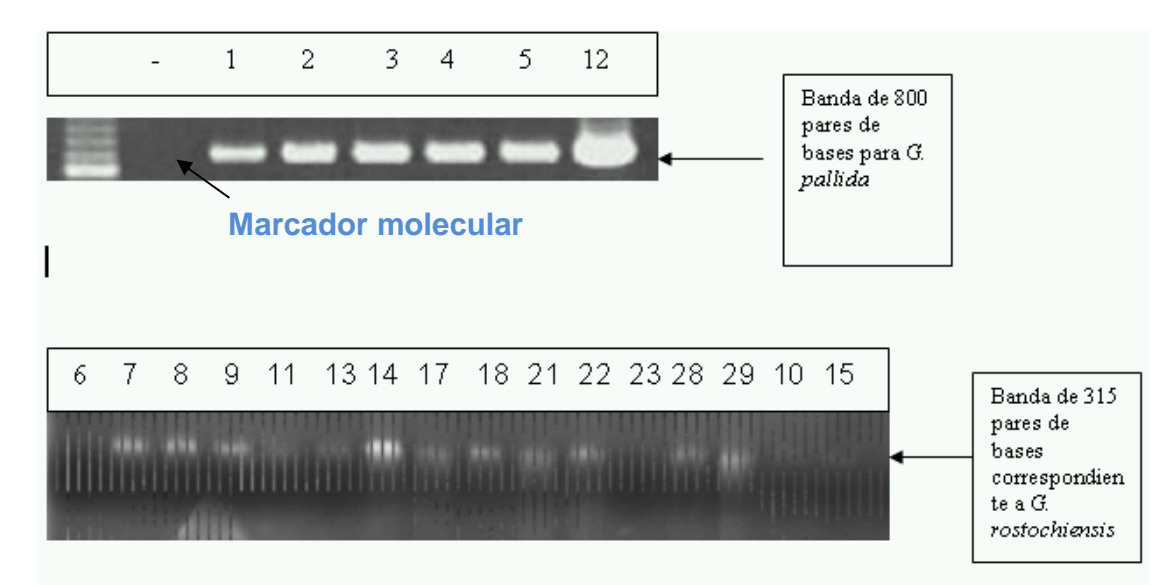

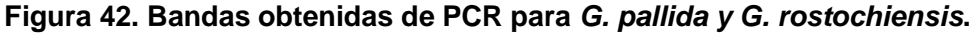

Fuente: Laboratorio de Biotecnología FAUSAC.

En la figura 42 se puede apreciar la amplificación del ADN ribosomal de las diferentes muestras de Globodera rostochiensis y Globodera pallida en gel de agarosa. La primera banda de amplificación es un marcador molecular que sirve de referencia. En ese caso las muestras 1, 2, 3, 4,5 y 12 reaccionaron al marcador molecular. Para identificar a Globodera pallida se utilizó 800 pares de bases, las cuales se replicaron y por lo consiguiente reaccionaron al marcador molecular. Para Globodera rostochiensis solo se utilizaron 315 pares de bases.

En el cuadro 17 se establecen los resultados obtenidos de las muestras enviadas al laboratorio de Bio tecnología de la Facultad de Agronomía de la Universidad de San Carlos de Guatemala. (Figura 47 ANEXO) Resultados del laboratorio de Biotecnología de la FAUSAC. Con lo que se confirma la presencia de Globodera rostochiensis y Globodera pallida en el municipio de Concepción Chiquirichapa, Quetzaltenango.

 En dicho cuadro se incluyen las procedencias de cada sitio de muestreo, así como las coordenadas de cada punto establecido, los cuales fueron necesarios para ubicarlos dentro de los mapas de las figura 44 y 45 localizados en anexo.

| No. del<br>campo        | No. De PCR      | <b>LONGITUD</b> | <b>LATITUD</b> | <b>RESULTADO</b>        |  |  |
|-------------------------|-----------------|-----------------|----------------|-------------------------|--|--|
| 2                       | 1               | 647586          | 1640629        | Globodera pallida       |  |  |
| 3                       | $\overline{2}$  | 646661          | 1640961        | Globodera pallida       |  |  |
| $\overline{\mathbf{4}}$ | 3               | 647564          | 1640723        | Globodera pallida       |  |  |
| 5                       | 4               | 646977          | 1640826        | Globodera pallida       |  |  |
| 6                       | 5               | 646635          | 1640802        | Globodera pallida       |  |  |
| 7                       | 6               | 647009          | 1640299        | Negativa                |  |  |
| 8                       | $\overline{7}$  | 647421          | 1640705        | Globodera rostochiensis |  |  |
| 10                      | 8               | 646494          | 1640711        | Globodera rostochiensis |  |  |
| $\overline{11}$         | $\overline{9}$  | 646756          | 1640941        | Globodera rostochiensis |  |  |
| $\overline{12}$         | 10              | 647101          | 1640281        | Negativa                |  |  |
| $\overline{13}$         | 11              | 646684          | 1641077        | Globodera rostochiensis |  |  |
| 15                      | 12              | 646707          | 1640952        | Globodera pallida       |  |  |
| 16                      | 13              | 646639          | 1640739        | Globodera rostochiensis |  |  |
| 17                      | 14              | 647319          | 1641909        | Globodera rostochiensis |  |  |
| 19                      | 15              | 648929          | 1643444        | Negativa                |  |  |
| 20                      | 16              | 648913          | 1643423        | Globodera pallida       |  |  |
| 21                      | 17              | 648883          | 1643572        | Globodera rostochiensis |  |  |
| 22                      | 18              | 648677          | 1643516        | Globodera rostochiensis |  |  |
| 23                      | 19              | 648841          | 1643371        | Negativa                |  |  |
| 24                      | 20              | 647376          | 1641065        | Negativa                |  |  |
| 25                      | 21              | 647422          | 1641141        | Globodera rostochiensis |  |  |
| $\overline{27}$         | $\overline{22}$ | 647547          | 1641151        | Globodera rostochiensis |  |  |
| 28                      | 23              | 647579          | 1641186        | Negativa                |  |  |
| 29                      | 24              | 647629          | 1641206        | Globodera pallida       |  |  |
| 31                      | 25              | 651097          | 1639848        | Negativa                |  |  |
| $\overline{32}$         | 26              | 651233          | 1639836        | Negativa                |  |  |
| 33                      | 27              | 651008          | 1640450        | Negativa                |  |  |
| $\overline{34}$         | 28              | 651089          | 1640519        | Globodera rostochiensis |  |  |
| 35                      | 29              | 651162          | 1640874        | Globodera rostochiensis |  |  |
| $\overline{37}$         | 30              | 650020          | 1641585        | Globodera rostochiensis |  |  |
| 38                      | 31              | 649875          | 1641501        | Globodera rostochiensis |  |  |
| 39                      | 32              | 649848          | 1641190        | Globodera pallida       |  |  |
| 40                      | 33              | 649837          | 1640844        | Globodera pallida       |  |  |
| $\overline{42}$         | $\overline{34}$ | 648943          | 1641940        | Negativa                |  |  |
| 43                      | 35              | 648736          | 1641151        | Globodera rostochiensis |  |  |
| 45                      | 36              | 648551          | 1641556        | Globodera pallida       |  |  |
| 46                      | 37              | 647898          | 1639574        | Globodera pallida       |  |  |
| 48                      | 38              | 647744          | 1639722        | Globodera rostochiensis |  |  |
| 50                      | 39              | 646362          | 1641143        | Globodera pallida       |  |  |
| 51                      | 40              | 646704          | 1641110        | Negativa                |  |  |
| $\overline{52}$         | 41              | 646770          | 1641201        | Globodera pallida       |  |  |
| 53                      | 42              | 646820          | 1641339        | Negativa                |  |  |
| 55                      | 43              | 647725          | 1641751        | Globodera pallida       |  |  |
| 56                      | 44              | 647709          | 1641638        | Globodera pallida       |  |  |
| 59                      | 45              | 647154          | 1642959        | Globodera pallida       |  |  |
| 60                      | 46              | 647141          | 1643022        | Globodera pallida       |  |  |
| 61                      | 47              | 647211          | 1643028        | Globodera pallida       |  |  |
| 62                      | 48              | 647297          | 1643019        | Negativa                |  |  |
| 63                      | 49              | 646808          | 1642879        | Globodera pallida       |  |  |
| 65                      | 50              | 646909          | 1642902        | Globodera pallida       |  |  |
| 73                      | 51              | 648684          | 1642209        | Globodera pallida       |  |  |
| $74\,$                  | 52              | 648766          | 1642301        | Globodera pallida       |  |  |
| $\overline{75}$         | 53              | 648728          | 1642342        | Globodera pallida       |  |  |

**Cuadro 17. Resultados del Análisis Molecular PCR.** 

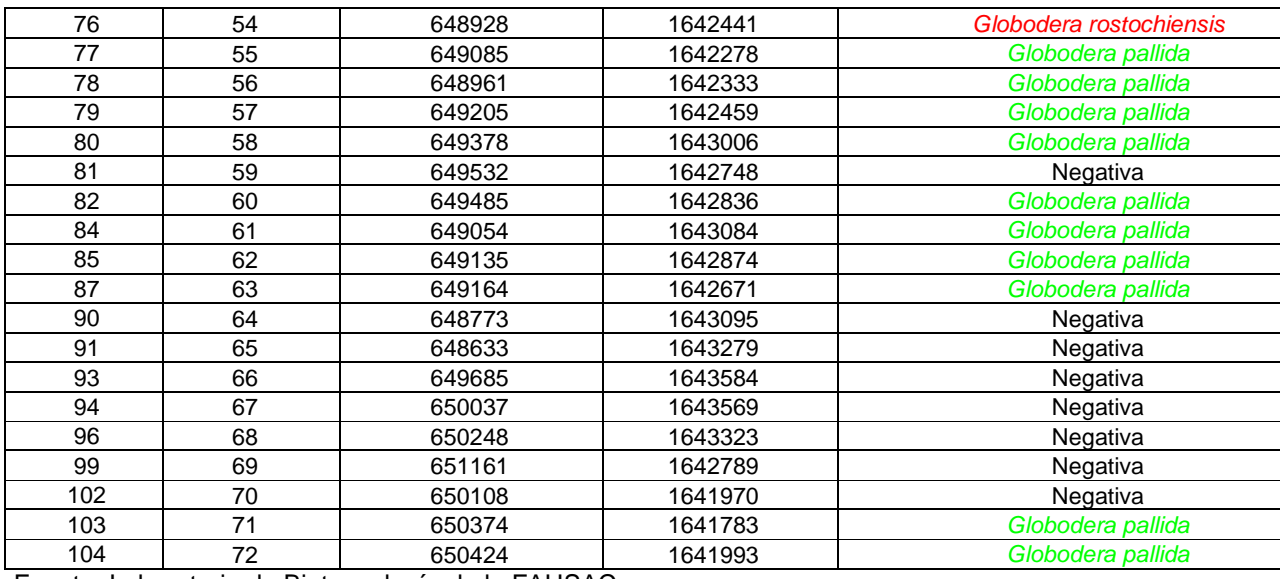

Fuente: Laboratorio de Biotecnología de la FAUSAC.

En el cuadro 17, se presentan los resultados obtenidos, del Análisis Molecular (PCR), Donde se confirma la presencia de Globodera rostochiensis y Globodera pallida, y algunos resultados no reaccionaron a los cebadores utilizados, por lo que se asume de que podría tratarse de otras especies, que son parasíticas al cultivo de la papa.

Los nematodos de quistes son considerados como la plaga más importante del cultivo de la papa en las áreas de clima frío y templado (Smith et al. 1997). Lo cual se confirma de acuerdo a su presencia en la región de Concepción Chiquirichapa, Quetzaltenango.

Las plantas del Bio ensayo presentaron síntomas debido a que los quistes presentaban las condiciones favorables para su desarrollo. Lo cual puede verse afectado al estar en el campo. Así como los cultivos muchas veces no presentan síntomas característicos de Globodera rostochiensis, y Globodera pallida, el cual puede estar siendo afectado a la densidad de nematodos presentes en el suelo. Al estar en mayores concentraciones si es perjudicial para el cultivo de la papa. Según Smith el al. (1997)

El tubérculo al estar muy relacionado al número de huevos de nematodos por unidad de suelo se estima una pérdida de 2t/ha de papa por cada 20 quistes/g de suelo. Y cuando no se realiza una rotación de cultivos se puede alcanzar una pérdida de hasta el 80%, lo cual es común en nuestras regiones, quienes debido a la escasez de áreas de cultivo siempre realizan un monocultivo. Concepción Chiquirichapa se ha caracterizado

por ser el mayor proveedor de semillas de papa, el cual es distribuido a las otras zonas productoras. Por lo que siempre está en constante producción de papa, quienes lo intercalan con el cultivo de Maíz (Zea mays) ocasionalmente o con alguna hortaliza.

Así como en Polonia se han reportado pérdidas de cosechas de un 74% en el 7º año de siembra continúa en suelos infestados con nematodos (Doet & Donet. 1982). En la India se determino que un nivel de infestación de nematodos en cultivos susceptibles de 3.8 hembras por pulgada de raíz (1.5 hembras por cm. de raíz) se obtuvo perdidas de un 30% de la cosecha (Protecnet.go.cr. 2001)

Las pruebas realizadas de PCR (Polymerase Chain Reaction) confirman la presencia de Globodera rostochiensis y Globodera pallida, en este caso el tipo de PCR que se utilizó fue PCR de diagnostico este reacciona a los controles positivos utilizados, por lo que no se puede saber que otras especies de Globodera están presentes en Concepción Chiquirichapa. En los mapas de las figuras 45 al 46 se pude establecer la dispersión de las especies encontradas, así como la localización de los puntos muestreados, los géneros encontrados se encuentran distribuidos en todo el municipio.

Los resultados indican que 34 muestras pertenecientes a Globodera pallida, y 17 pertenecientes a Globodera rostochiensis y 21 muestras presentaron un resultado negativo tanto para G. rostochiensis así como G. pallida.

En los puntos donde las muestras obtuvieron un resultado negativo a la prueba de PCR, se pudo tratar de otras especies relacionadas al cultivo de la papa.

Los datos obtenidos en la morfometria cabe mencionar que no encajaban en todos los parámetros anteriormente descritos (cuadro 11), ya que presentaban varios datos atípicos, y según Lynn Carta, estos datos no se tomarían en cuenta para no aumentar la varianza de los resultados.

En la morfometria de hembras predomino Globodera rostochiensis, en los promedios obtenidos de Juveniles JII, se obtuvieron tanto Globodera pallida y G. rostochiensis predominando este ultimo. Pero al enviar las muestras a la prueba de PCR. Se estableció que la especie que predomino fue Globodera pallida.

## **7. CONCLUSIONES**

- Los géneros de nematodos de quiste presentes en áreas de producción de papa en Concepción Chiquirichapa fueron Cactodera, Heterodera, Punctodera y Globodera.
- El bio ensayo realizado, confirmó la patogenicidad del genero Globodera al cultivo de papa (Solanum tuberosum L.).
- Los análisis morfometricos realizados, confirman la presencia de Globodera rostochiensis (Woll) Behrens. Y Globodera pallida (Stone) Behrens, en el municipio de Concepción Chiquirichapa, Quetzaltenango.
- Las pruebas moleculares de PCR, realizadas confirman, que de, 72 muestras procedentes del Bioensayo, 51% pertenecientes a Globodera pallida, 23% pertenece a Globodera rostochiensis y 26% presento un resultado negativo.
- De los datos obtenidos del 26% de muestras negativas para Globodera pallida y Globodera rostochiensis, se presume que pueden ser otras especies que también son patógenas al cultivo de la papa.
- Los quistes extraidos de los puntos de muestreo, estaban derruidos y por lo tanto no pudieron ser determinadas, por lo que pudo tratarse de agentes de control biológico potenciales.

## **8. RECOMENDACIONES**

- Realizar un estudio en las áreas del municipio de Concepción Chiquirichapa, para poder establecer las áreas que se encuentran libres del nematodo dorado y de G. pallida.
- Promover programas de concientización para no difundir los nematodos a las parcelas no contaminadas, e incentivar las áreas libres para la actividad de exportación.
- Realizar estudios de secuenciación genética, para establecer la presencia de otras especies de Globodera. Ya que el estudio de PCR realizado fue de diagnostico, y solo pudo establecer Globodera rostochiensis y Globodera pallida.
- Realiza pruebas de patogenicidad para determinar la severidad de estos nematodos, ya que no se han observado daños significativos a los reportados en otros países, los cuales pueden estar siendo afectados por algún factor ambiental o ecológico, lo cual no hace ver reflejado el daño al cultivo de la papa.
- Realizar estudios para determinar agentes de control biológicos potenciales, debido a que durante el desarrollo de la investigación se observó varios quistes dañados, muertos y por lo siguiente, no se obtuvo estados JII, en algunas muestras.
- Realizar estudios para establecer que otras especies de nematodos de quiste son las que están presentes en el municipio de Concepción Chiquirichapa.

## **9. BIBLIOGRAFÍA**

- 1. Agrios, GN. 1998. Fitopatología. Trad. por Manuel Guzmán. 2 ed. México, Limusa. 838 p.
- 2. Al Día, GT. 2001. Países centroamericanos cierran mercados de papa. Diario al Día, Guatemala, GT, Dic. 5:7.
- 3. Álvarez Cajas, VM. 1988. Tamaño de muestra: procedimientos usuales para su determinación. Chapingo, México, Colegio de Postgraduados. 161 p.
- 4. CAB International, UK. 2006. Crop protection compendium. United Kingdom. 2 CD.
- 5. Cid, AR Del. 1998. El cultivo de la papa. Guatemala, ICTA. 10 p.
- 6. Cruz, JR De la 1982. Clasificación de zonas de vida de Guatemala a nivel de reconocimiento. Guatemala, Instituto Nacional Forestal. 42 p.
- 7. Diógenes C, CC; Baldwin, JG; Mundo-Ocampo, M. 1991. Fine estructure of the posterior cone of females of Cactodera cacti Filip'ev & Schuurmans stekhoven (Nematoda: Heteroderinae) (en línea). Revue Nematology 14(3):455-465. Consultado 14 set 2006. Disponible en www.bondy.ird.fr/pleins\_textes/pleins\_textes\_5/pt5/ nemato/34715.pdf
- 8. Duque, JA. 1983. Manual de las cosechas de energía inéditas (en línea). US. Consultado 9 oct 2005. Disponible en http://www.hort.purdue.edu/newcrop/duke \_energy/Malus\_sylvestris.html&prev=/search%3Fq%3DGlobodera%2BMal%25C3%2 5AD%2B%26hl%3Des%26lr%3D
- 9. Esser, RP. 1992. Cactus cyst nematode, Cactodera cacti. Nematology Circular no. 197 (en línea). Gainesville, Florida, EE.UU. Consultado 21 may 2009. Disponible en http://fl-dpi.com/enpp/nema/nemacirc/nem197.pdf
- 10. Font Quer, P. 1979. Diccionario de botánica. Barcelona, España, Labor. p. 888-889.
- 11. Greco, N; Inserra, RN; Brandonisio, A; Tirro, A; De Marinis, G. 1988. Life- cycle of Globodera rostochiensis on potato in Italy. Nematologica Medit. 16:69-73.
- 12. Gudiel, VM. 1987. Manual agrícola Superb. 6 ed. Guatemala, Productos Superb. 393 p.
- 13. Gutiérrez A, M; García Z, J; Cid del Prado, V. Gama de hospedantes de Cactodera sp. (Nemata: Heteroderidae) de los valles altos del estado de Hidalgo, México. Abstracts of the XXXV Anual Meeting of ONTA, Guayaquil, Ecuador (en línea). Hidalgo, México. Consultado 21 may 2009. Disponible en http://brokert10.fcla.edu/DLData/SN/SN00995444/0033\_002/97\_124.pdf
- 14. Henkes, R; Dunn, N. 1981. Aumenta el consumo de papá con nuevas variedades y nuevos métodos de producción, el cultivo de papa puede extenderse a un número mayor en regiones. El Surco no. 3:1-11.
- 15. IGN (Instituto Geográfico Nacional, GT). 1980. Diccionario geográfico de Guatemala. Guatemala. v. 1, p. 494-496.
- 16. InforPressCA.com, GT. 2005. Municipalidad de Concepción Chiquirichapa, Quetzaltenango, Guatemala (en línea). 2005. Consultado 20 set 2005. Disponible en www.inforpressca.com/municipal
- 17. Jensen, AJ; Armstrong, J; Jatala, P. 1979. Annotated bibliography of nematode pest of potato. Lima, Perú, CIP. 315 p.
- 18. Jones, S. 1988. Sistemática vegetal. México, Mc-Graw Hill. 527 p.
- 19. Karssen, G; Hoensalar Van, T; Verkekrk-Bakker, B; Janssen, R. 1995. Species identification of cyst and root-knot nematodes from potato by electrophoresis of individual females. Electrophoresis 16:105-109.
- 20. López Bautista, EA. 2009. Fórmula para el cálculo de una muestra (entrevista). Guatemala, USAC, Facultad de Agronomía, Subárea de Administración y Comercialización.
- 21. Luc, M; Maggenti, AR; Fortuner, R. 1988. A reappraisal of Tylenchida (Nematoda): 9. the family Heteroderidae Filip'ev & Schuurmans stekhoven, 1941 (en línea). Revue Nematology 11(2):59-176. Consultado 10 oct 2005. Disponible en www.bondy.ird.fr/pleins\_textes/ pleins\_textes\_5/pt5/nemato/27697.pdf
- 22. MAGA (Ministerio de Agricultura, Ganadería y Alimentación, GT). 2005. Caracterizaciones municipales (en línea). Guatemala. Consultado 4 oct 2005. Disponible en http://www.maga.gob.gt/upie/CaracterizacionesMunicipales/Produccion %20DeaQuetzaltenango.htm
- 23. Maza, M. 2002. Medida hondureña no afecta al país. Prensa Libre, Guatemala, GT, Abr 3:4. (en línea). consultado 20 de ag 2005. Disponible en http://www. prensalibre.com/pl/2005/agosto/20/index.html
- 24. Ministrstvo za kmetijstvo, gozdarsto in prehrano. RS. 2004. Globodera artemisiae (en línea). República de Slovenia, Fitosanitarna uprava RS. Consultado 11 oct 2005. Disponible en: www.furs.si/law/eppo/zvr/ENG/ EPPO2004/diag\_protokoli\_PM7/pm7- 40(1).pdf.
- 25. OEPP (European and Mediterranean Plant Protection Organization, UE). 2004. Globodera rostochiensis and Globodera pallida: diagnostic protocols for regulated pests (en línea). Paris, Francia. Consultado 11 oct 2005. Disponible en http://www.furs.si/law/eppo/zvr/ENG/EPPO2004/diag\_protokoli\_PM7/pm7-40(1).pdf
- 26. Parragues, AM. 2005. Determinación del nematodo de la pudrición de la papa Ditylenchus destructor en Chile, sintomatología y caracterización taxonómica (en línea). Chile. Consultado 9 oct 2005. Disponible en http://www.fitopatologia chile.cl/trabajos/paginas/nematodos.htm
- 27. Pérez B, O. 1995. Evaluación de 4 tratamientos de nitrógeno y fósforo y 3 densidades de siembra en el cultivo de la papa (Solanum tuberosum L.) en el municipio de Palencia, Guatemala. Tesis Ing. Agr. Guatemala, USAC. 41 p.
- 28. Protecnet.go.cr. 2001. Nematodo dorado, Globodera rostochiensis, y nematodo blanco de la papa, Globodera pallida: ficha técnica para análisis de riesgo (en línea). Costa Rica. Consultado 6 oct 2005. Disponible en: http://www.protecnet. go.cr/Cuarentena/fichas/globodera.htm
- 29. Ramírez R, CR. 2004. Determinación de la presencia de nematodos de la subfamilia Heteroderinae, en el cultivo de papa Solanum tuberosum L. en la zona productora del municipio de San José Pinula, Guatemala. Tesis Ing. Agr. Guatemala, USAC. 62 p.
- 30. Salguero L, ML De la. 2003. Determinación de la presencia de nematodos de quiste asociados al cultivo de papa (Solanum tuberosum L.) en el municipio de Patzicia, Chimaltenango. Tesis Ing. Agr. Guatemala, USAC. 84 p.
- 31. Schluter, K. 1976. The potato cyst eelworm Heterodera rostochiensis Woll. In Morocco: it's distribution and economic importance. Journal of Plant Disease and Plant Protection 83:401-405.
- 32. Schots, A; Bakker, J; Gommers, FJ; Bouwman-Smits, L. 1987. Serological differentiation of the potato cyst nematodes Globodera pallida and G. rostochiensis: partial purification of species-specific proteins. Parasitology 95:421-428.
- 33. Serrano, M; Tapia, S. 1999. Principales plagas en papas andinas de Jujuy, Argentina (en línea). San Salvador de Jujuy, Argentina, Universidad Nacional de Jujuy, Facultad de Ciencias Agrarias. Consultado 8 oct 2005. Disponible en. http://64.233.167.104/search?q=cache:XvMJsOXiku4J:www.redepapa.org/miriam1.p df+especies+de+nematodos\*hospederos&hl=es
- 34. Siddiqi, MR. et al. 1972. Descriptions of plant-parasitic nematodes. UK, Commonwealth Agricultural Bureaux. s.p.
- 35. 2000. The order Tylenchida. 2 ed. UK, Commonwealth Agricultural Bureaux. 322 p.
- 36. Simmons, C; Tárano, JM; Pinto, JH. 1959. Clasificación a nivel de reconocimiento de suelos de la república de Guatemala. Trad. por Pedro Tirado Sulsona. Guatemala, José de Pineda Ibarra. 1000 p.
- 37. Society of Nematologists, US; APHIS, US. 2003. Ditylenchus destructor: Thorne, 1945 (en línea). US. Consultado 8 oct 2005. Disponible en http://nematode.unl.edu/ditylenchusdest.htm
- 38. Stone, AR. 1973. Heterodera rostochiensis; descriptions of plant parasitic nematodoes. Wallingford, UK, Commonwealth Agricultural Bureaux. 4 p. (set 2, no. 16).
- 39. \_\_\_\_\_\_\_\_; Sosa M, C; Mulvey, R. 2006. Punctodera chalcoensis n sp. (Nematoda: Heteroderidae) a cyst nematode from México Parasitising Zea mays. CABI. (en línea). México. Consultado 21 may 2009. Disponible en http://www. cababstractsplus.org/abstracts/Abstract.aspx?AcNo=19760831499
- 40. Tovar Soto, A; Cid del Prado, I; Nicol, J; Evanas, K; Sandoval Islas, J. 1996. Cambios Anatómicos en raíces de Cebada (Hordeum vulgare L.) Inducidos por Cactodera galinsogae (En línea). México. Consultado 21 may 2009. Disponible en http://www.colpos.mx/agrocien/Bimestral/2007/jul-ago/art-7.pdf
- 41. Universidad de San Carlos de Guatemala, Facultad de Agronomía, GT. 2003. Manual de prácticas de laboratorio del curso de introducción a la fitopatología. Guatemala. 20 p.
- 42. Wikipedia, la enciclopedia libre, US. 2007. Reacción en cadena de polimerasa (en línea). Us. Consultado 5 abr 2007. Disponible en http://es.wikipedia.org/wiki/Reacci%C3%B3n\_en\_cadena\_de\_la\_polimerasa
- 43. Xico, P. 2003. Venta de semillas de papa (entrevista). Santa Cruz Balanya, Chimaltenango, Guatemala, Venta de semilla de papa.
- 44. Zuckerman, BM; Mai, WF; Rodhe, RA. 1981. Plant parasitic nematodes. New York, US, Academic Press. v. 1, 345 p.

#### **10. ANEXOS**

#### **CICLO DE VIDA, DEL NEMATODO DE QUISTE**

El juvenil penetra la raíz del hospedante (F) y se alimenta dentro del sistema vascular. Si se convierte en macho, abandona la raíz y finaliza su ciclo en el suelo. Si resulta hembra, pierde su movilidad y a medida que madura se hincha, (H) tomando la forma de un limón. En esta etapa es de color blanco (J). Durante este proceso se traslada del sistema vascular al exterior de la raíz lesionando los tejidos. La alimentación de la hembra es lo que luego daña la planta (parasitándola).

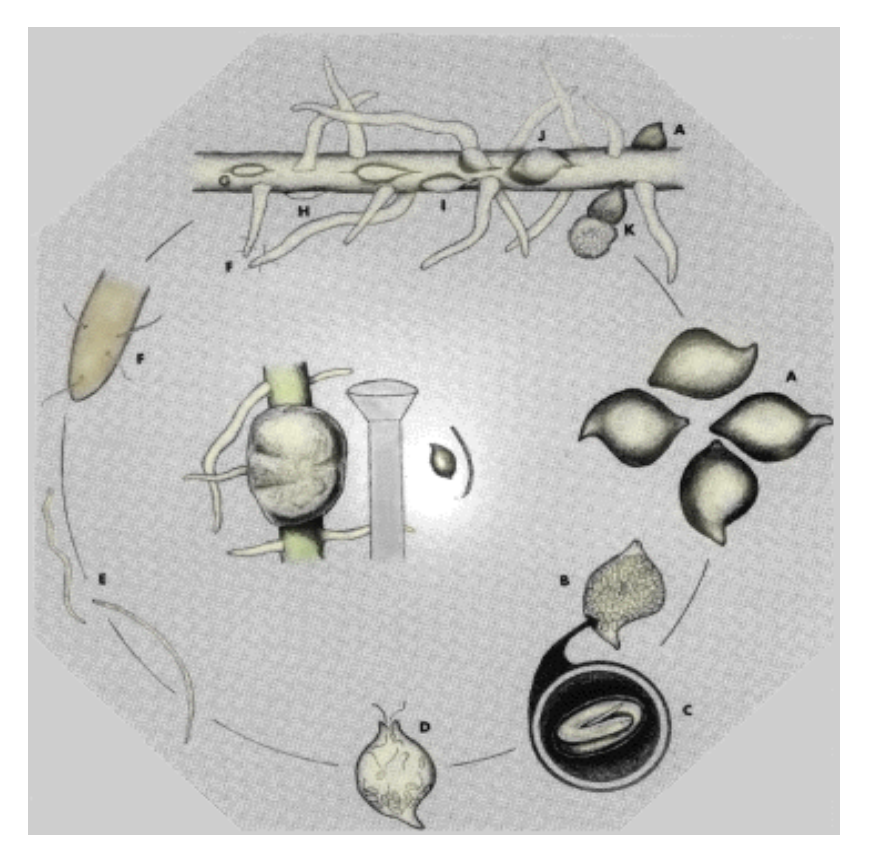

 **Figura 43. Ciclo de vida de Punctodera sp. Fuente:** Agronort S.A. Consultado el 6 de Octubre de 2005. Disponible en http://www.agronort.com/novedades/nematodoq/ciclo.html Las hembras blancas al madurar cambian de coloración. Primero al amarillo y luego al marrón cuando mueren. La etapa marrón es el "quiste" (K,A). En ese momento se desprenden de la planta hospedante y finaliza el ciclo.

Géneros de nematodos de quiste encontrados en el municipio de Concepción Chiquirichapa, densidades y distribución.

| Código                  | Cantón           | <b>Coordenadas UTM</b> |                    | No. De quistes/300 gr. de suelo |                   |                |            |  |  |  |
|-------------------------|------------------|------------------------|--------------------|---------------------------------|-------------------|----------------|------------|--|--|--|
|                         |                  | Longitud               | Latitud            | Globodera                       | <b>Punctodera</b> | Cactodera      | Heterodera |  |  |  |
| 1                       | El llano.        | 647586                 | 1640629            |                                 |                   | 10             |            |  |  |  |
| $\overline{\mathbf{c}}$ | El llano         | 646661                 | 1640961            | 25                              |                   | 13             |            |  |  |  |
| 3                       | El llano         | 647564                 | 1640723            | $\overline{24}$                 |                   | 8              |            |  |  |  |
| 4                       | El llano         | 646977                 | 1640826            | 25                              |                   | 11             |            |  |  |  |
| 5                       | El llano         | 646635                 | 1640802            | 25                              |                   | 6              |            |  |  |  |
| 6                       | El llano         | 647009                 | 1640299            | 25                              |                   | 8              |            |  |  |  |
| $\overline{7}$          | El llano         | 647421                 | 1640705            | 20                              | 2                 | 7              |            |  |  |  |
| 8                       | El llano         | 646494                 | 1640711            | 22                              |                   |                |            |  |  |  |
| 9                       | El llano         | 646756                 | 1640941            | 25                              |                   |                |            |  |  |  |
| 10                      | El llano         | 647101                 | 1640281            | $\overline{20}$                 |                   | 7              |            |  |  |  |
| 11                      | El llano         | 646684                 | 1641077            | 25                              |                   | 6              |            |  |  |  |
| $\overline{12}$         | El llano         | 646707                 | 1640952            | $\overline{21}$                 | 3                 | $\bf 8$        |            |  |  |  |
| 13                      | El llano         | 646639                 | 1640739            | 25                              |                   | 7              |            |  |  |  |
| 14                      | El llano         | 647319                 | 1641909            |                                 |                   | $\overline{7}$ |            |  |  |  |
| 15                      | El llano         | 648929                 | 1643444            | 25                              |                   |                |            |  |  |  |
| 16                      | El llano         | 648913                 | 1643423            | $\overline{25}$                 |                   | 18             | 6          |  |  |  |
| 17                      | Tojchan          | 648883                 | 1643572            | 25                              |                   | 20             |            |  |  |  |
| 18                      | Tojchan          | 648677                 | 1643516            |                                 |                   | 16             |            |  |  |  |
| 19                      | campo            | 648841                 | 1643371            | $\overline{7}$                  | 4                 |                |            |  |  |  |
| 20                      | campo            | 647376                 | 1641065            | 25                              |                   |                |            |  |  |  |
| 21                      | campo            | 647422                 | 1641141            | 25                              | 5                 |                |            |  |  |  |
| 22                      | campo            | 647547                 | 1641151            | 20                              |                   |                |            |  |  |  |
| 23                      | campo            | 647579                 | 1641186            | 25                              |                   |                |            |  |  |  |
| 24                      | campo            | 647629                 | 1641206            | $\overline{25}$                 |                   |                |            |  |  |  |
| 25                      | campo            | 651097                 | 1639848            | 20                              |                   |                |            |  |  |  |
| $\overline{26}$         | campo            | 651233                 | 1639836            |                                 | 6                 |                |            |  |  |  |
| 27                      | campo            | 651008                 | 1640450            | 25                              |                   |                |            |  |  |  |
| 28                      | campo            | 651089                 | 1640519            | 25                              | 7                 |                |            |  |  |  |
| 29                      | campo            | 651162                 | 1640874            | $\overline{25}$                 | 6                 |                |            |  |  |  |
| 30                      | campo            | 650020                 | 1641585            |                                 |                   | 23             |            |  |  |  |
| 31                      | Tuilcanabaj      | 649875                 | 1641501            | 25                              |                   | 18             | 4          |  |  |  |
| 32                      | Tuilcanabaj      | 649848                 | 1641190            | 25                              |                   |                |            |  |  |  |
| 33                      | Tuilcanabaj      | 649837                 | 1640844            | 25                              |                   | 15             |            |  |  |  |
| 34                      | Tuilcanabaj      | 648943                 | 1641940            | 22                              |                   |                |            |  |  |  |
| 35                      | Tuilcanabaj      | 648736                 | 1641151            | 25                              |                   | 13             |            |  |  |  |
| 36                      | Tuilcanabaj      | 648551                 | 1641556            |                                 |                   | 16             |            |  |  |  |
| 37                      | <b>Tzicol</b>    | 647898                 | 1639574            | 25                              |                   | 17             |            |  |  |  |
| 38                      | <b>Tzicol</b>    | 647744                 | 1639722            | 25                              |                   | 21             |            |  |  |  |
| 39                      | Tzicol           | 646362                 | 1641143            | 23                              |                   |                | 5          |  |  |  |
| 40                      | <b>Tzicol</b>    | 646704                 | 1641110            | 25                              | 5                 | 17             |            |  |  |  |
| 41                      | <b>Tzicol</b>    | 646770                 | 1641201            |                                 |                   | 14             |            |  |  |  |
| 42                      | <b>Tzicol</b>    | 646820                 | 1641339            | 21                              | 3                 |                |            |  |  |  |
| 43                      | Telená           | 647725                 | 1641751            | 25                              |                   |                |            |  |  |  |
| 44                      | Telená           | 647709                 | 1641638            | 8                               | $\overline{7}$    |                |            |  |  |  |
| 45                      | Telená           | 647154                 | 1642959            | 25                              |                   | 20             |            |  |  |  |
| 46<br>47                | Xucuwe           | 647141                 | 1643022            | 25                              |                   |                |            |  |  |  |
| 48                      | Xucuwe<br>Xucuwe | 647211<br>647297       | 1643028<br>1643019 | 4<br>$\overline{25}$            |                   | 18             |            |  |  |  |
| 49                      | Toicoral         | 646808                 | 1642879            |                                 |                   | 14             |            |  |  |  |
| 50                      | Tojcoral         | 646909                 | 1642902            | 25                              |                   | 11             |            |  |  |  |
| 51                      | Tojcoral         | 648684                 | 1642209            | 25                              |                   |                |            |  |  |  |
| 52                      | Tojcoral         | 648766                 | 1642301            | 25                              |                   |                |            |  |  |  |
| 53                      | Tojcoral         | 648728                 | 1642342            | $\overline{25}$                 |                   |                |            |  |  |  |
| 54                      | Tojcoral         | 648928                 | 1642441            | $\overline{7}$                  |                   |                |            |  |  |  |
| 55                      | Txolxinij        | 649085                 | 1642278            | 25                              |                   |                |            |  |  |  |
| 56                      | Txolxinij        | 648961                 | 1642333            | 25                              |                   |                |            |  |  |  |
|                         |                  |                        |                    |                                 |                   |                |            |  |  |  |

**Cuadro 18. Distribución de áreas muestreadas y géneros encontrados.** 

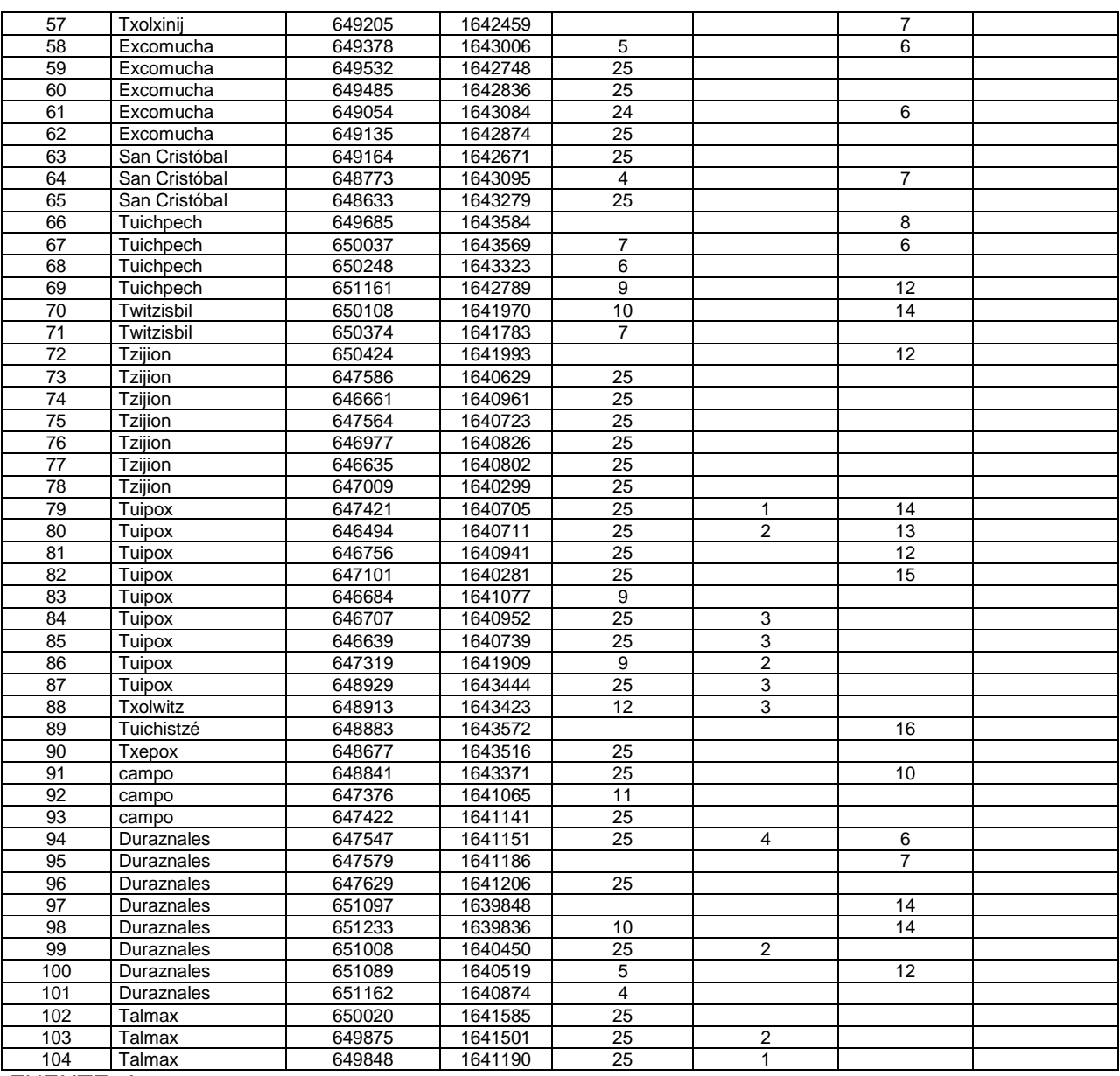

FUENTE: Autor.

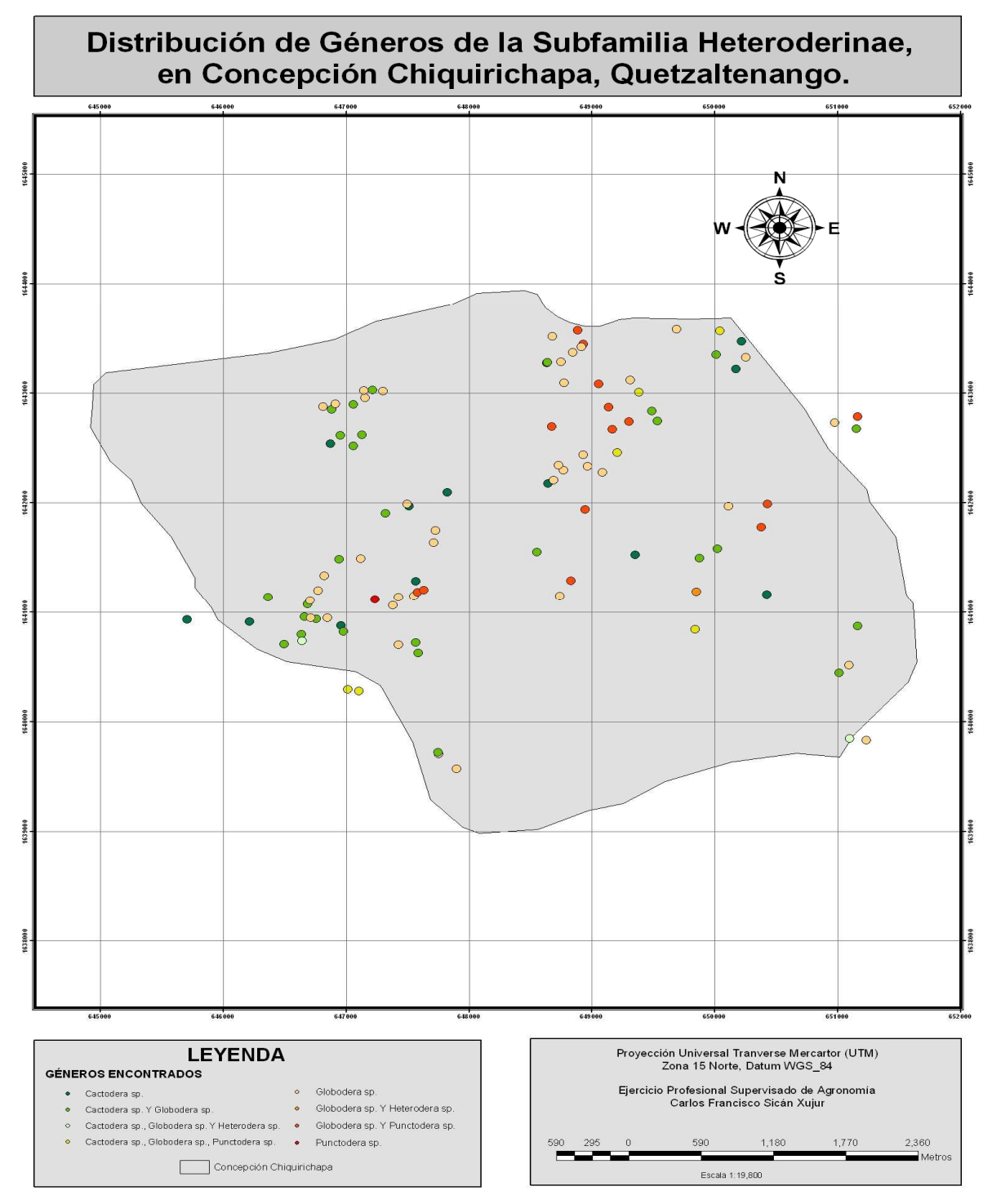

**Mapas de puntos muestreados** 

**Figura 44. Distribución de géneros de quistes encontrados en el municipio de Concepción Chiquirichapa, Quetzaltenango.**  Fuente: Autor

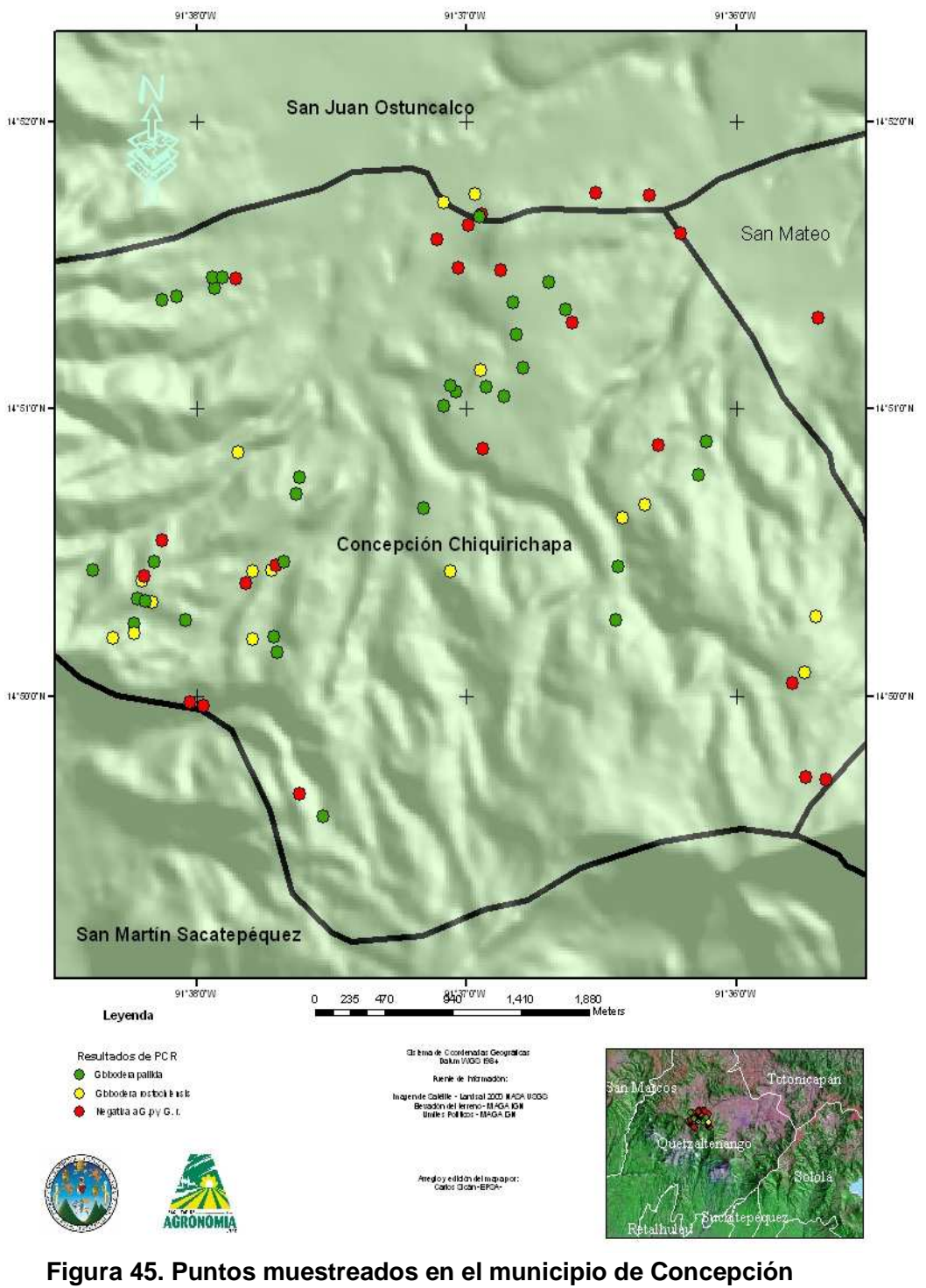

**Distribución de Globodera rostochiensis y Globodera pallida y resultados negativos a ambos, según resultados obtenidos de "PCR"** 

**Chiquirichapa. Quetzaltenango.**  Fuente: Autor

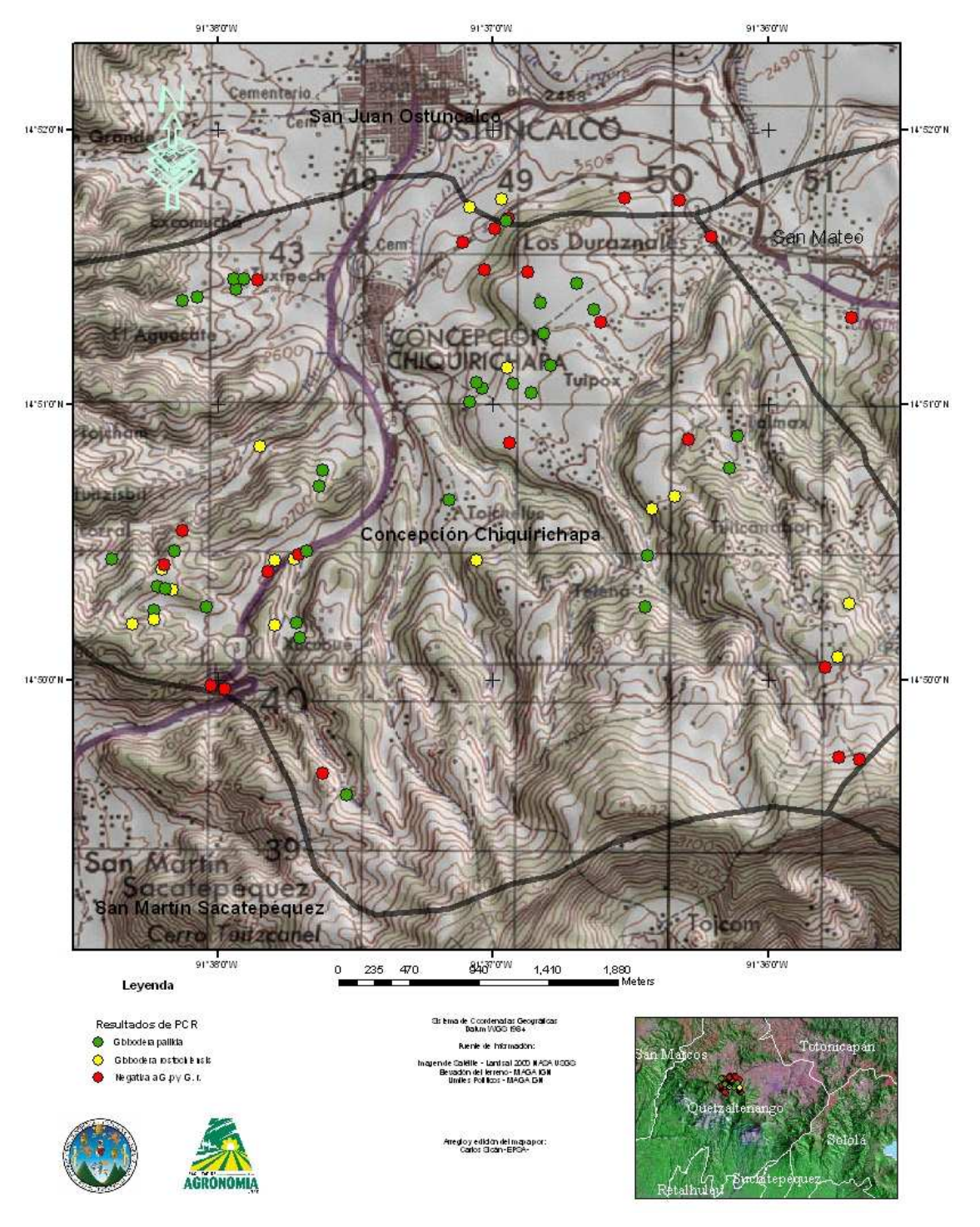

**Figura 46. Distribución de Globodera rostochiensis y G. pallida en el municipio de Concepción Chiquirichapa, Quetzaltenango.**  Fuente: Autor.

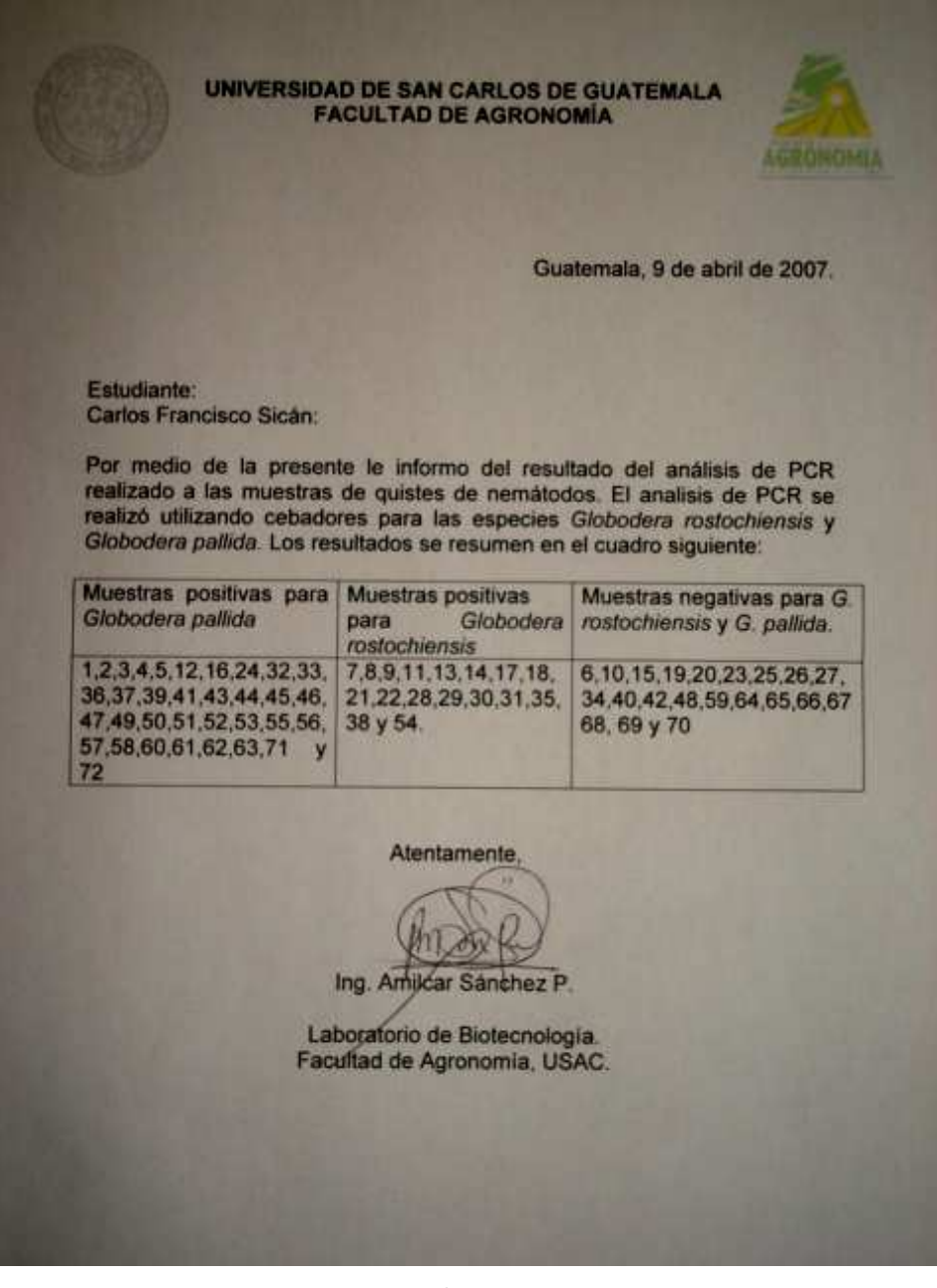

**Figura 47. Resultados de PCR obtenidos del laboratorio de Biotecnología de la FAUSAC.** 

| NO. DE<br><b>MUESTRA</b> |                 | <b>COORDENADAS UTM</b> |                | <b>DIAMETRO DE</b><br><b>LA FENESTRA</b> | <b>DISTANCIA</b><br>ANO-<br><b>FENESTRA</b> | <b>NUMERO DE</b><br><b>ESTRÍAS</b> | Relación<br>Granek's | <b>Datos</b><br><b>Atípicos</b> | Largo del<br><b>Estilete</b> | Forma<br>del<br><b>Nódulo</b> | Largo del<br><b>Estilete</b> | Forma<br>del<br>Nódulo | <b>Resultado de PCR</b> |
|--------------------------|-----------------|------------------------|----------------|------------------------------------------|---------------------------------------------|------------------------------------|----------------------|---------------------------------|------------------------------|-------------------------------|------------------------------|------------------------|-------------------------|
|                          | <b>LONGITUD</b> | <b>LATITUD</b>         |                | (Micras)                                 | (Micras)                                    |                                    |                      |                                 |                              |                               |                              |                        |                         |
| $\overline{2}$           | 647586          | 1640629                | P              | 11.88                                    | 65,63                                       | 18                                 | 5,51                 | P                               | 17,85                        | R                             |                              |                        | Globodera pallida       |
| 3                        | 646661          | 1640961                | P              | 18,57                                    | 67,86                                       | 19                                 | 3,68                 | P                               | 21,14                        | R                             | 23,1                         | P                      | Globodera pallida       |
| $\overline{4}$           | 647564          | 1640723                | P              | 11,67                                    | 66,11                                       | 18                                 | 5,72                 | P                               | 21,23                        | R.                            |                              |                        | Globodera pallida       |
| 5                        | 646977          | 1640826                | $\overline{P}$ | 12,50                                    | 83,50                                       | 21                                 | 6,68                 | P                               | 20,9                         | R                             |                              |                        | Globodera pallida       |
| 6                        | 646635          | 1640802                | P              | 10                                       | 68,75                                       | 18                                 | 6,88                 | P                               | 20,5                         | R                             |                              |                        | Globodera pallida       |
| $\overline{7}$           | 647009          | 1640299                | P              | 11,67                                    | 78,33                                       | 20                                 | 6,77                 | P                               | 21,02                        | R                             |                              |                        | Negativa                |
| 8                        | 647421          | 1640705                | P              | 10,83                                    | 66,67                                       | 17                                 | 6,20                 | P                               | 21,14                        | R                             |                              |                        | Globodera rostochiensis |
| 10                       | 646494          | 1640711                | P              | 10                                       | 71,25                                       | 16                                 | 7,13                 | P                               | 20,61                        | R                             |                              |                        | Globodera rostochiensis |
| 11                       | 646756          | 1640941                | P              | 16,67                                    | 74,58                                       | 19                                 | 4,57                 | P                               | 21,02                        | R                             |                              |                        | Globodera rostochiensis |
| 12                       | 647101          | 1640281                | P              | 12,81                                    | 67,81                                       | 20                                 | 5,33                 | P                               | 20,68                        | R                             |                              |                        | Negativa                |
| 13                       | 646684          | 1641077                | P              | 11,88                                    | 64,69                                       | 19                                 | 5,48                 | P                               | X                            | X                             | X                            | X                      | Globodera rostochiensis |
| 15                       | 646707          | 1640952                | P              | 11,56                                    | 81,88                                       | 22                                 | 7,18                 | P                               | 21,45                        | R                             |                              |                        | Globodera pallida       |
| 16                       | 646639          | 1640739                | P              | 15                                       | 80,94                                       | 23                                 | 5,42                 | P                               | 21,26                        | R                             |                              |                        | Globodera rostochiensis |
| 17                       | 647319          | 1641909                | P              | 13,61                                    | 73,06                                       | 21                                 | 5,50                 | P                               | 21,97                        | R.                            |                              |                        | Globodera rostochiensis |
| 19                       | 648929          | 1643444                | P              | 11,43                                    | 75,36                                       | 19                                 | 6,70                 | P                               | X                            | X                             | X                            | $\times$               | Negativa                |
| 20                       | 648913          | 1643423                | P              | 16,79                                    | 76,43                                       | 18                                 | 4,60                 | P                               | 20,11                        | R                             |                              |                        | Globodera pallida       |
| 21                       | 648883          | 1643572                | P              | 11,88                                    | 70                                          | 18                                 | 5,89                 | P                               | 19,8                         | R                             |                              |                        | Globodera rostochiensis |
| $\overline{22}$          | 648677          | 1643516                | P              | 15,63                                    | 83,75                                       | 22                                 | 5,41                 | P                               | 19,8                         | R                             |                              |                        | Globodera rostochiensis |
| 23                       | 648841          | 1643371                | P              | 14,29                                    | 71,43                                       | 17                                 | 5,03                 | P                               | 20,52                        | R                             |                              |                        | Negativa                |
| 24                       | 647376          | 1641065                | $\overline{P}$ | 16,88                                    | 77,5                                        | 19                                 | 4,66                 | P                               | 21,95                        | R                             |                              |                        | Negativa                |
| 25                       | 647422          | 1641141                | $\overline{P}$ | 15                                       | 75,50                                       | 21                                 | 5,04                 | P                               | 20,81                        | R                             |                              |                        | Globodera rostochiensis |
| 27                       | 647547          | 1641151                | $\overline{P}$ | 12,14                                    | 77,5                                        | 21                                 | 6,42                 | P                               | 21,65                        | R                             |                              |                        | Globodera rostochiensis |
| 28                       | 647579          | 1641186                | P              | 16,25                                    | 63,75                                       | 18                                 | 3,99                 | N                               | 22,07                        | R                             |                              |                        | Negativa                |
| 29                       | 647629          | 1641206                | P              | 13,25                                    | 88,5                                        | 21                                 | 6,77                 | N                               | 21,87                        | R.                            | 23.57                        | P                      | Globodera pallida       |
| 31                       | 651097          | 1639848                | P              | 14,44                                    | 68,33                                       | 20                                 | 4,82                 | P                               | X                            | X                             | X                            | X                      | Negativa                |
| 32                       | 651233          | 1639836                | P              | 13,75                                    | 71,56                                       | 23                                 | 5,25                 | P                               | $\times$                     | X                             | X                            | X                      | Negativa                |
| 33                       | 651008          | 1640450                | P              | 15                                       | 76,25                                       | 18                                 | 5,17                 | N                               | X                            | X                             | X                            | X                      | Negativa                |
| 34                       | 651089          | 1640519                | Р              | 16,5                                     | 71                                          | 17                                 | 4,33                 | N                               | X                            | X                             | X                            | X                      | Globodera rostochiensis |
| 35                       | 651162          | 1640874                | P              | 13,75                                    | 76,5                                        | 22                                 | 5,68                 | P                               | X                            | X                             | X                            | X                      | Globodera rostochiensis |
| 37                       | 650020          | 1641585                | P              | 16                                       | 76                                          | 21                                 | 4,77                 | P                               | 19,17                        | R.                            |                              |                        | Globodera rostochiensis |
| 38                       | 649875          | 1641501                | P              | 14,06                                    | 76,88                                       | 25                                 | 5,61                 | P                               | 20,82                        | R                             |                              |                        | Globodera rostochiensis |
| 39                       | 649848          | 1641190                | P              | 15,75                                    | 72,00                                       | 22                                 | 4,61                 | N                               | 21,22                        | R                             |                              |                        | Globodera pallida       |
| 40                       | 649837          | 1640844                | P              | 15                                       | 69,25                                       | 20                                 | 4,66                 | N                               | 21,13                        | R                             |                              |                        | Globodera pallida       |
| 42                       | 648943          | 1641940                | P              | 14,75                                    | 66,25                                       | 17                                 | 4,60                 | N                               | 20,42                        | R                             |                              |                        | Negativa                |
| 43                       | 648736          | 1641151                | P              | 16,25                                    | 77,75                                       | 18                                 | 4,82                 | N                               | 20                           | R                             |                              |                        | Globodera rostochiensis |

**Cuadro 19. Morfometría obtenida de larvas, quistes, y resultado de PCR.** 

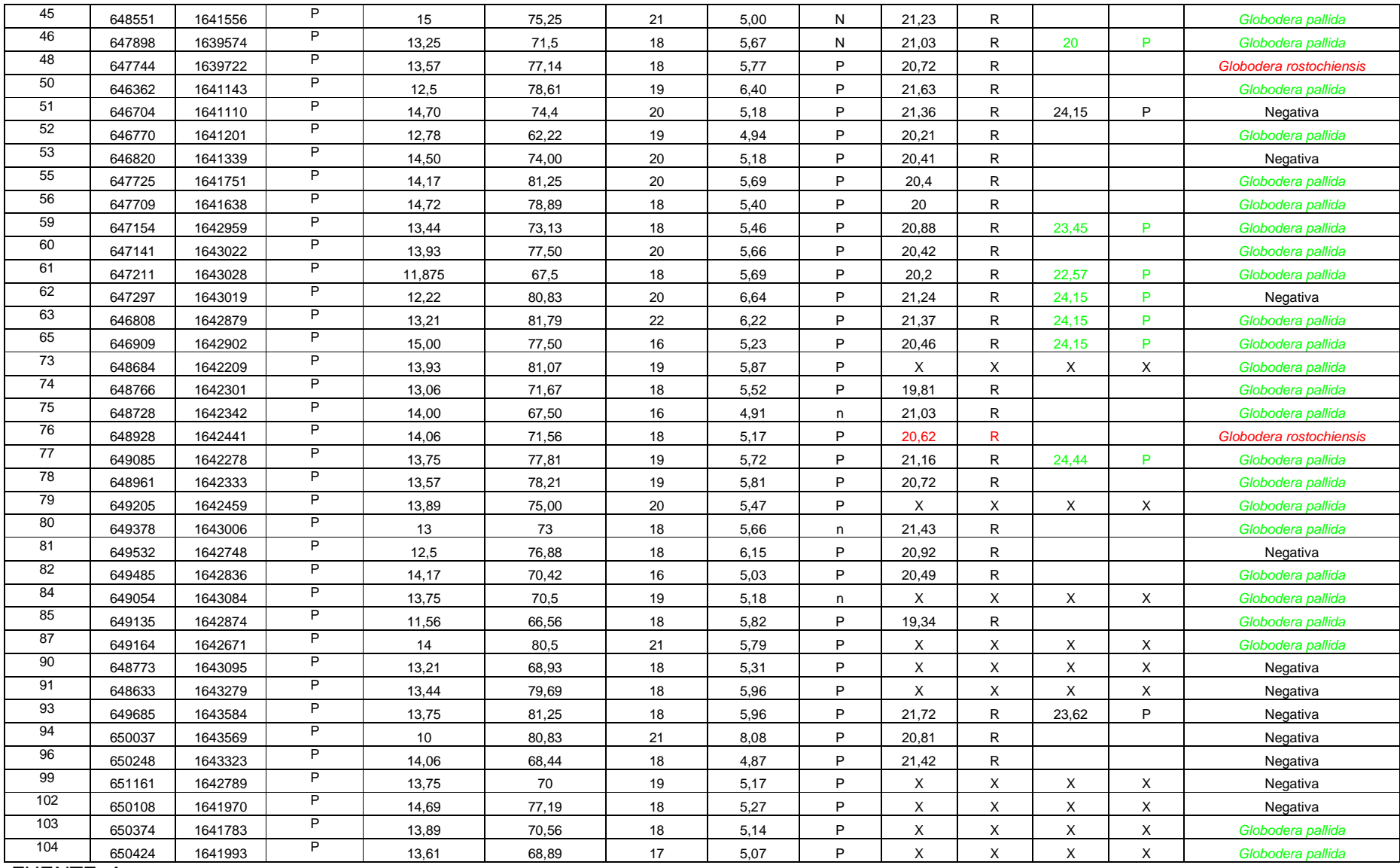

FUENTE: Autor

# **CAPÍTULO III. SERVICIOS**

**Servicios realizados en el Laboratorio de Diagnostico Fitopatológico de la Unidad de Normas y Regulaciones, Ministerio de Agricultura Ganadería y Alimentación UNR-MAGA, Quetzaltenango.** 

#### **1. Presentación**

Durante la ejecución del diagnóstico del Laboratorio Fitosanitario del Ministerio de Agricultura Ganadería y Alimentación, de Quetzaltenango. Realizado durante el Ejercicio Profesional Supervisado (EPS), que se llevo a cabo en esta institución. Como primer servicio se estableció que se debe iniciar con la realización de los manuales de procedimientos, para cada actividad y diferentes tipos de diagnostico, los cuales los establece las normas COGUANOR NGR-COPANT- ISO-IEC 17025. Las cuales abarcan el funcionamiento de los laboratorios de diagnósticos. Y así poder ser reconocido y avalado nacional e internacionalmente.

En el siguiente manual se describen las actividades a realizar para la recepción, determinación de los diagnósticos y emisión de los resultados obtenidos, los cuales son establecidos por las normas ISO 17025**.** Dicho manual brinda al personal técnico del laboratorio una guía que permita realizar el proceso de diagnóstico de hongos, el cual establece los pasos necesarios para su ejecución. Lo que contribuye con el proceso de acreditación para cumplir los estándares de calidad requeridos

A Partir del Huracán Stan, el MAGA bajo la dirección de la UNR y el Sistema de Vigilancia Fitosanitaria contrató personal que conformaron las brigadas especiales, el cual tuvo a su cargo los monitoreos de las principales plagas y enfermedades que pudieran ingresar al país, por medio de dicho huracán se crea una base de datos que contiene la información recopilada a travez de los monitoreos realizados durante el periodo de Octubre a Diciembre del 2005. Otro de los de los objetivos del Laboratorio de Diagnostico Fitopatológico del M.A.G.A. es crear una base de todos de las principales plagas y enfermedades que afectan a los diferentes cultivos de esta región. Por lo que se monitoreó las distintas zonas como lo son, Quetzaltenango, Suchitepéquez, Retalhuleu, San Marcos. Para establecer las distintas plagas y enfermedades que afectan a los cultivos de la región occidental del país.

El Programa PARPA, retomo el apoyo de los laboratorios de Diagnósticos, de la UNR-MAGA . y como complemento de la remodelación de dichos laboratorios, se estableció el tercer servicio, el cual consistió en planificar una nueva jardinización y con ello dar una mejor imagen a las instalaciones.

## **2. Servicio 1. Manual de procedimientos para la recepción e identificación de hongos**

## **2.1 Objetivo**

## **General:**

• Establecer metodologías estandarizadas en los procesos de recepción, ingreso de muestras y entrega de resultados e identificación de plagas y enfermedades. Para el Laboratorio Fitosanitario del Ministerio de Agricultura Ganadería y Alimentación de Quetzaltenango.

## **Específicos:**

- Disponer de la información sobre los procesos utilizados en el diagnóstico de enfermedades ocasionadas por hongos fitopatógenos.
- Realizar diagnósticos certeros a través del uso de manuales de procedimientos estandarizados con otros laboratorios, los cuales describen la metodología a utilizar para realizar determinado tipo de diagnostico.

## **2.2 Metodología**

La elaboración de este manual de procedimientos se origino al realizar el diagnostico del laboratorio, basándose en los estándares de calidad establecidas por las normas ISO 17025.

Para la elaboración de este manual, se recopiló información de diferentes fuentes, con las cuales se redacto el presente manual de procedimientos para recepción, ingreso de muestras, identificación de enfermedades ocasionados por hongos.

## **2.3 Resultado**

Como resultado del diagnostico realizado en el laboratorio de Diagnostico Fitosanitario de la Unidad de Normas y Regulaciones, del MAGA- Quetzaltenango. Se realizó el presente Manual de procedimientos para la recepción, ingreso de muestras, e identificación de enfermedades ocasionados por hongos. Cabe mencionar que este manual esta sujeto a constante revisión y actualización por parte del personal competente.

## **2.3.1 Manual de procedimientos para las muestras de hongos**

## **2.3.1.1 Guía procedimiento**

- El usuario presenta la muestra al receptor quien podrá atenderlo en la secretaria de información y recepción de muestras, del Laboratorio Fitosanitario de la UNR-MAGA, Quetzaltenango.
- El receptor revisa la muestra para determinar si es viable para proceder al análisis.
- El usuario deberá especificar las condiciones de muestreo, empaque y transporte. Deberá considerarse la representatividad de la muestra para un diagnóstico certero, por el contrario la muestra será rechazada.
- El encargado de la recepción de muestra entrega al usuario la boleta de "Solicitud de Diagnóstico Parasitológico" y le brinda asistencia en el llenado de la misma.
- El usuario precede a llenar la boleta en forma clara y ordenada. Una vez concluido el proceso de llenado, el usuario entrega la boleta al receptor.
- El receptor indicará el tiempo aproximado para la entrega del resultado, según el análisis requerido, el tiempo puede variar entre 3 y 15dias.
- El receptor procede a identificar en la boleta el destino de la misma: Fitopatología, Entomología, Bacteriología, Identificación de Malezas y/o Germinación de semillas.
- El receptor consigna la información pertinente en el Libro de Registros, asignando un número correlativo al reciente ingreso. El receptor identifica en el apartado superior derecho de la boleta, la fecha de ingreso y anota el número correlativo asignado.
- Cuando se trate de una muestra proveniente de algún programa que se trabaje en convenio con la UNR-MAGA. A demás de los datos mencionados, se le asigna un código correspondiente.
- El receptor procede a rotular la muestra con el número de serie asignado y procede a trasladarla al analista, juntamente con la boleta de solicitud (Ver anexo).
- El analista procede a realizar el análisis solicitado por el usuario.
- Una vez determinado el agente causal del problema, se informa al Jefe del Área Fitosanitaria del laboratorio para que sea revisado por el mismo y otorgado el visto bueno.
- Concluido este proceso, el resultado es llevado a la persona encargada de redactar y emitir el informe final de la muestra analizada en el Laboratorio.
- Redactado el informe final de resultados, nuevamente el Jefe del área de Diagnostico Fitosanitaria procede a la revisión del mismo para emitir las observaciones respectivas.
- Procede a imprimirse dos copias del informe, ambas hojas están debidamente membretadas, incluyendo la firma de la persona responsable del diagnostico y la firma del Jefe del área de Diagnostico Fitopatológico del Laboratorio.
- El usurario recibe el resultado o informe final en papel membretado y la copia queda para el archivo del Laboratorio de Diagnostico Fitopatológico, misma que deberá llevar impresa la firma del usuario como constancia de entrega de sus resultados.

Este procedimiento comprende la identificación de Ascomycetes, Basidiomycetes, Oomycetes, Zygomycetes, Hongos Anamórfos y Bacterias.

## **2.3.1.2 Materiales**

- Estereomicroscopio
- Microscopio
- Láminas portaobjetos
- Láminas cubreobjetos
- Agujas de disección
- Hojas de Gillette o bisturí
- Gotero con lactofenol azul
- Gotero con lactofenol claro
- Gotero con agua
- Cajas de camisas plásticas
- Cajas petri de vidrio o de plástico
- Bolsas de polietileno
- Papel mayordomo
- Agua destilada
- Hipoclorito de Sodio al 1 %
- Alcohol al 95%

## **Determinación**

Después de observar las estructuras de los hongos, se procederá a la selección de claves de la que se erigirá la más adecuada para su identificación.

## **Claves recomendadas**

- Barnet, H.L.; Hunter, B.B. 1998. Illustrated Genera Of Imperfect Fungi. The American Phytopathological Society. 218 p.
- Cummins, G.B; Hiratsuka, Y. 2003. Illustrate genera of rust fungi. Third ed. American Phytopathological Society, St. Paul, MN. APS Pree, St. Paul, MN.
- 225 p.
- Halin, R.T. 1992. Illustrated Genera Of Ascomycetes. American Phytopatological Society. 263 p.

#### **2.3.1.3 Procedimiento**

#### **a. Observación visual directa.**

Observar directamente la muestra, órganos afectados, presencia de síntomas.

La sintomatología se clasifica de acuerdo a:

#### **Su distribución en el hospedero**

- General
- Local

#### **La acción del patógeno**

- Primario
- **Secundario**

#### **Tamaño en la planta**

- Microscópico
- Macroscópico
	- Complejo
	- Hipertrófico
	- Atrófico
	- Necrótico
	- Pre-necrótico

#### **b. Observación del patógeno con microscopio estereoscópico.**

Realizar preparaciones microscópicas de tejido vegetal para observar estructuras o signos. El signo del patógeno puede observarse como: micelio, exudaciones, rhizomorfos, esclerocios, esporas, conidias, basidiocarpos, acérvulos, picnidios, peritecios, cleistotecios y apotecios.

#### **Raspados**

Al observarse cuerpos fructíferos sobre la superficie del tejido, realizar raspados con agujas de disección bajo el microscopio estereoscopio. Colocar una porción de material sobre un portaobjetos. Agregar una gota lactofenol claro o lactofenol azul si se tratara de un posible ascomiceto. Cubrir con cubreobjetos y observar al microscopio.

#### **Cortes**

Bajo el microscopio estereoscopio, realizar cortes de material vegetal para obtener estructuras contenidas dentro del tejido. Utilizar bisturí u hoja de afeitar para segmentar finas porciones de tejido vegetal. Depositar los cortes en un portaobjetos y teñirlo con lactofenol azul si es un ascomiceto o agregar lactofenol claro si se trata de otro organismo. Observar al microscopio.

Cuando no se observan signos del patógeno, se preparan las muestras para introducirlas a cámara húmeda.

#### **c. Preparación de la cámara húmeda**

Preparar la cámara húmeda según el material vegetal a analizar. Los tipos comunes de cámaras húmedas son: cajas de camisa plásticas, cajas petri de vidrio o plástico, bolsas de polietileno.

#### **Desinfección:**

Al utilizar cajas petri de plástico o de vidrio, desinfectar con Hipoclorito de Sodio al 1% y/o alcohol al 95%, de la misma forma si se utilizan cajas de camisa, desinfectar también la rejilla. Al utilizar bolsas de polietileno, cerciorarse que sean nuevas.

A continuación se puede apreciar los diferentes tipos de cajas húmedas, las cuales son utilizadas para favorecer la aparición y el desarrollo de estructuras patógenas, y con ello poder facilitar la determinación del patógeno causante de los síntomas presentados.

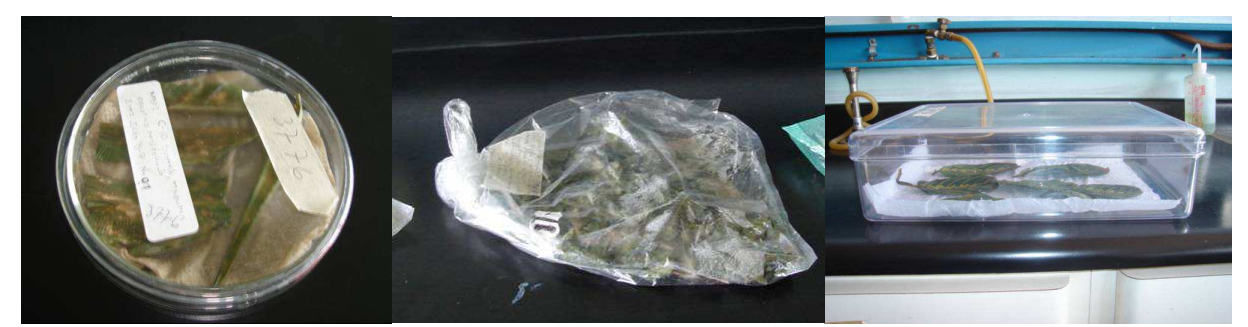

 **Figura 48. Diferentes tipos de cámaras húmedas. Fuente: El Autor.** 

## **Lavado del material**

Lavar el material vegetal con agua corriente para eliminar restos de suelo, residuos de productos químicos y/o tejidos diferentes a los que se desea observar. Si se trata de cajas petri, añadir agua destilada y agregar tozos del material vegetal, mismos que deben ser aproximadamente de 1 cm. De diámetro. Si son cajas de camisa, agregar en el recipiente agua estéril, la suficiente para mantener una buena humedad. Colocar la rejilla a manera de evitar el contacto directo de la muestra con el agua.

Ubicar la muestra sobre la rejilla. En el caso de utilizar bolsas de polietileno, colocar una toalla de papel húmeda dentro de la bolsa y ubicar el material vegetal dentro de la misma. Llenar la bolsa de aire y cerrarla completamente. Estas cámaras húmedas deben ubicarse a temperatura ambiente. Es recomendable realizar tantas cámaras húmedas por muestra como sea posible, para realizar un mayor número de observaciones.

Al cabo de 24 horas, debe revisarse la muestra, para ver presencia de signos, siguiendo la metodología descrita en el inciso 2.

Nota: Si el patógeno responsable de la enfermedad no fuera un hongo, proceder de la siguiente manera, con el objetivo de descartar un posible patógeno.

#### **d. Prueba de flujo bacteriano (PFB)**

Procedimiento

- Desinfectar el material sumergiéndolo por 3 minutos en una solución de hipoclorito de sodio al 2%. Enjuagar tres veces con agua destilada.
- Cortar con un bisturí estéril en forma vertical a la zona afectada y obtener trozos pequeños de la zona en transición (tratar de abarcar tejido sano y tejido enfermo).
- Con una pinza, tomar un trozo de tejido y sumergirlo en una columna de agua contenida en un tubo de ensayo o vaso alto de cristal (beaker o erlenmeyer).
- Casi inmediatamente o a veces después de 5-10 minutos, comienza a fluir hacia abajo un hilo continuo en forma de humo. Son células bacterianas de uno o más vasos vasculares que luego e disipan en una nube lechosa. Si se observa con claridad, existe la posibilidad de que el agente causal del síntoma sea una fitopatógena. La tinción y la observación microscópica son esenciales para comprobar la presencia de éstas.

**Nota:** El área de diagnostico bacteriológico aún está en implementación. Cuando se requieren este análisis se remite al laboratorio de la Universidad del Valle de Guatemala. Esta última prueba, se realiza para descartar cualquier posibilidad de que se trate de alguna bacteria.

### **2.4 Evaluación**

Se cumplió con los objetivos de estandarizar las metodologías utilizadas para el procedimiento de recepción, ingreso e identificación de agentes causales de enfermedades responsables de daños causados en los cultivos.

## **2.5 Referencias bibliográficas**

- 1. Agrios, GN. 1989. Fitopatología, enfermedades de plantas. Trad. Manuel Guzmán. México, LIMUSA. 756 p.
- 2. Cabezas, O. 2004. Diagnostico de enfermedades en plantas (en línea). Perú, Universidad Nacional Agraria de la Selva, Facultad de Agronomía. Consultado 27 ene 2008. Disponible en http://www.senasa.gob.pe/servicios/intranet/capacitacion/ cursos/ curso\_tingo\_maria/diagnostico\_enfermedades\_plantas.pdf
- 3. Montealegre A, JR. 2002. Aislamientos y cultivos puros de bacterias y hongos, laboratorio no. 4. Departamento de Sanidad Vegetal. 3 p. Facultad de Ciencias Agronómicas, Chile, Universidad de Chile. Consultado 18 oct 2006. Disponible en http://agronomia.uchile.cl/webcursos/microbiologiagral/pagina%20microbiologia1/wo rd/Guia\_Lab\_04.doc.
- 4. Politécnica de Valencia, Facultad de Agronomía, UY. 2006. Reconocimiento de síntoma y signos, (en linea). Uruguay. Consultado 23 oct 2006. Disponible en www.pv.fagro.edu.uy/fitopato/docs/Gu%EDas/Guia\_SintDiag.pdf
- 5. Rincón del vago.com. 2006. Mildiu (en línea). Argentina. Consultado 20 de mayo 2006. Disponible en html.rincondelvago.com/ mildius.html.
- 6. Yeves, AM; Arias, DM; Bello, PA; Borruel, OM; Fisac, PR; Lacasa, PA; López, GM; Nombela, BG; Noval, AC; Rey, AJ; Tello, MJ; Valdeolevas, HA; Vares, MF. 1991. Manual de laboratorio de diagnostico de hongos, bacterias y nematodos fitopatógenos. Madrid, España, Ministerio de Agricultura, Pesca y Alimentación, 485 p.

## **2.6 Anexo**

 $\sqrt{ }$ 

## **Boleta de solicitud de Diagnostico Parasitológico**

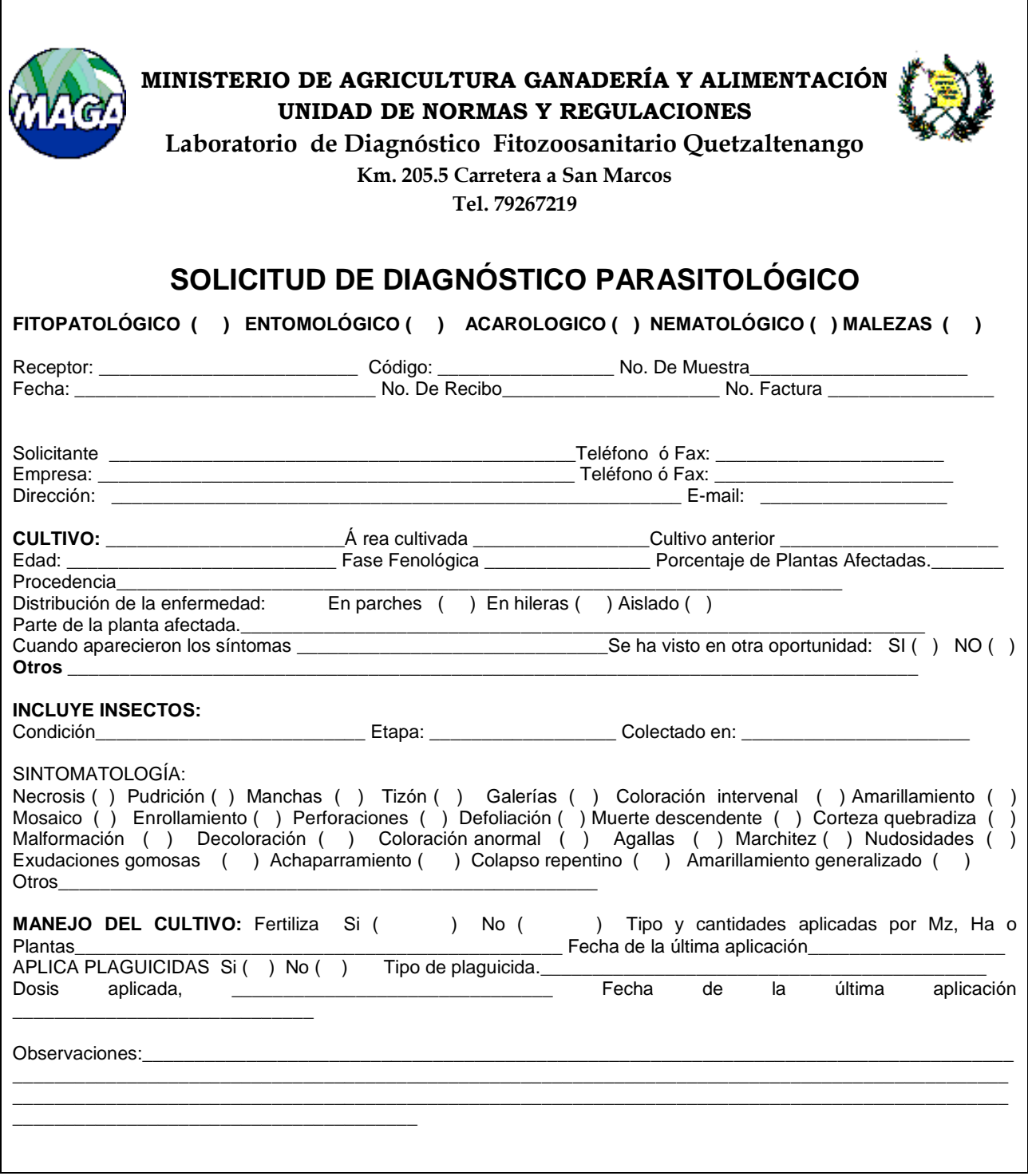

 $\overline{1}$ 

## **3. Servicio 2. Documentación de las enfermedades que afectan a los diferentes cultivos de la región occidental de Guatemala.**

## **3.1 Objetivos**

#### **General**

• Realizar diagnósticos e identificación en forma pictográfica de las principales enfermedades determinadas en los cultivos de la región occidental del país.

#### **Específico**

• Determinar los géneros de los agentes fitopatógenos que se encuentran afectando a los cultivos de la región Occidental del país.

#### **3.2 Metodología**

#### **3.2.1 Muestreo**

 La recolección de las muestreas fue realizada por los usuarios del laboratorio fitosanitario y miembros del sistema de vigilancia fitosanitaria. Realizando para cada una de ellas, observación y colecta de muestras de los cultivos o plantas que presentaron algún tipo de sintomatología ocasionado por algún agente fitopatológico.

 Las muestras al momento de ser colectadas, se colocaron en bolsas plásticas debidamente identificadas, con el nombre del cultivo y lugar de muestreo, tomándose muestras de suelo, raíces, hojas y/o tallos, según se presento la sintomatología, las muestras se transportaron al Laboratorio de Diagnostico Fitosanitario del Ministerio de Agricultura Ganadería y Alimentación de Quetzaltenango ubicado en el kilómetro 205.5 carretera a San Marcos.

## **3.2.2 Materiales**

- Estereoscopio con cámara integrada
- Microscopio con cámara integrada
- Cámara digital
- Agujas de disección
- Pinzas
- Papel filtro
- Cubreobjetos
- Portaobjetos
- Lactofenol claro, azul, rojo
- Esmalte para sellar montajes
- Cuaderno de apuntes
- Bolsas de polietileno
- Marcadores para identificación de muestra
- Papel mayordomo
- Alcohol al 70% y 95%
- Agua destilada
- Pizetas
- Lapiceros

## **3.2.3 Diagnostico**

- Se ingresaron las muestras a un libro de control, anotando el tipo de cultivo, lugar de colecta, y numero correspondiente a la muestra.
- Se procedió a realizar una descripción de la sintomatología, que presentan las plantas, se les tomaron fotografías.
- Se observaron las muestras con ayuda del estereomicroscopio, se observó si había presencia de síntomas y signos de algún agente fitopatógeno en las muestras, así como la realización de cortes de tejido, para la obtención de montajes en los casos que se requirieran.
- Se observaron los montajes en el microscopio, para su posterior determinación.
- Cuando no se observó presencia de signos en las muestras, se procedió a colocar las muestras en cámaras húmedas, para que desarrollaran las estructuras de los hongos.
- Una vez desarrollada la estructura se procedió a realizar los montajes en lactofenol para determinar el agente causal corriendo las siguientes claves en función del hongo que se presentara.

De las muestras trabajadas, se digitalizó los resultados correspondientes, se realizó una breve descripción de la sintomatología presentada, el nombre del cultivo, la procedencia de la muestra, el agente causal de la enfermedad y observaciones correspondientes. Ya con el resultado obtenido se imprimía en una hoja debidamente membretada, firmada y sellada, tanto como el responsable de diagnostico y el Vo.Bo. del Jefe del Laboratorio de Diagnostico Fitosanitario, para entregárselo al usuario.

## **3.3 Resultado**

 En el siguiente cuadro contiene la información obtenida de las muestras analizadas, las cuales fueron colectadas por los integrantes de las brigadas especiales bajo la dirección de la UNR-MAGA y Vigilancia Fitosanitaria.

## **Cuadro 20. Enfermedades que afectan a los diferentes cultivos de la región occidental de Guatemala.**

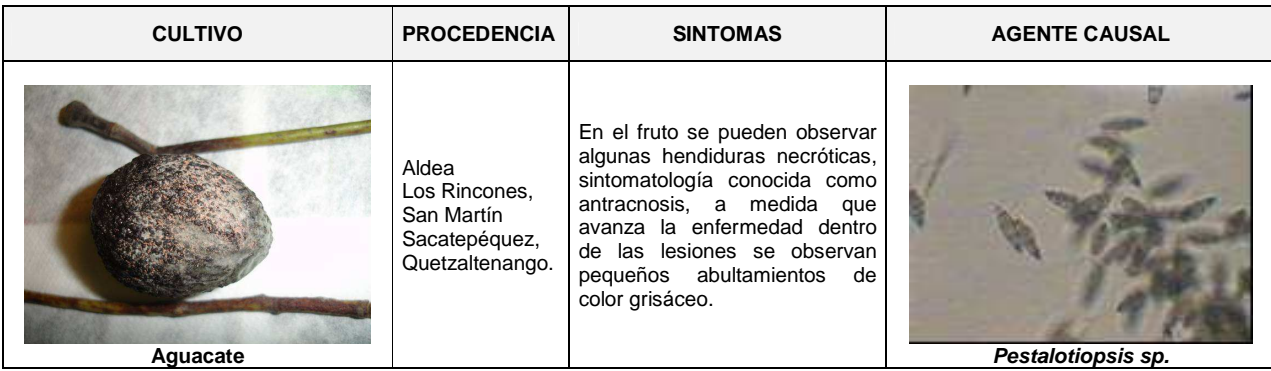

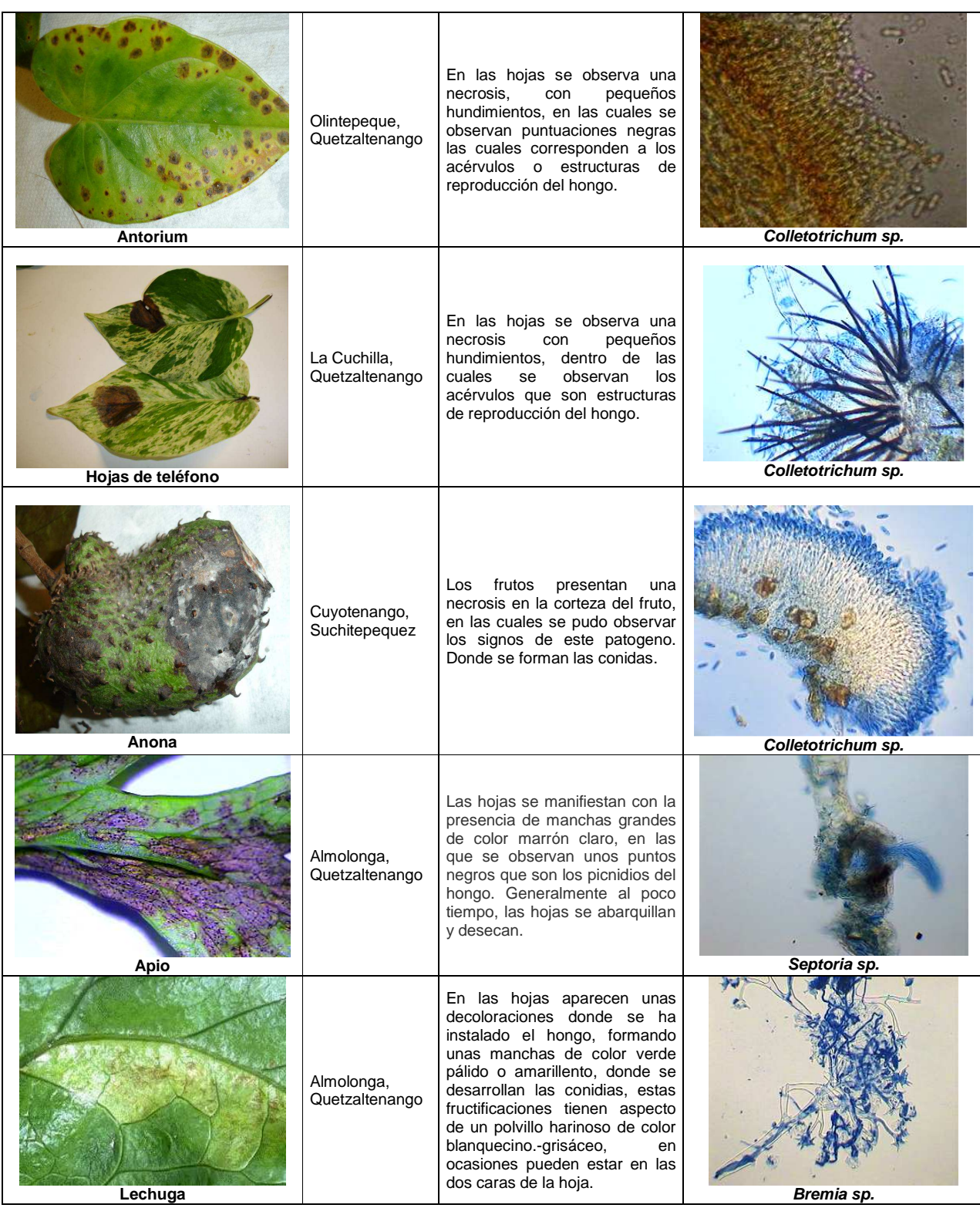

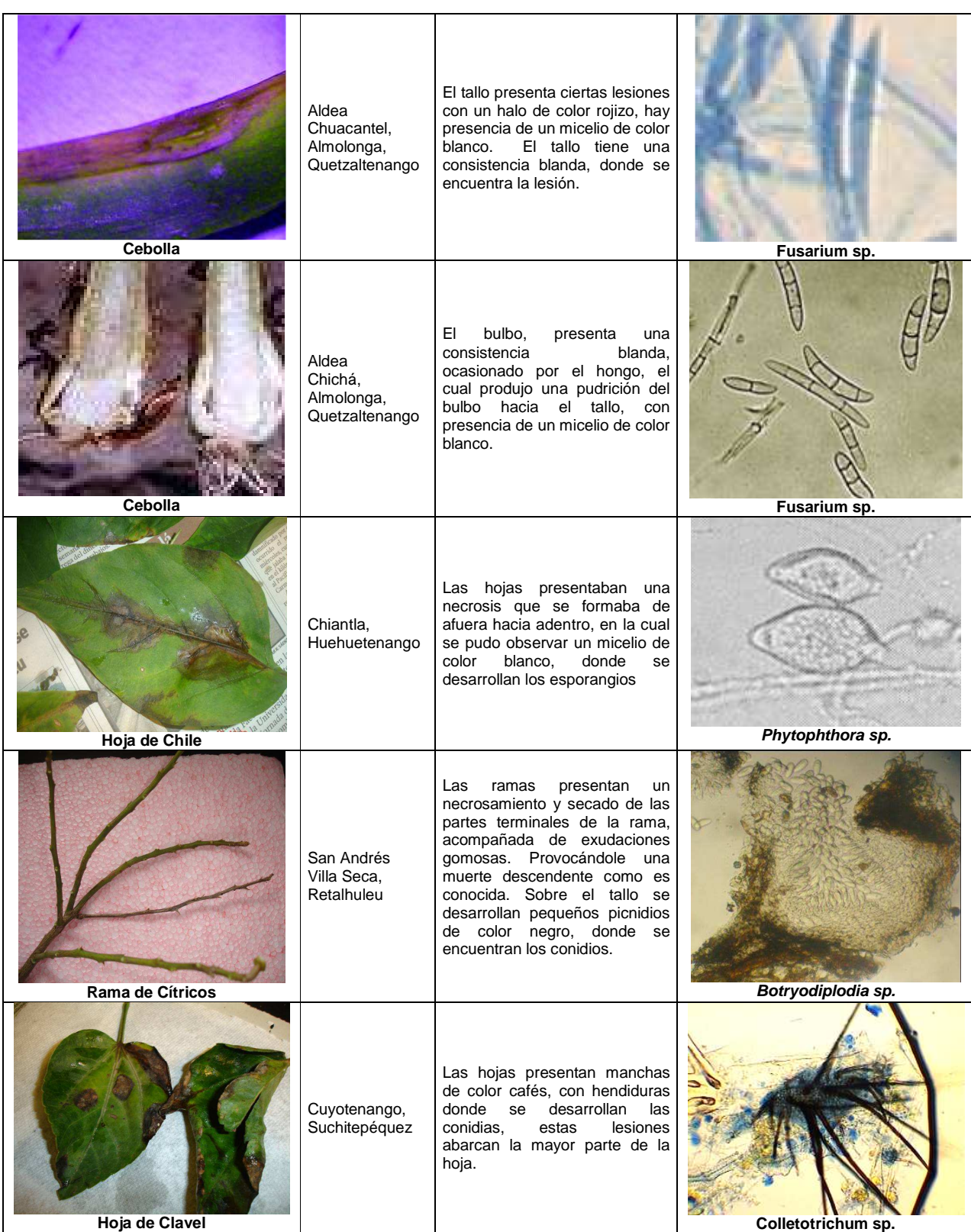

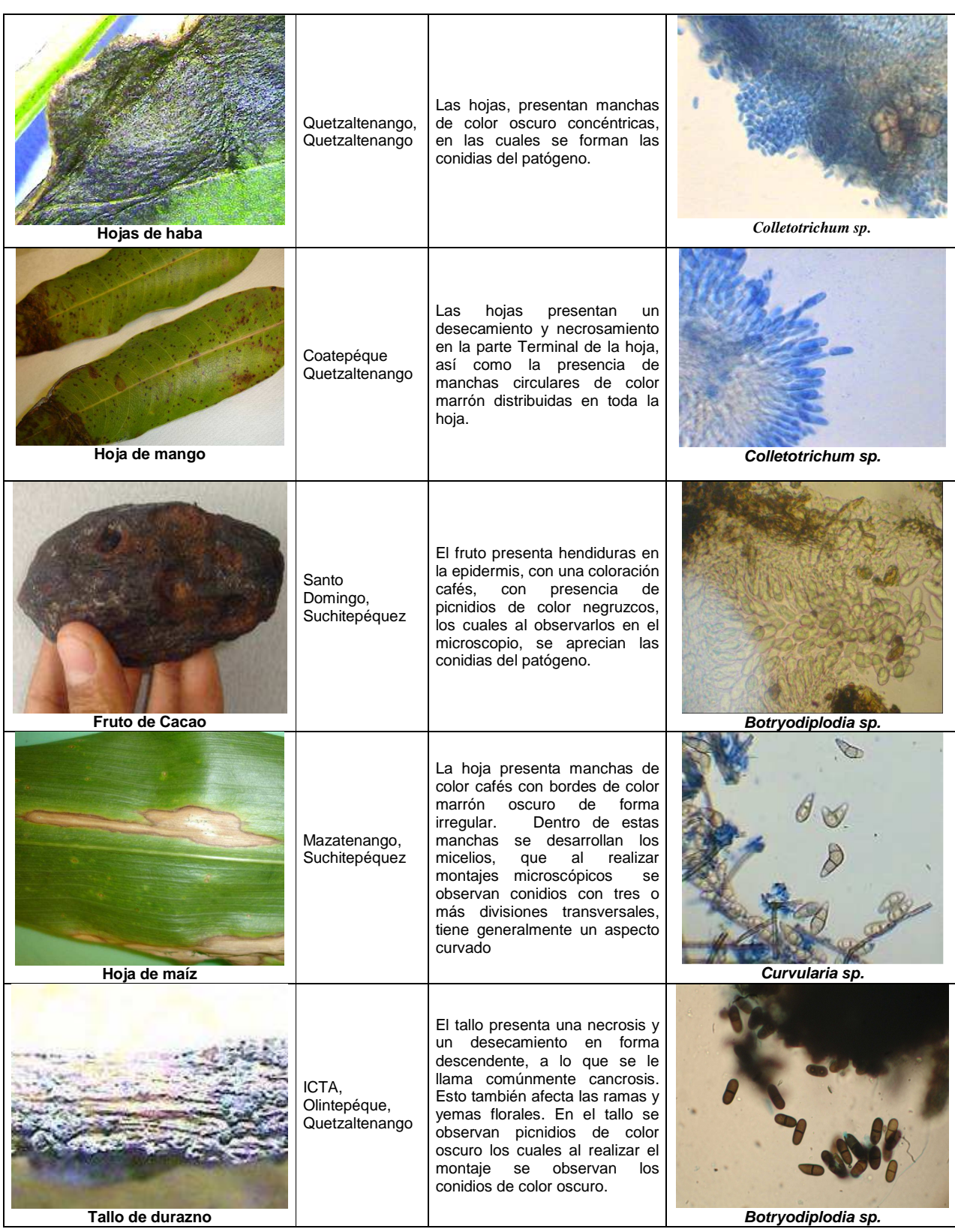
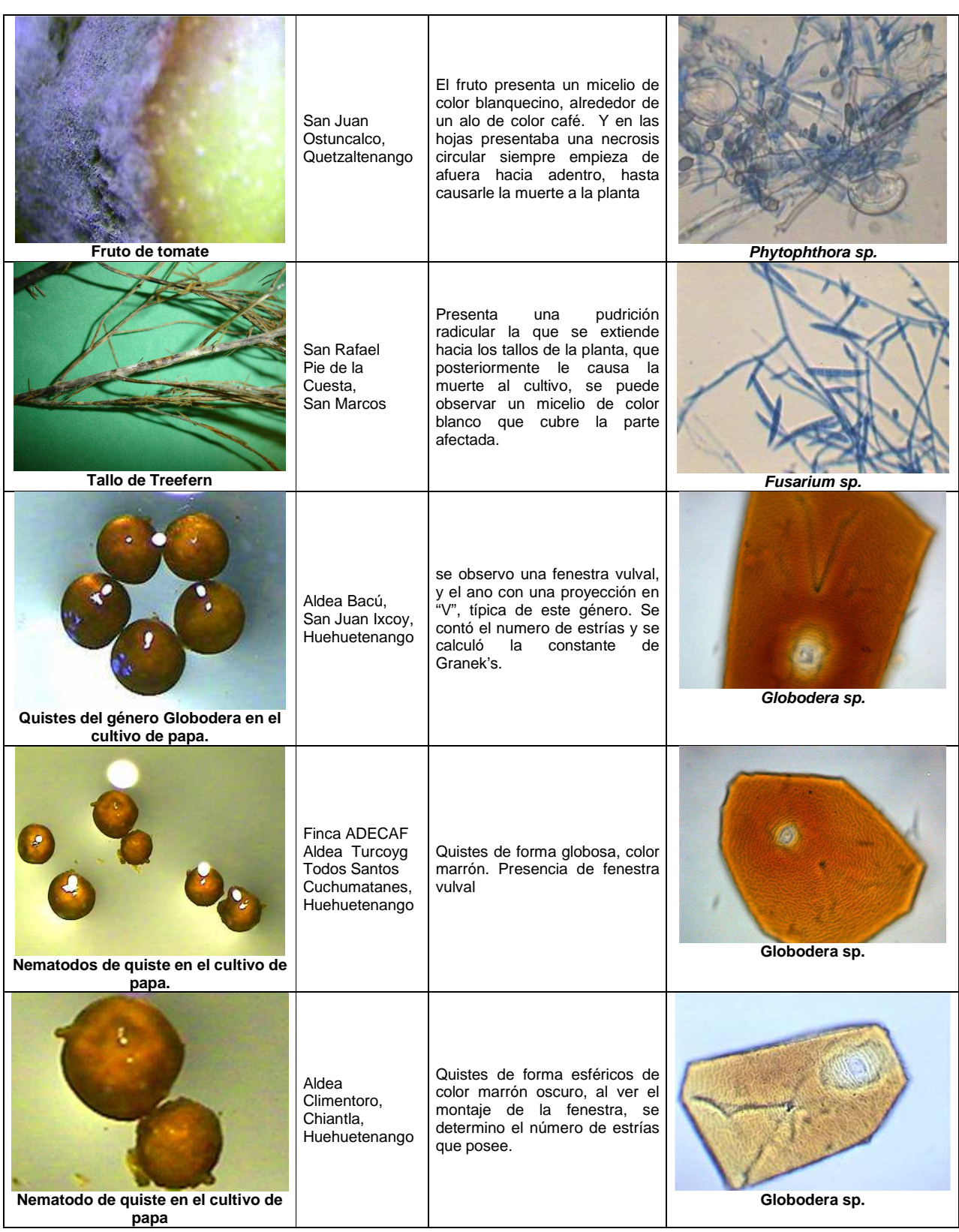

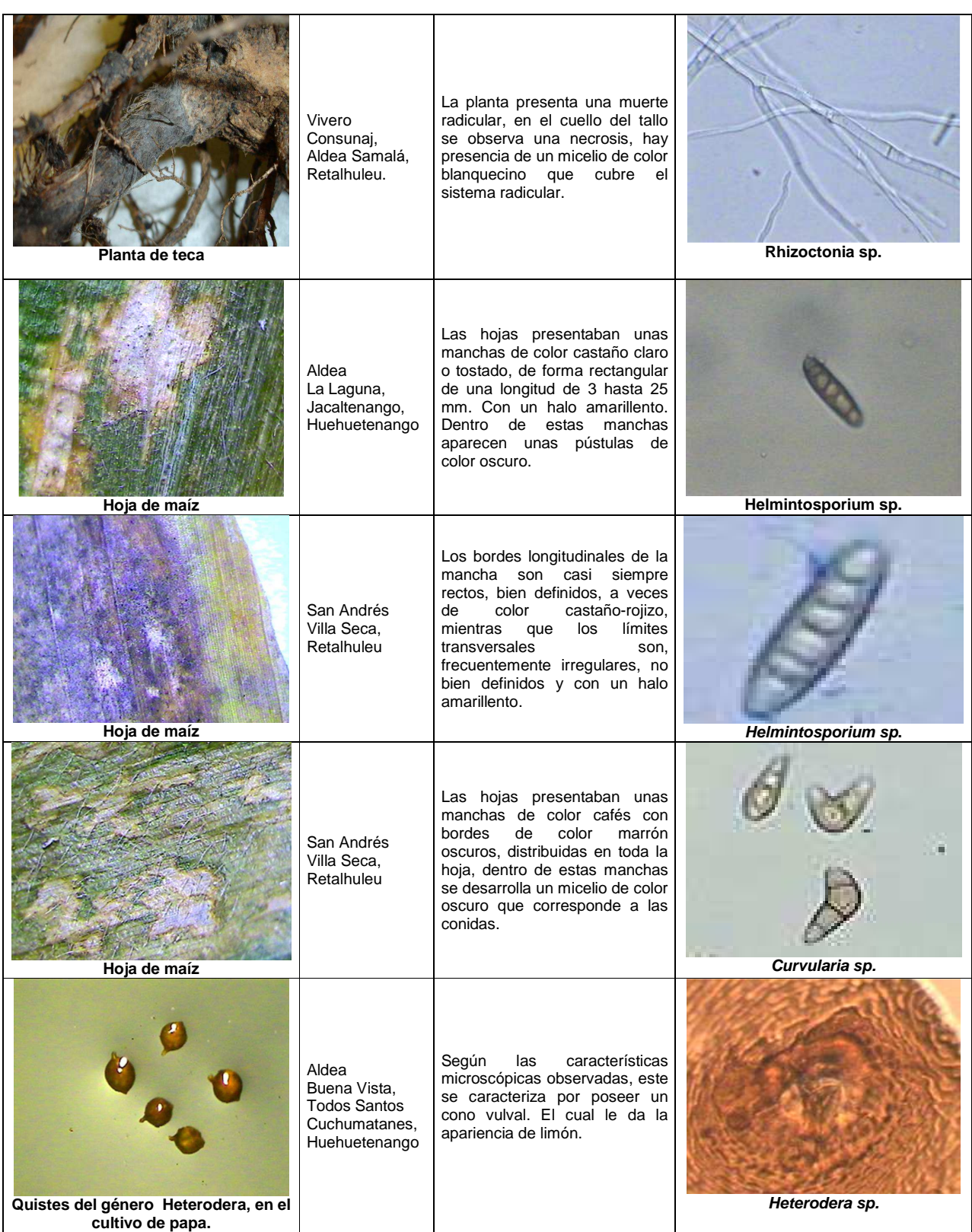

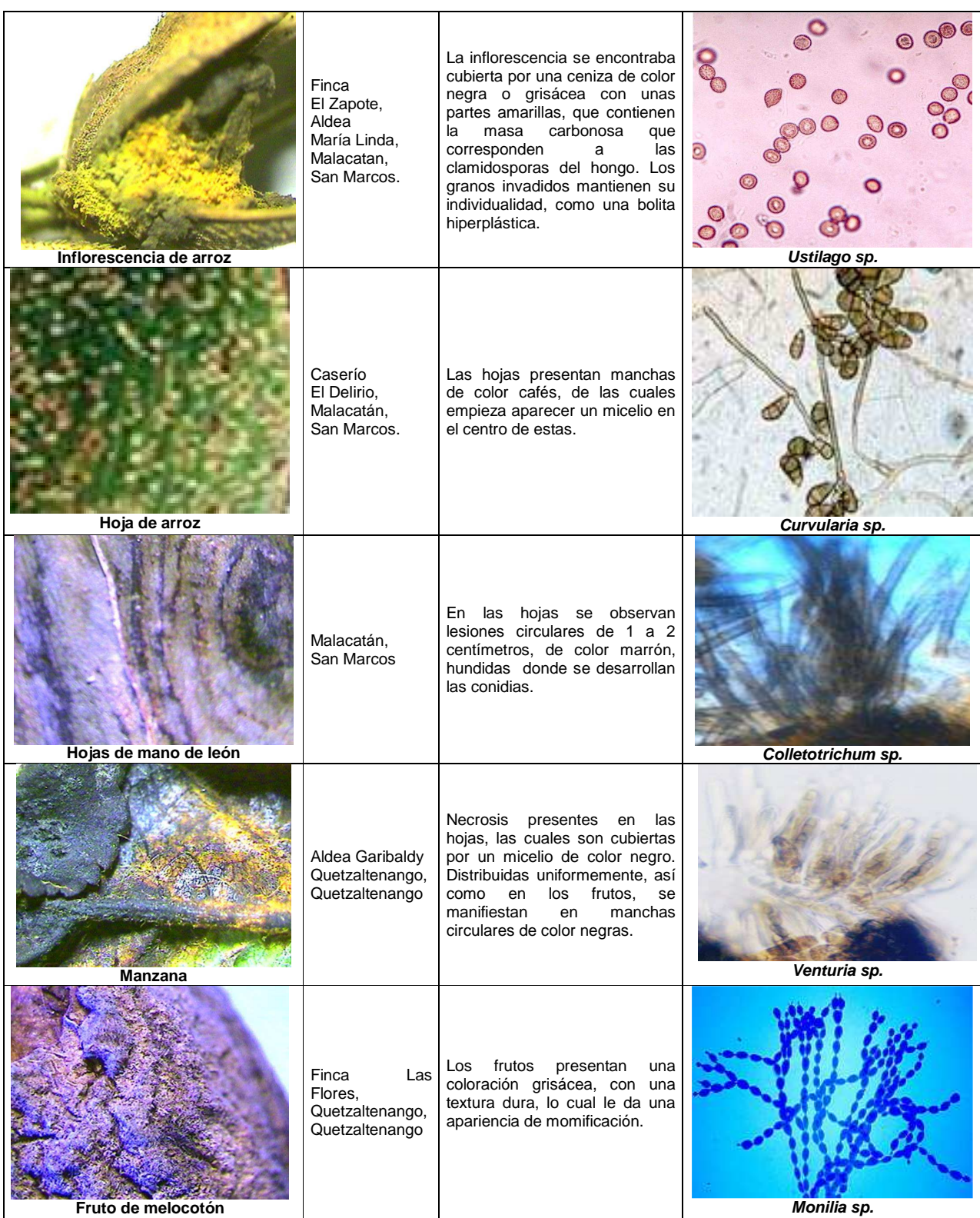

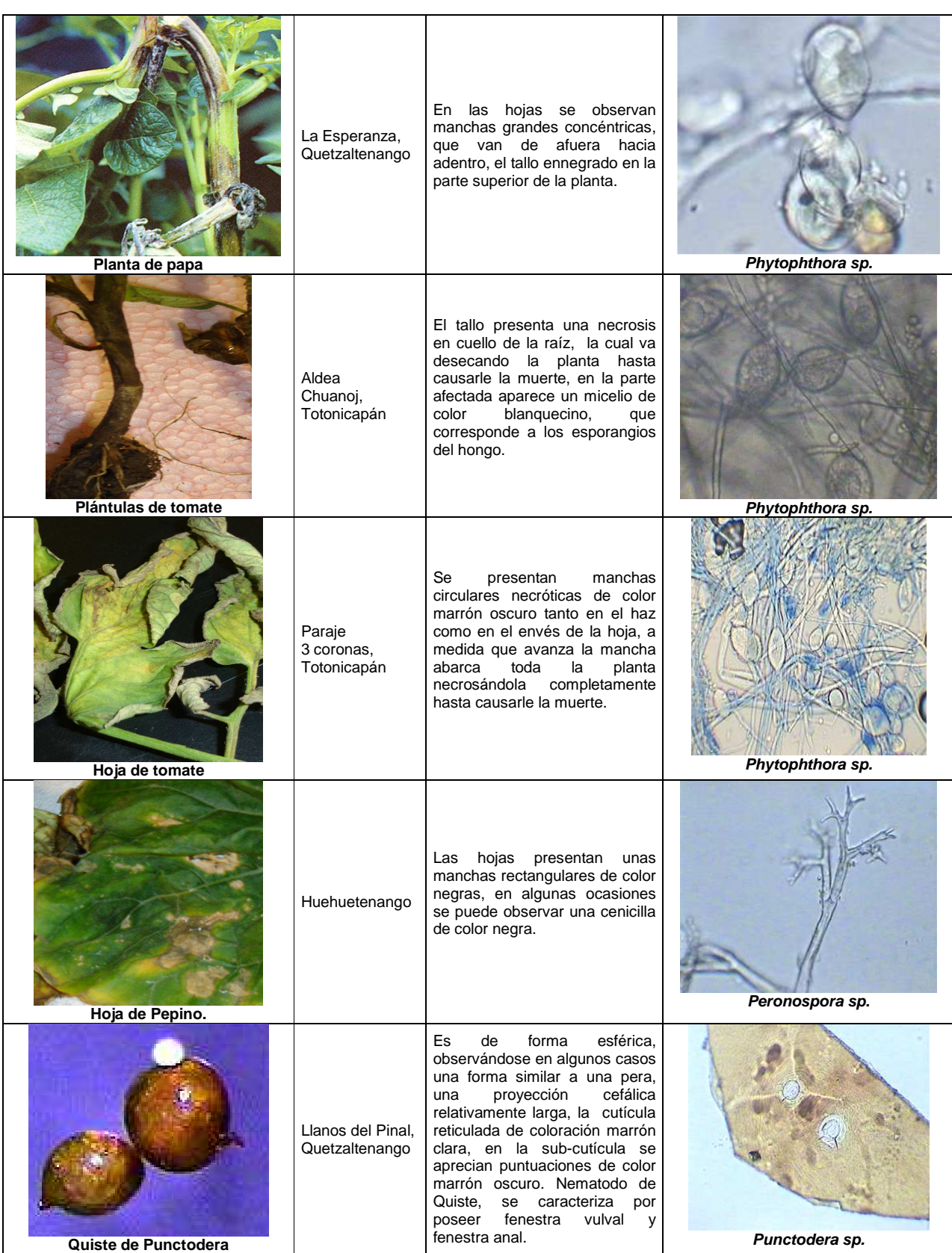

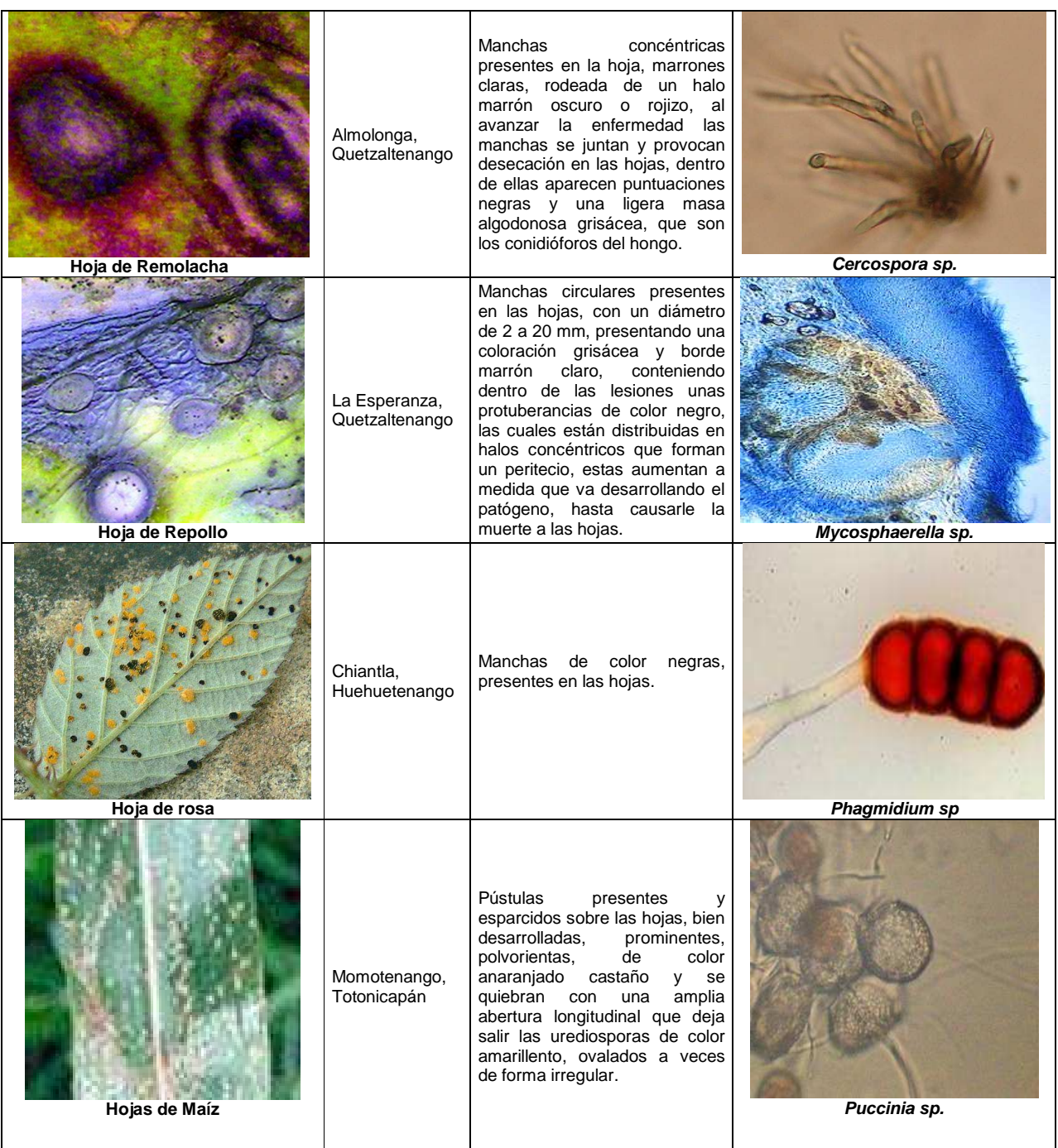

| Hojas de haba.  | Aldea<br>Chuarrancho,<br>Santa María<br>Chiquimula,<br>Totonicapán | Hojas<br>presentan<br>Las<br>un<br>desecamiento.<br>donde<br>se<br>observan las pústulas de color<br>amarillas en el has de la hoja,<br>las pústulas presentan<br>una<br>cenicilla que contienen<br>las<br>basidiosporas del hongo.                                                                                 | Uromices sp.   |
|-----------------|--------------------------------------------------------------------|----------------------------------------------------------------------------------------------------|----------------|
| Hojas de maíz   | Aldea Patzité.<br>Momostenango,<br>Totonicapán                     | Pústulas<br>color<br>cafés<br>de<br>presente en el envés de las<br>hojas, rodeada de un alo<br>amarillento. Las pústulas se<br>desarrollan tanto en el haz<br>como en el envés de las hojas.                                                                                                    | Puccinia sp.   |
| Hoias de tomate | Aldea<br>Monrovia,<br>San Juan<br>Ostuncalco,<br>Quetzaltenango    | hoja presenta manchas<br>La<br>concéntricas de color oscuras,<br>las cuales se desarrollan de<br>adentro hacia fuera. Dentro de<br>las manchas se desarrolla un<br>micelio de color oscuro, la hoja<br>presenta un desecamiento y<br>una necrosis generalizada a<br>través<br>del<br>desarrollo<br>del<br>patógeno. | Alternaria sp. |

FUENTE: Autor.

## **3.4 Evaluación**

Se cumplió con los objetivos de realizar una colección pictográfica de las principales enfermedades que se encuentran afectando a los cultivos de la región Occidental del país. El cual puede ser utilizado como una herramienta para la determinación e identificación de los diferentes agentes fitopatógenos, esta solo describe una porción de los diferentes cultivos de la región así como de las distintas enfermedades que afectan a la agricultura del país.

#### **3.5 Revisión bibliográfica**

- 1. Agrios, GN. 1989. Fitopatología, enfermedades de plantas. Trad. Manuel Guzmán. México, LIMUSA. 756 p.
- 2. Ainsworth, GC. 1971. Dematiaceous hyphomycetes. Surrey, Kew, UK, Commowealth Mycological Institute New. 608 p.
- 3. Barnet, HL; Hunter, BB. 1998. Illustrated genera of imperfect fungi. Minneapolis, USA, Gurgess Publish. 241 p.
- 4. CAB International, UK. 2003. Crop protection compendium. United Kingdom. 3 CD.
- 5. Ellis, MB. 1971. Dematiaceous Hyphomycetes. Surrey, Kew, UK, Commowealth Mycological Institute New, 608 p.
- 6. Halin, RT. 1992. Illustrated genera of ascomycetes. US, American Phytopatological Society. 263 p.
- 7. Joseph, CH. 1962. Manual of the rust in United States and Canada. New York, US, Hafner Publishine. 437 p.
- 8. Sutton, BC. 1980. The coelomycetes. Surrey, Kew, UK, Commowealth Mycological Institute New. 2v, 696 p.

# **4 Servicio 3. Diseño y organización de jardinización de las áreas verdes del Laboratorio Fitozoosanitario, UNR-MAGA, de Quetzaltenango.**

## **4.1 Objetivos**

• Jardinizar las áreas verdes de las instalaciones del Laboratorio de Diagnostico Fitozoosanitario, de Quetzaltenango.

## **4.2 Metodología**

La jardinización se desarrollo en el mes de febrero del 2006, debido a que en los meses anteriores por las bajas temperaturas (heladas), no se había podido realizar la jardinización, por el descenso de temperatura que afectan gravemente a las plantas.

El diseño y elaboración en si consistió desde la cotización de los distintos precios en las diferentes viveros ornamentales que se encontró en la región. Al tener las distintas cotizaciones se le presentaron al gerente del SEPFIA de PARPA, de las cuales se determino la siguiente.

## **4.2.1 Cotización del vivero "Villa Alba"**

Plantas ornamentales, entre las que incluyen margaritas, rosales, Ericka, así como pilones forestales e insumos en general. Las cuales fueron distribuidas en 5 jardineras y áreas verdes del laboratorio.

| <b>CANTIDAD</b>   | <b>DESCRIPCIÓN</b>                         | <b>COSTO</b><br><b>UNITARIO</b> | <b>SUB TOTAL</b> | <b>TOTAL</b> |
|-------------------|--------------------------------------------|---------------------------------|------------------|--------------|
| 122               | Plantas de Rosales, erickas,<br>margaritas | Q15.00                          | Q1,830.00        |              |
| $12 \overline{ }$ | Pilones de Liquidámbar                     | Q20.00                          | Q240.00          |              |
| 17                | Pilones diversos                           | Q20.00                          | Q340.00          |              |
| 2                 | Plantas grandes con<br>maceteros           | Q175.00                         | Q350.00          |              |
| 4                 | Bolsas de corteza                          | Q45.00                          | Q180.00          |              |
| 10                | Bolsas de lombricompost                    | Q45.00                          | Q450.00          |              |
|                   | Mano de obra y transporte                  | Q500.00                         | Q500.00          |              |
|                   |                                            |                                 | Q3890.00         | Q3890.00     |

**Cuadro 21. Cotización obtenida en la jardinización.**

Fuente: Vivero Villa Alba.

Al seleccionar la cotización establecida, (Cuadro 21) se procedió a la realización de la jardinización, siendo esto desde la selección de las plantas a sembrar, el diseño y la siembra de las mismas.

#### **4.3 Resultados**

El proyecto de jardinización consistió desde la cotización de las plantas requeridas, en los distintos viveros ornamentales de esta región. Así como la ejecución que consistió en preparación del suelo, jardineras, riego y posterior manejo de las plantas cultivadas. Lo cual se vio reflejada en su totalidad, ya que las instalaciones presentaba una fase más estética, al haberse cultivado varias plantas ornamentales, así como especies forestales que se plantaron en la partes posteriores a las instalaciones. En la figura 1, se observa las jardineras antes de la jardinización.

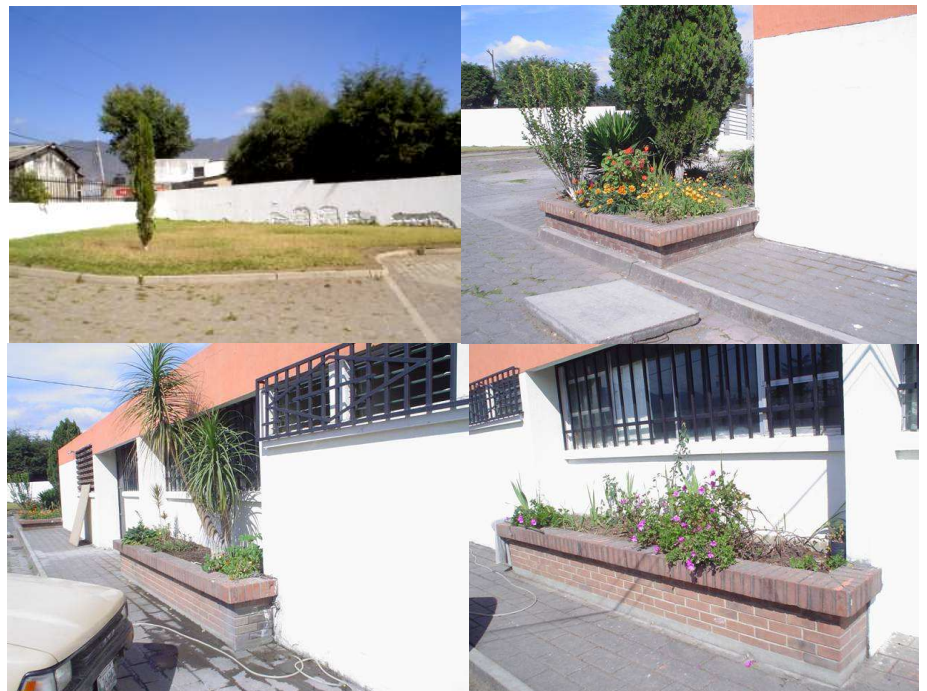

**Figura 49. Panorámica de las áreas verdes del "Laboratorio Fitozoosanitario" de la UNR-MAGA de Quetzaltenango. Previo a la jardinización.** 

Fuente: El Autor. En estas imágenes se puede observar que las áreas ornamentales, se encontraban con pocas variedades de plantas cultivadas, y bastante descuidadas.

Después de la jardinizacion se puede observar los cambios obtenidos en las distintas áreas verdes de las instalaciones del laboratorio.

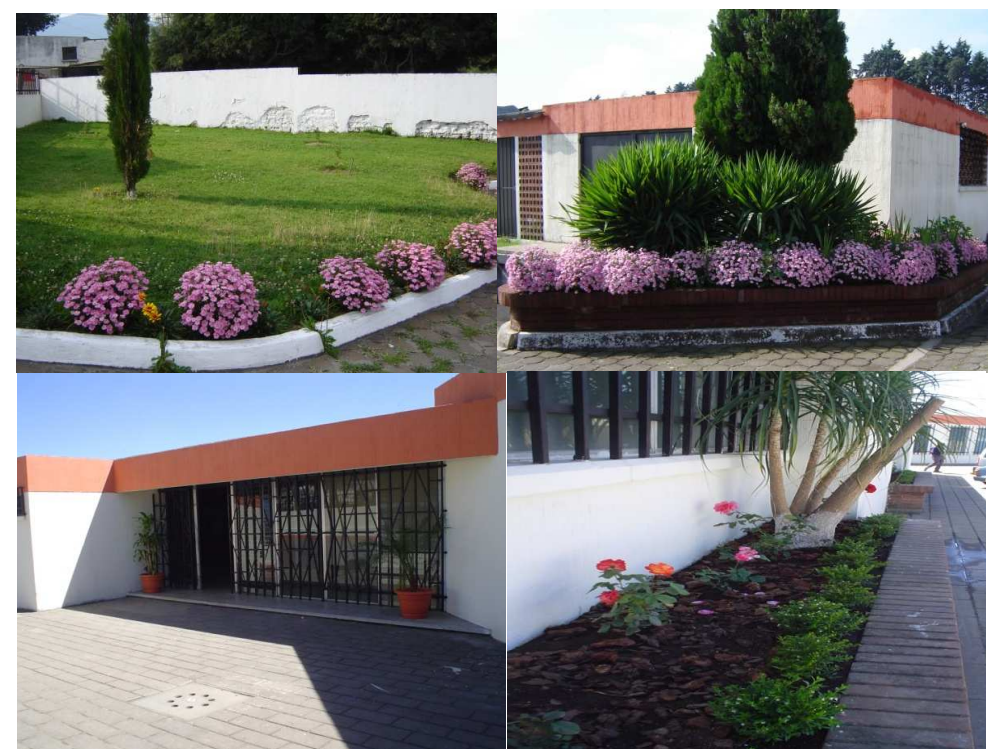

**Figura 50. Jardinización de las áreas verdes del "Laboratorio Fitozoosanitario".**  Fuente: El Autor En estas imágenes se observan las áreas verdes, después de la jardinización, con lo mejora la apariencia de la ornamentación de los jardines..

#### **4.4 Evaluación**

Para iniciar con las normas internacionales ISO 17025, el programa PARPA, estuvo apoyando a los laboratorios del MAGA, en este caso se realizó un proyecto de jardininización de dicho laboratorio. Se empezó con la remodelación de las áreas verdes del Laboratorio Fitosanitario, del ministerio de Agricultura Ganaderia y Alimentación, MAGA- Quetzaltenango. Se plantaron 5 especies de plantas ornamentales entre las que están rosales, erickas, margaritas y dos plantas en maceta. Así como 4 especies forestales entre ellos, liquidámbar, calistemo, gravilea y ciprés romano. Con los cuales se pudo mejorar la ornamentación de los jardines del laboratorio.

## **4.5 Revisión bibliográfica**

- Bohm, C. 1989. Enciclopedia de la jardinería. Madrid, España, Susaeta. 440 p.
- García, DF. 2002. Diseños de parques y jardines, Córdova, España, 4 tomos.
- Kindersley, D. 1983, Un jardín dentro de casa. México, Reader´s Digest. 480 p
- Mölzer, V. 1978. Plantas de jardín. Madrid, España, Ediciones Artia. 312 p

#### **4.6 Anexo**

Hojas adjuntas de la cotización realizada al Vivero **"Villa Alba",** Quetzaltenango 2006

**Hoja 1 de 2** 

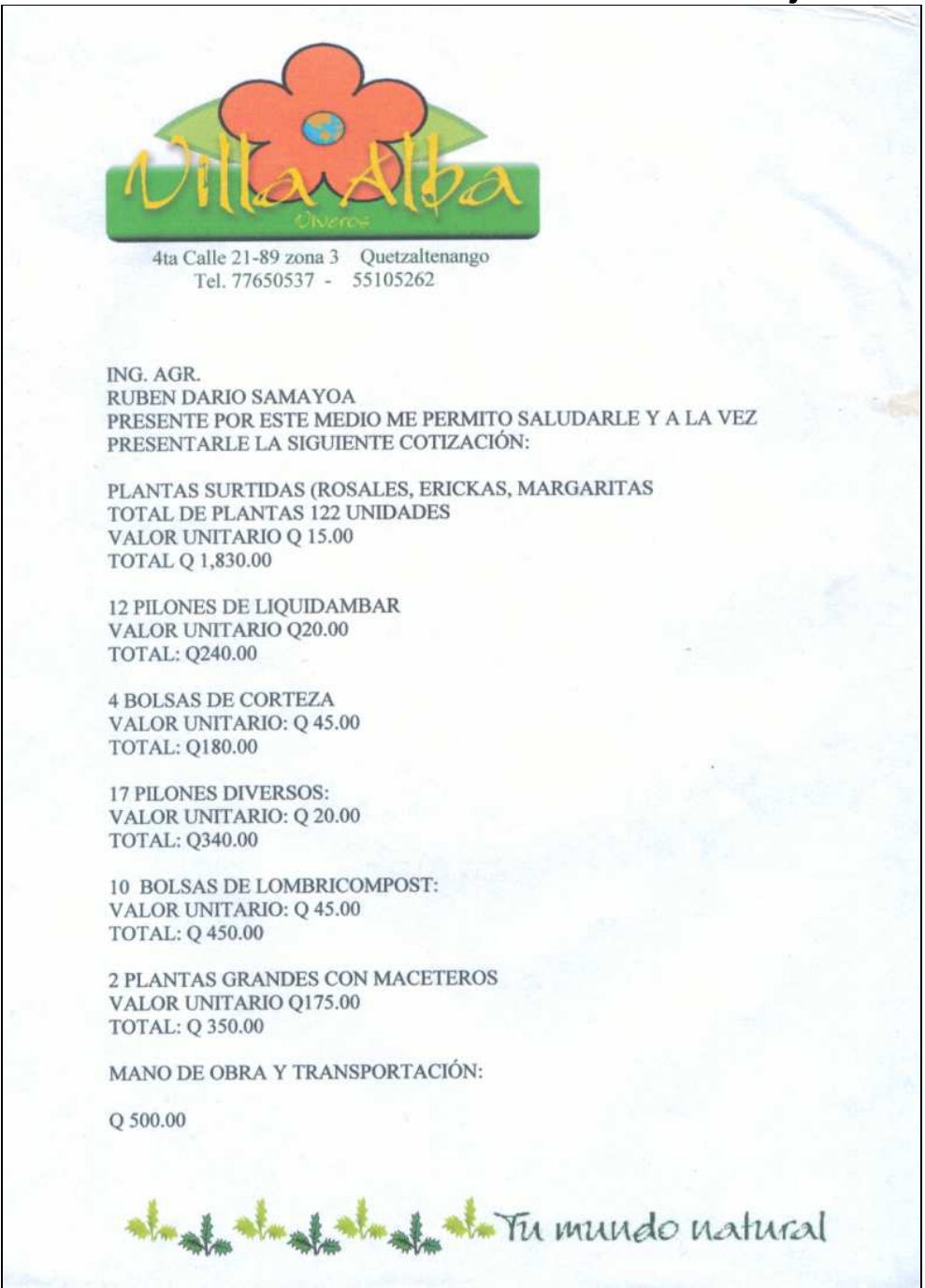

**Figura 51. Cotización obtenida para la realización del diseño de la jardinización.**  Fuente: Vivero Villa Alba

**Hoja 2 de 2**  4ta Calle 21-89 zona 3 Quetzaltenango Tel. 77650537 - 55105262 VALOR TOTAL DEL PROYECTO: Q 3,890.00 ADELANTO: Q 1,900.00 SALDO: 1,990.00 LOS PRECIOS INCLUYEN I.V.A ATENTAMENTE: LEONEL ERNESTO ALVARADO HUERTAS to the Tumundo natural

**Figura 51. Cotización obtenida para la realización del diseño de jardinización.**  Fuente: Vivero Villa Alba